## **Visualização de Dados com R**

Lupércio França Bessegato Dep. Estatística/UFJF

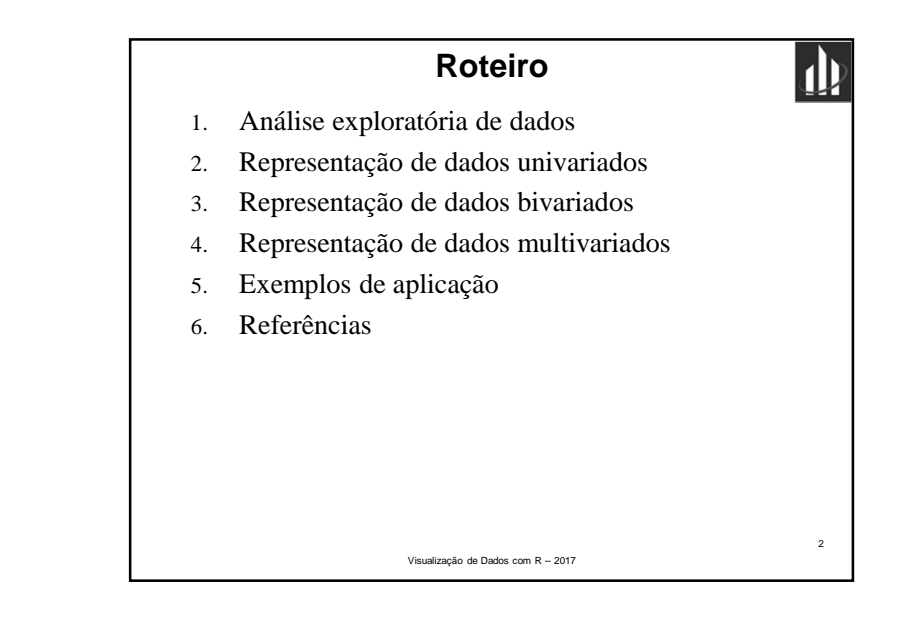

**Fundamentos da Linguagem R**

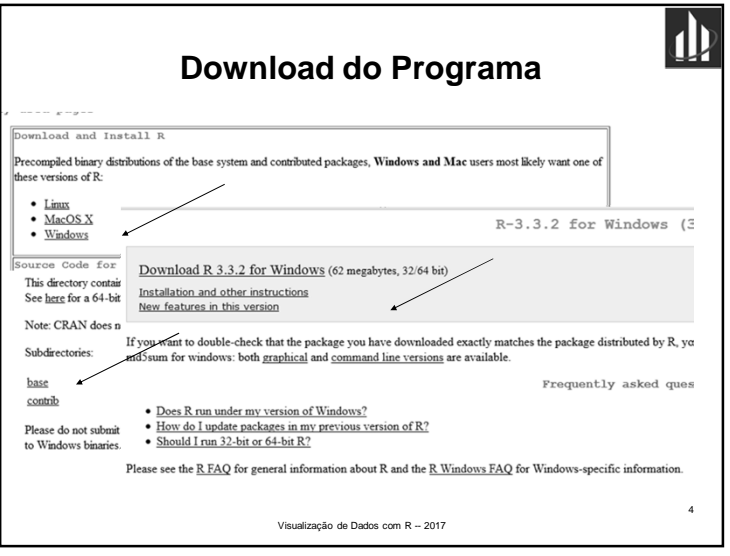

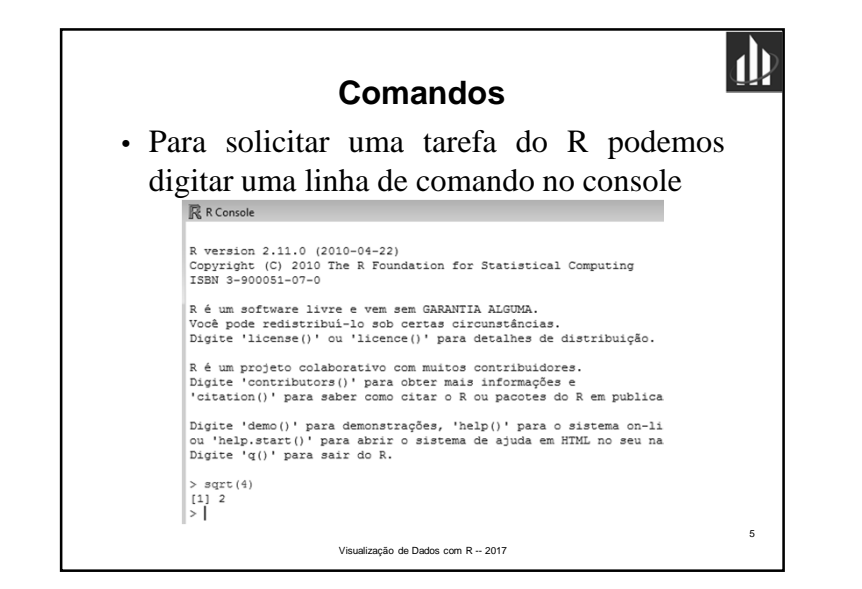

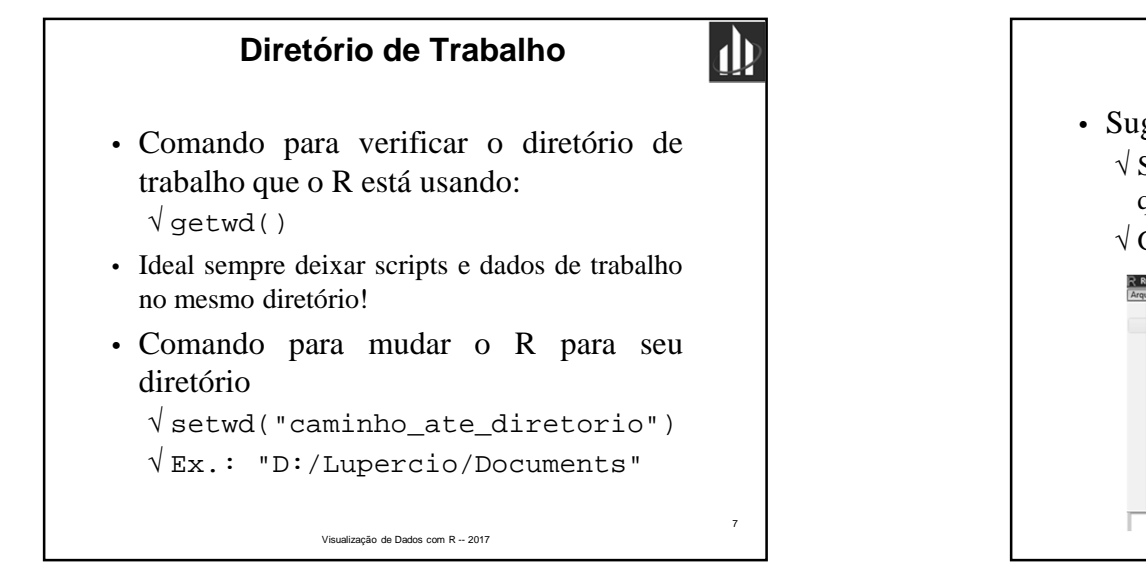

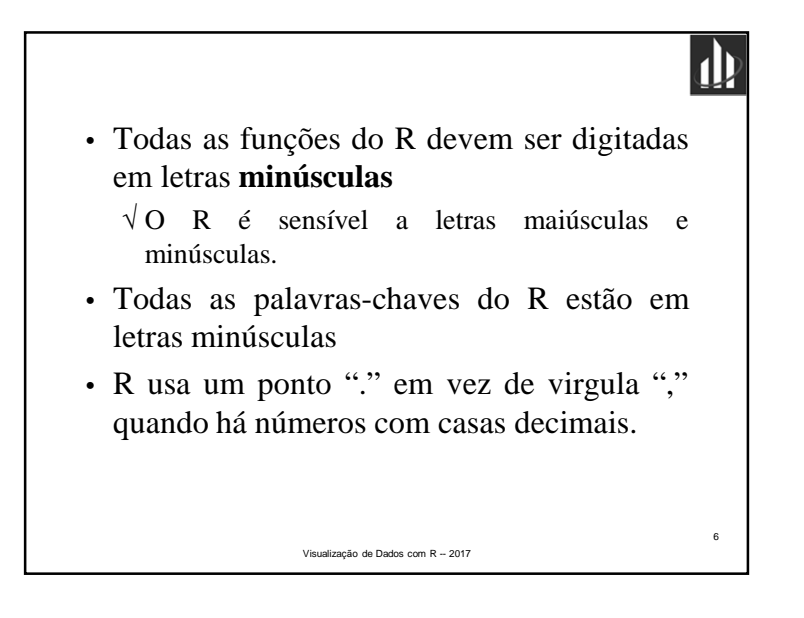

## **Mudança Diretório – Barra de Ferramentas**

- Sugestão:
	- √ Sempre mude para seu diretório de trabalho quando iniciar <sup>a</sup> sessão em R
	- √ Guarde nele seus dados, gráficos, scripts, etc

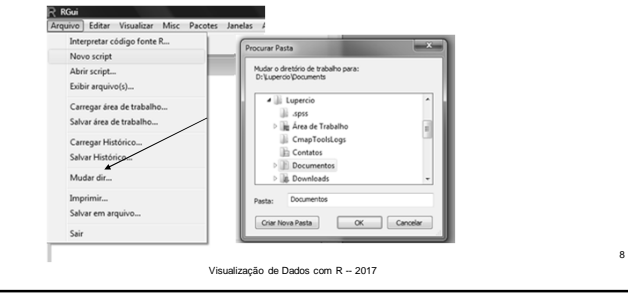

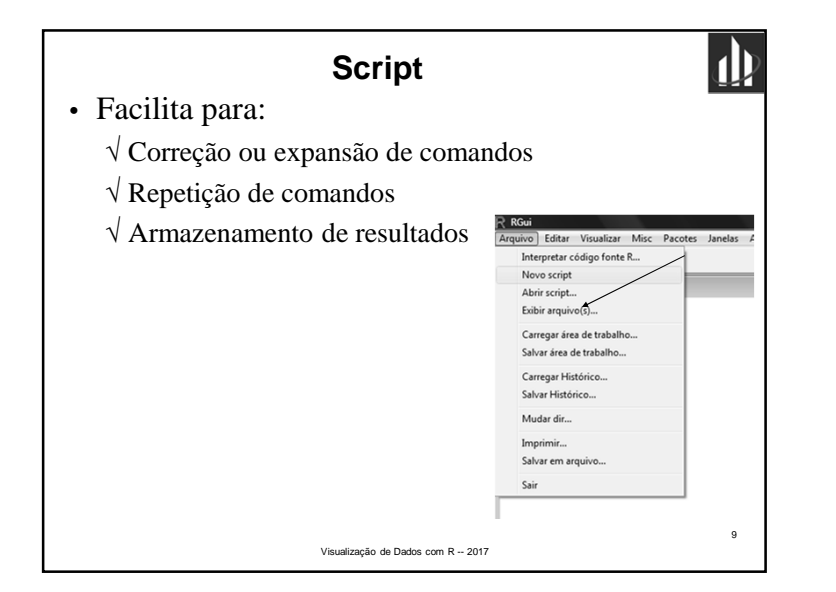

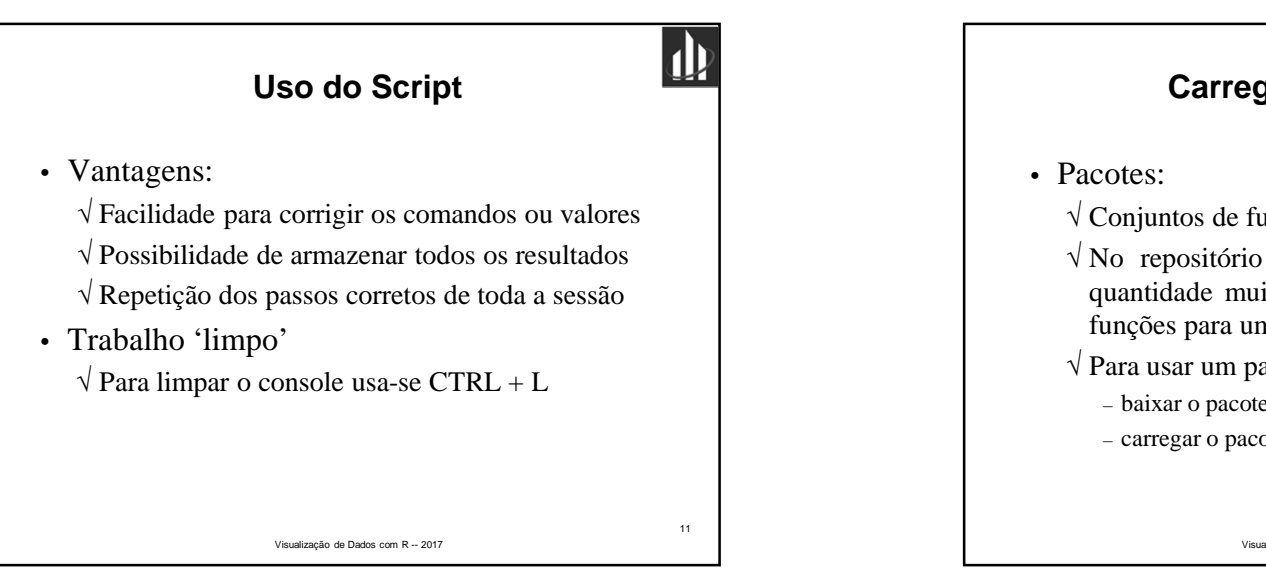

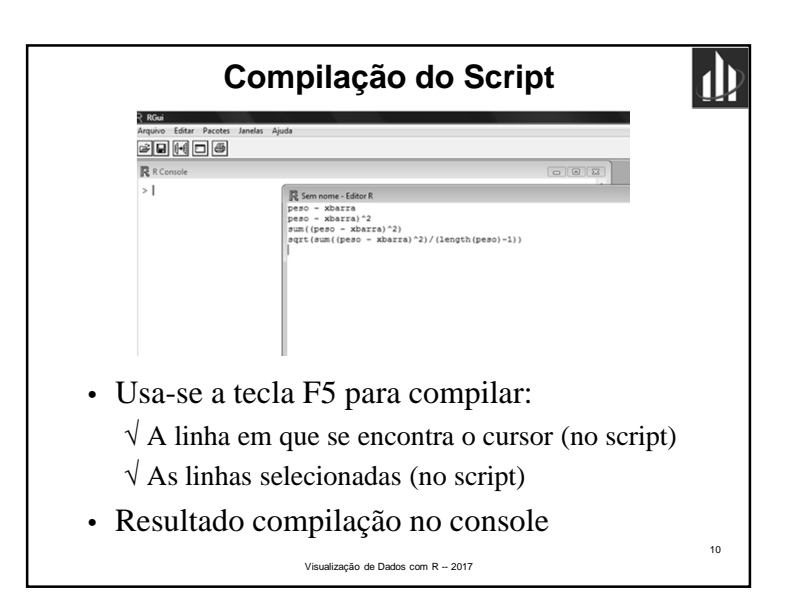

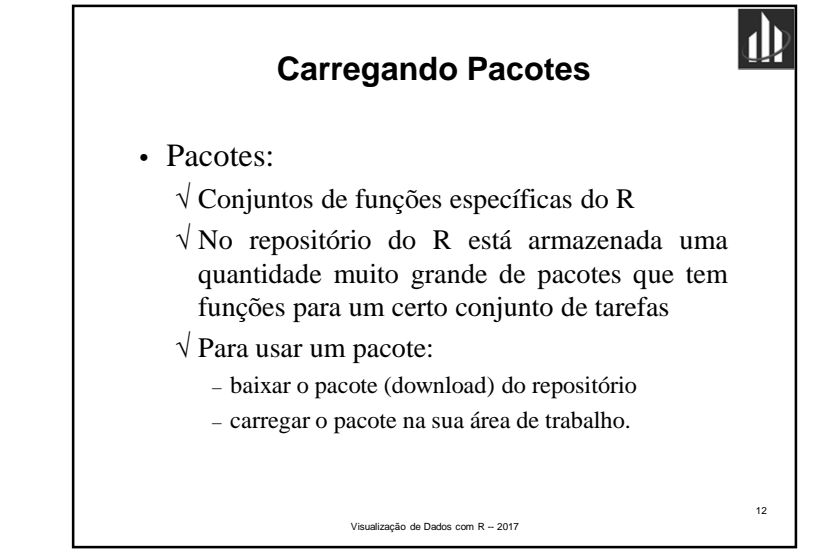

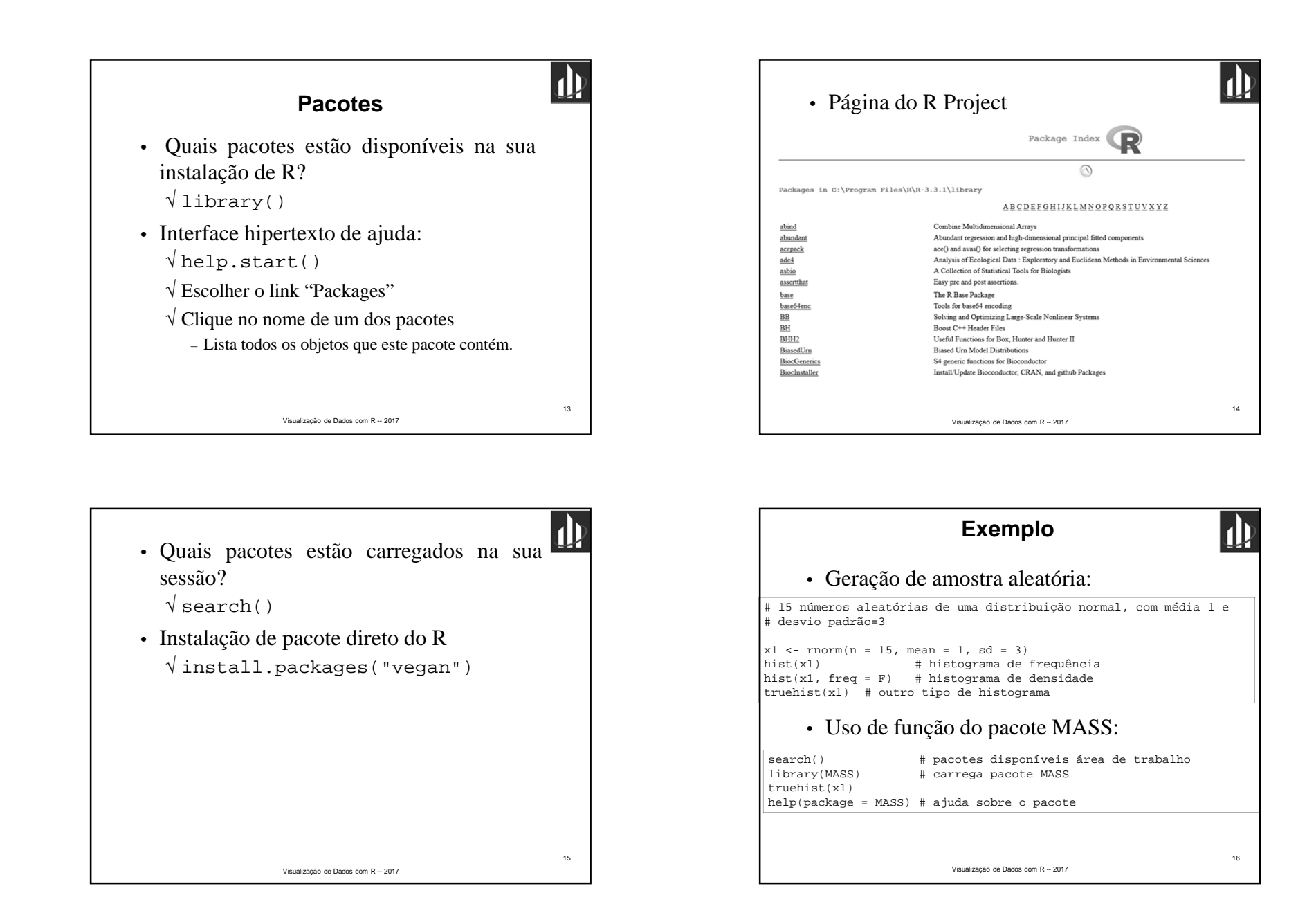

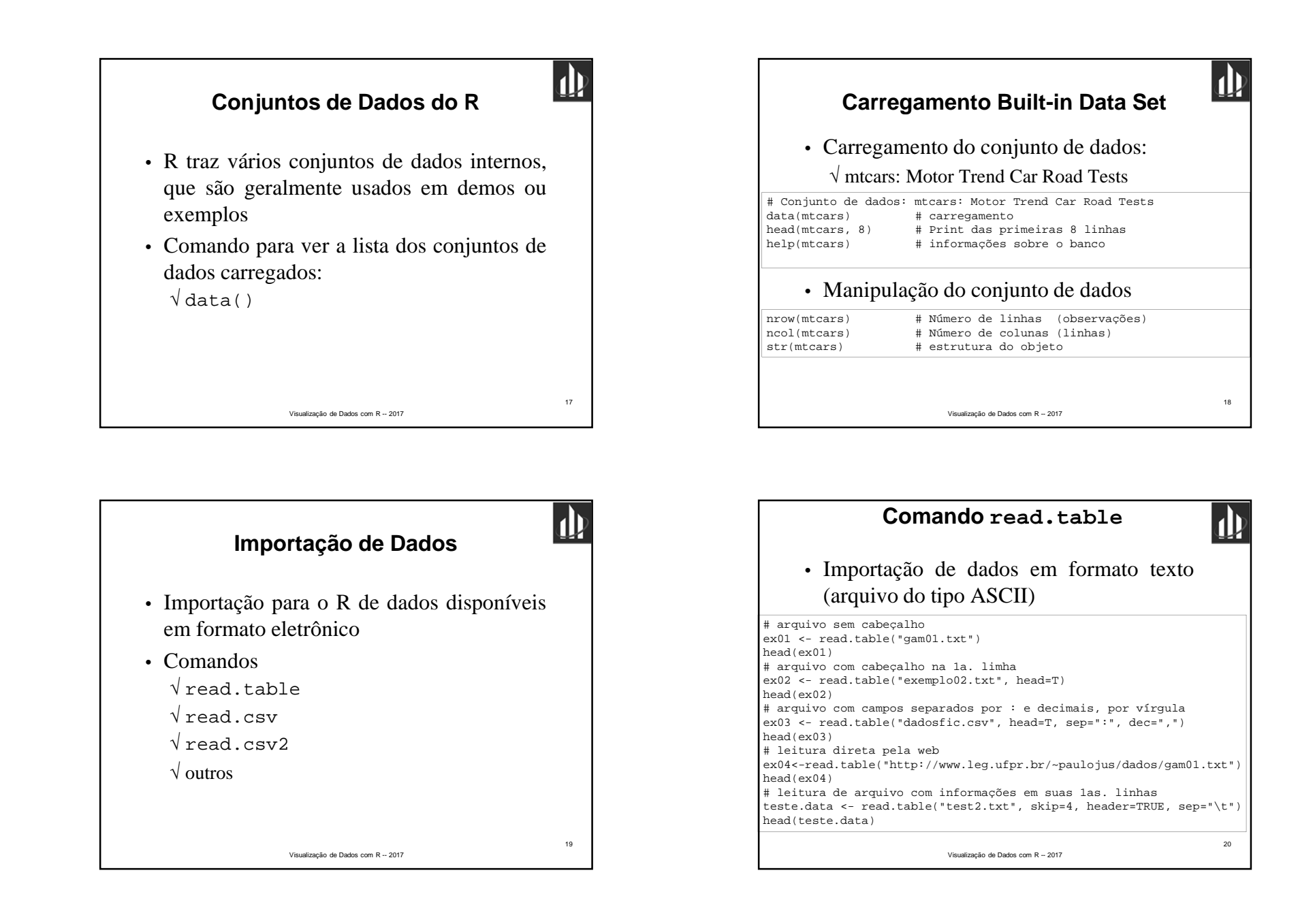

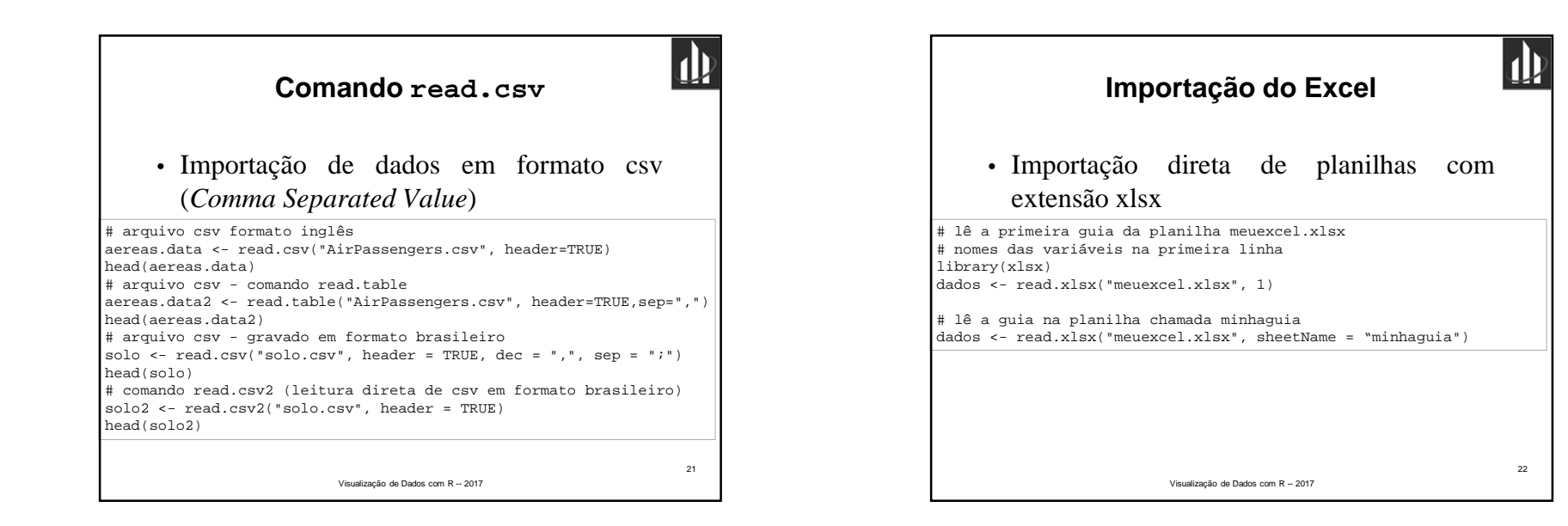

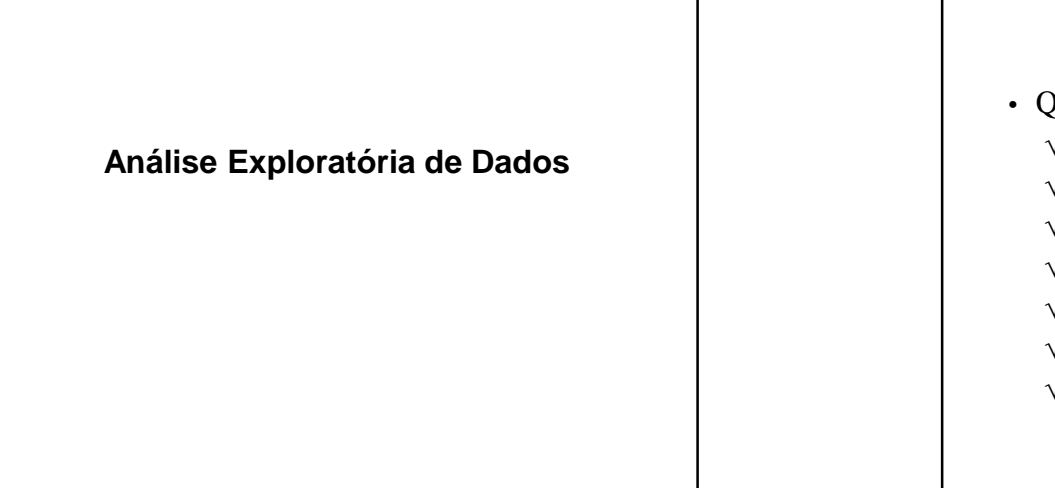

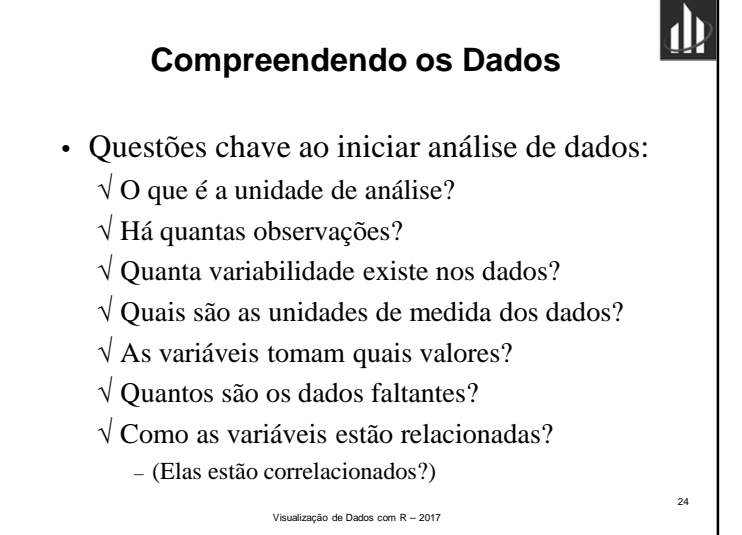

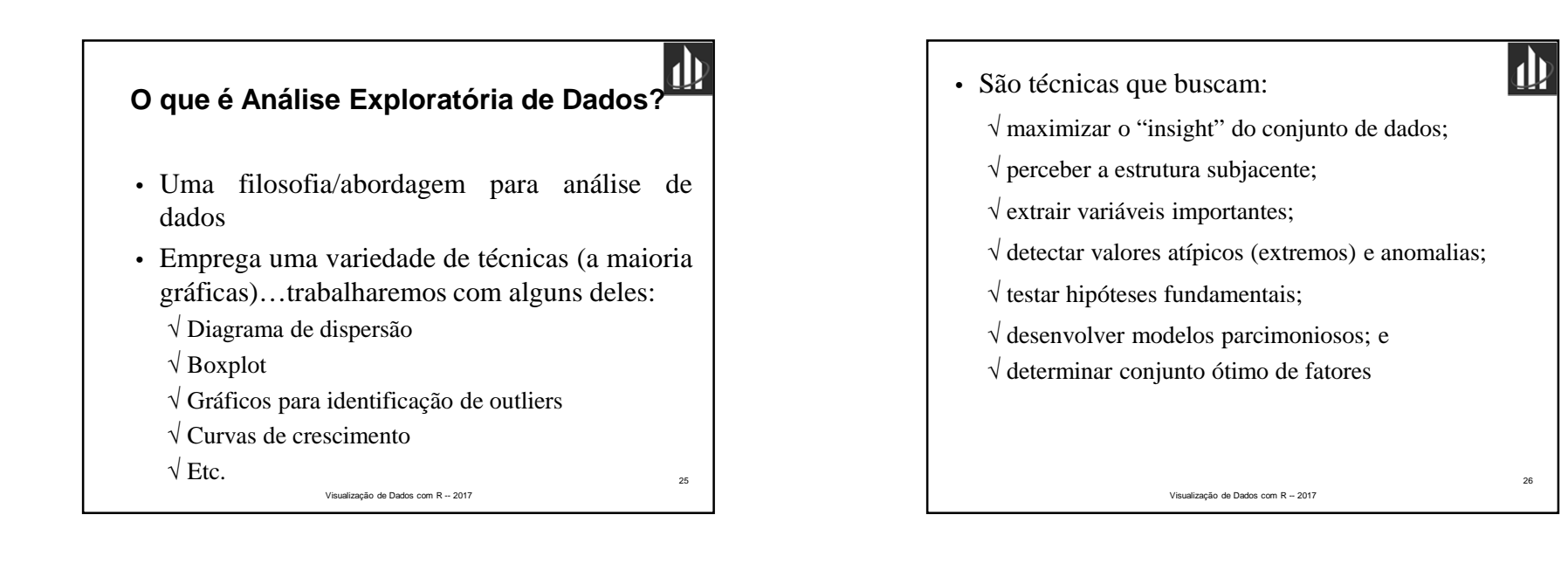

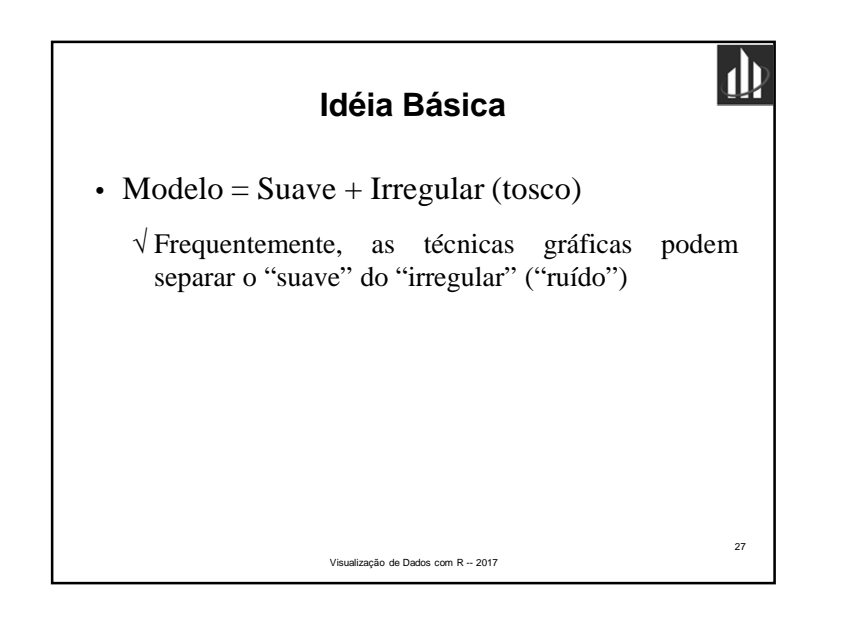

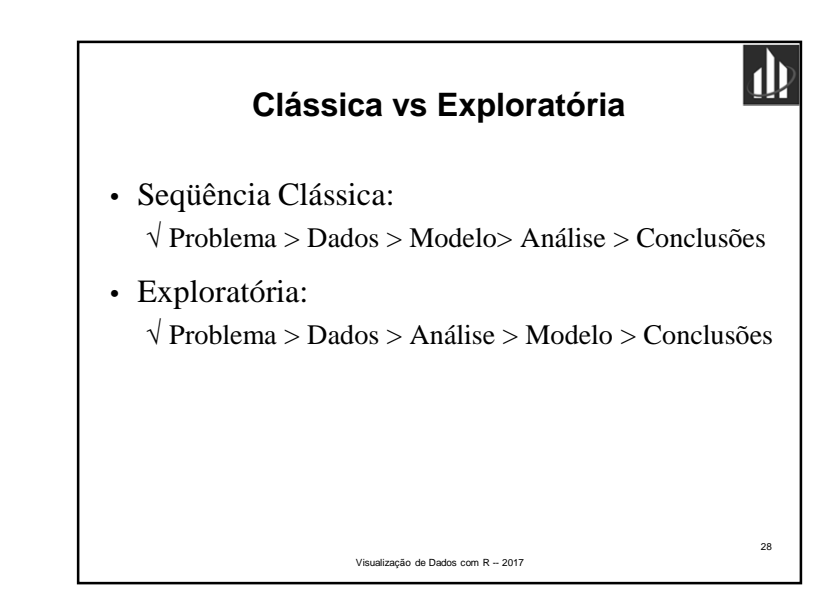

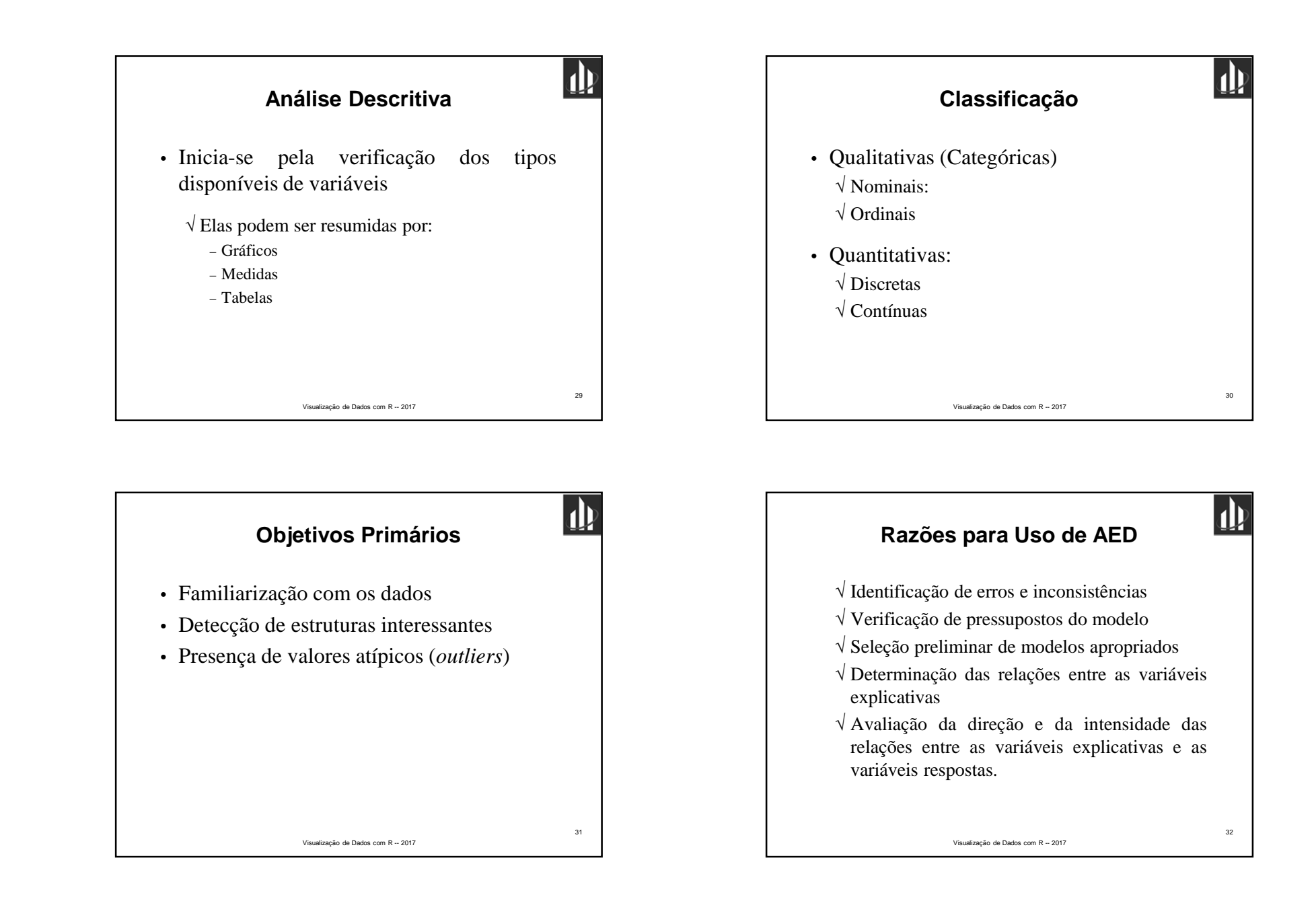

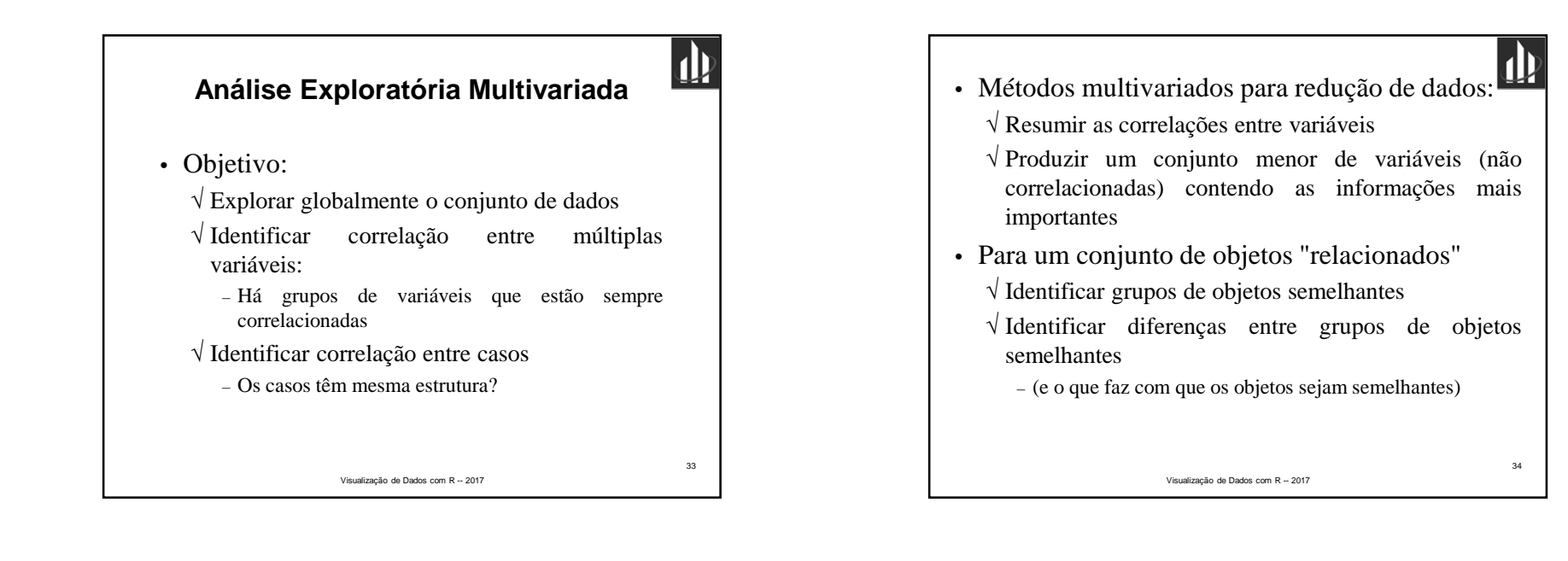

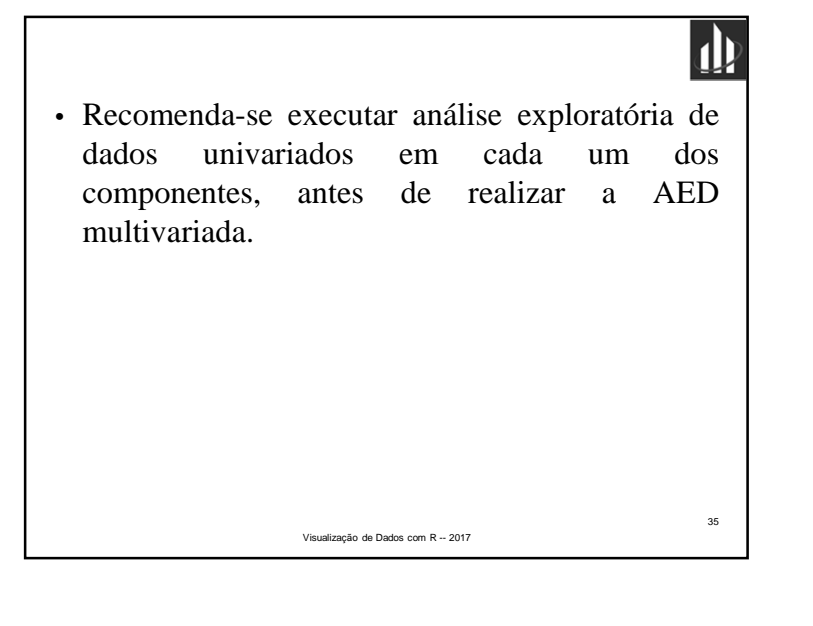

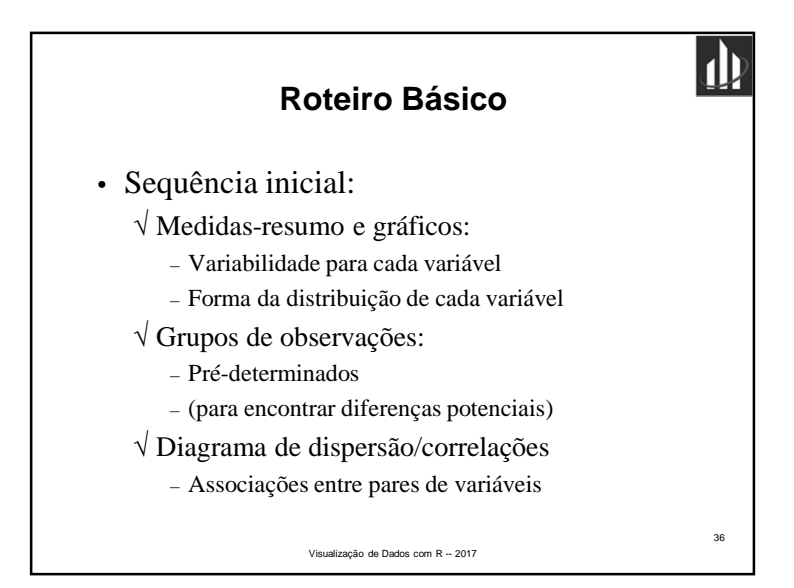

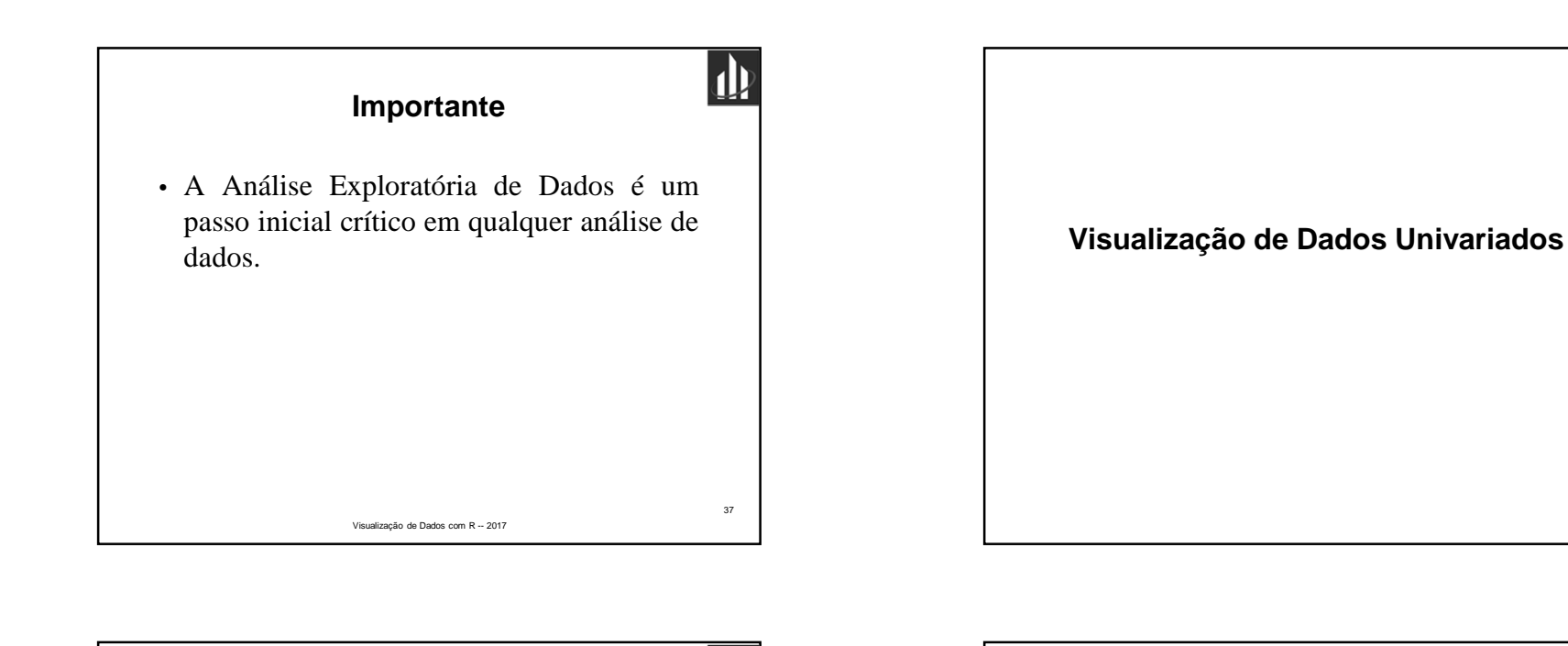

44

 $\mathbf{\Psi}$ 

## **Conjunto de Dados – iris**

- Anderson (1935) <sup>e</sup> Fischer (1936)
- Conjunto de dados de flores de íris (gênero deiridácea)

√ Medidas morfológicas de <sup>50</sup> flores de cada espécie √ Espécies:

Visualização de Dados com R -- 2017

- Iris setosa (originária do Alasca)
- Iris versicolor
- Iris virginica
- Dados: *iris* {*datasets*}

• Espéciesversicolor setoss virginia 45Visualização de Dados com R -- 2017

• Morfologia <u>iris:</u>

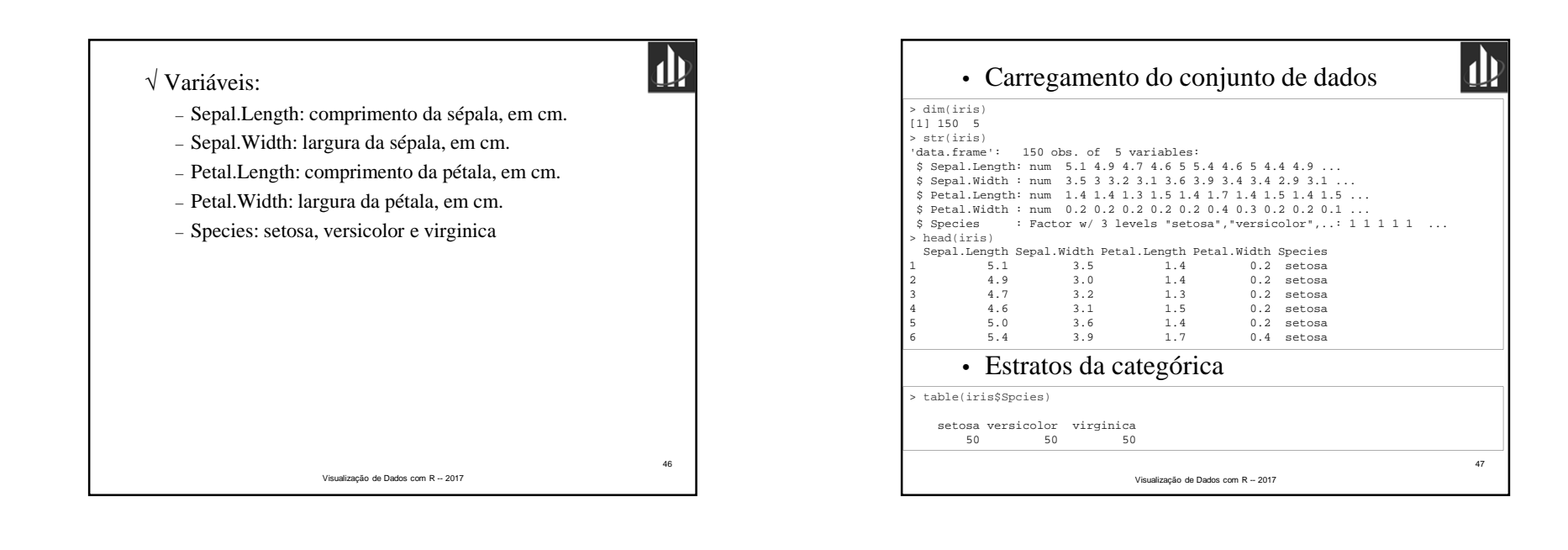

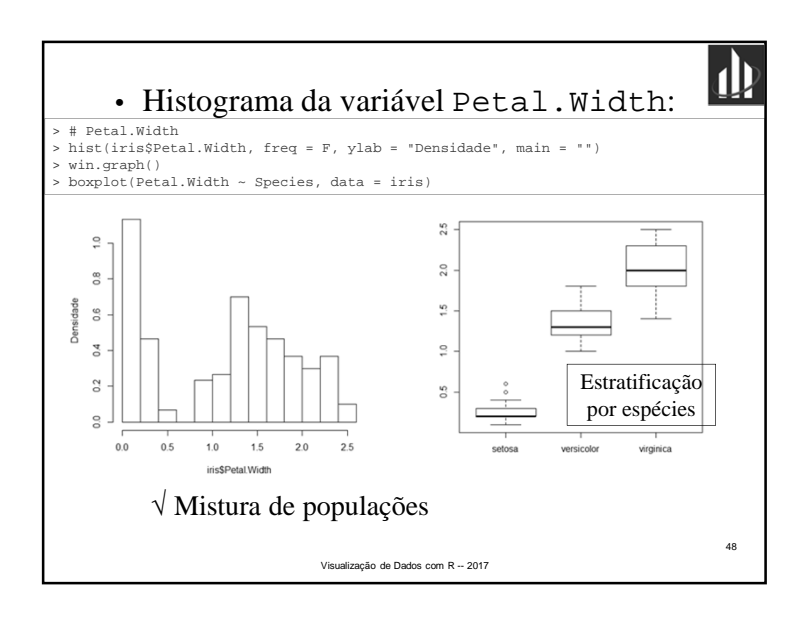

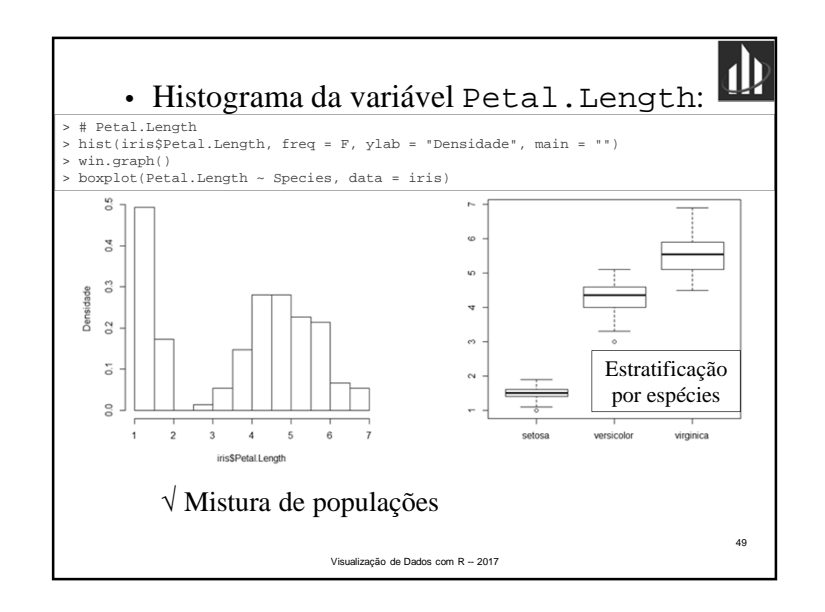

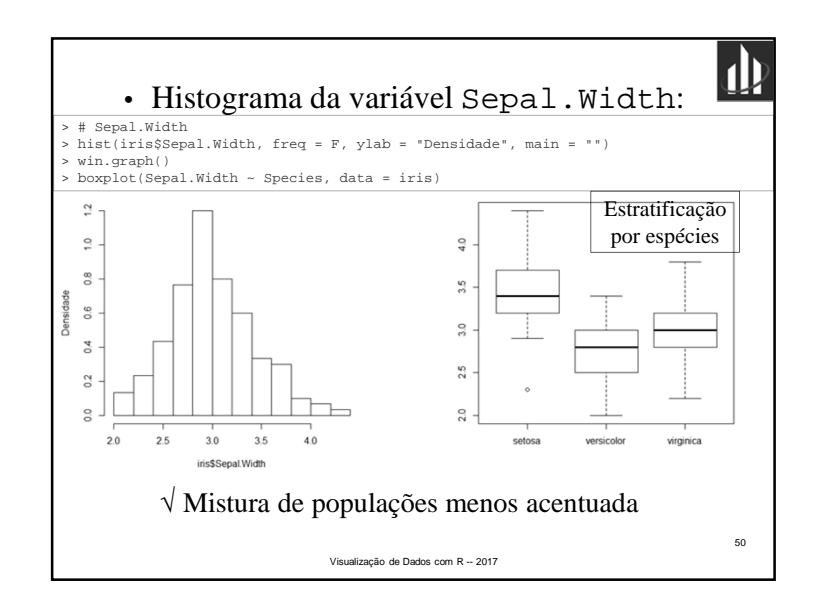

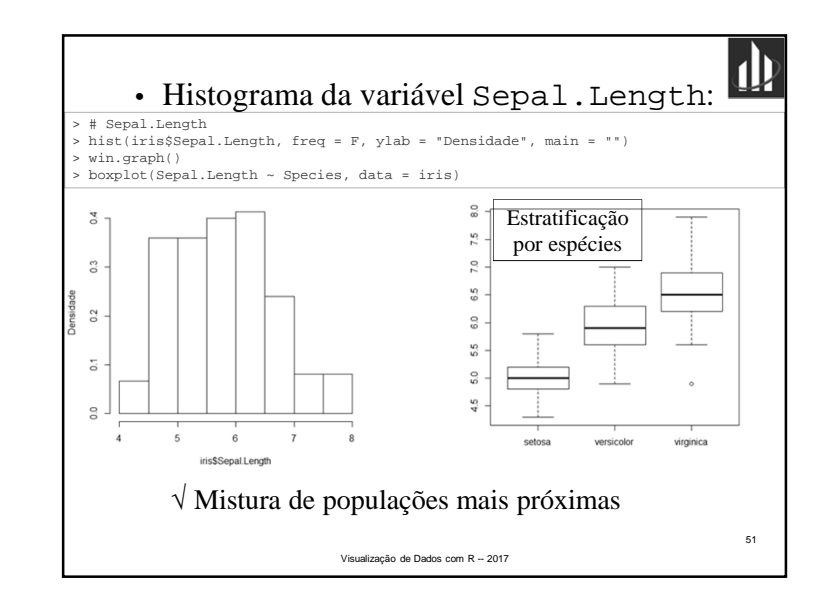

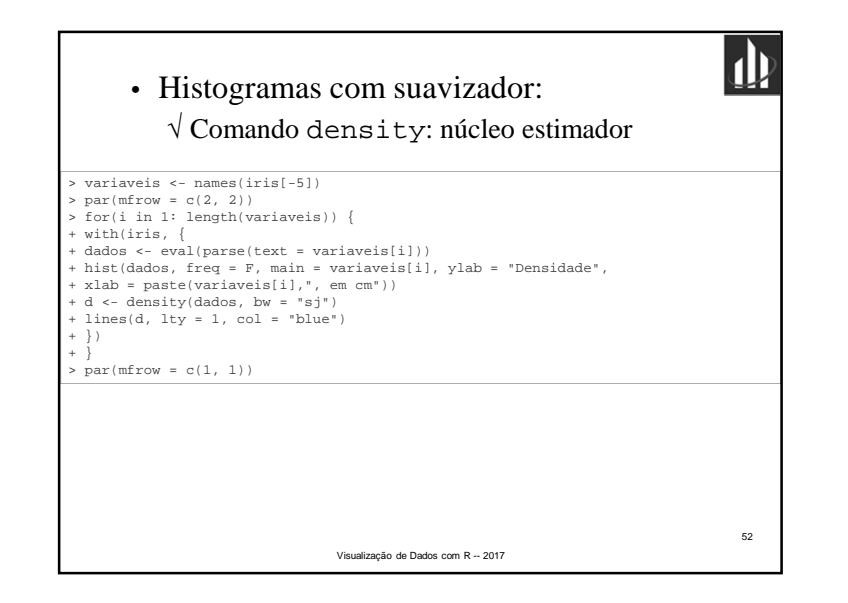

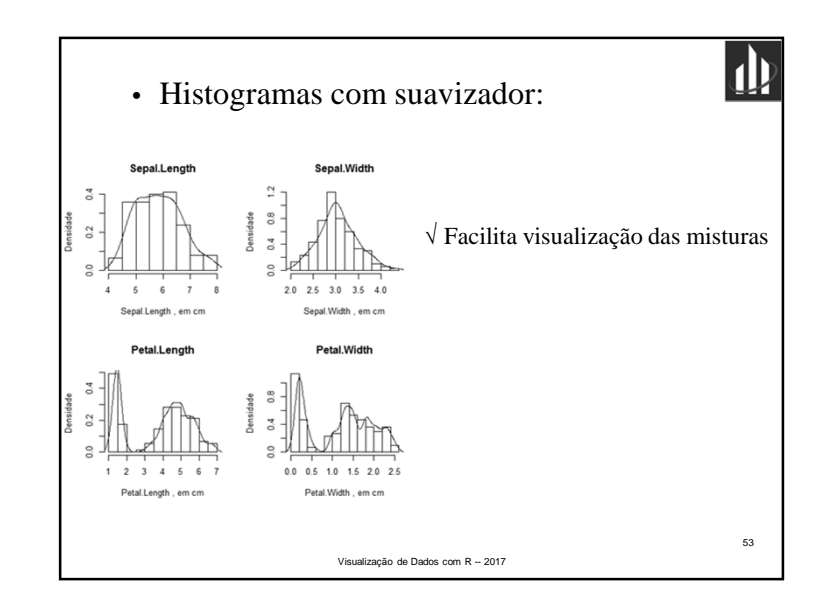

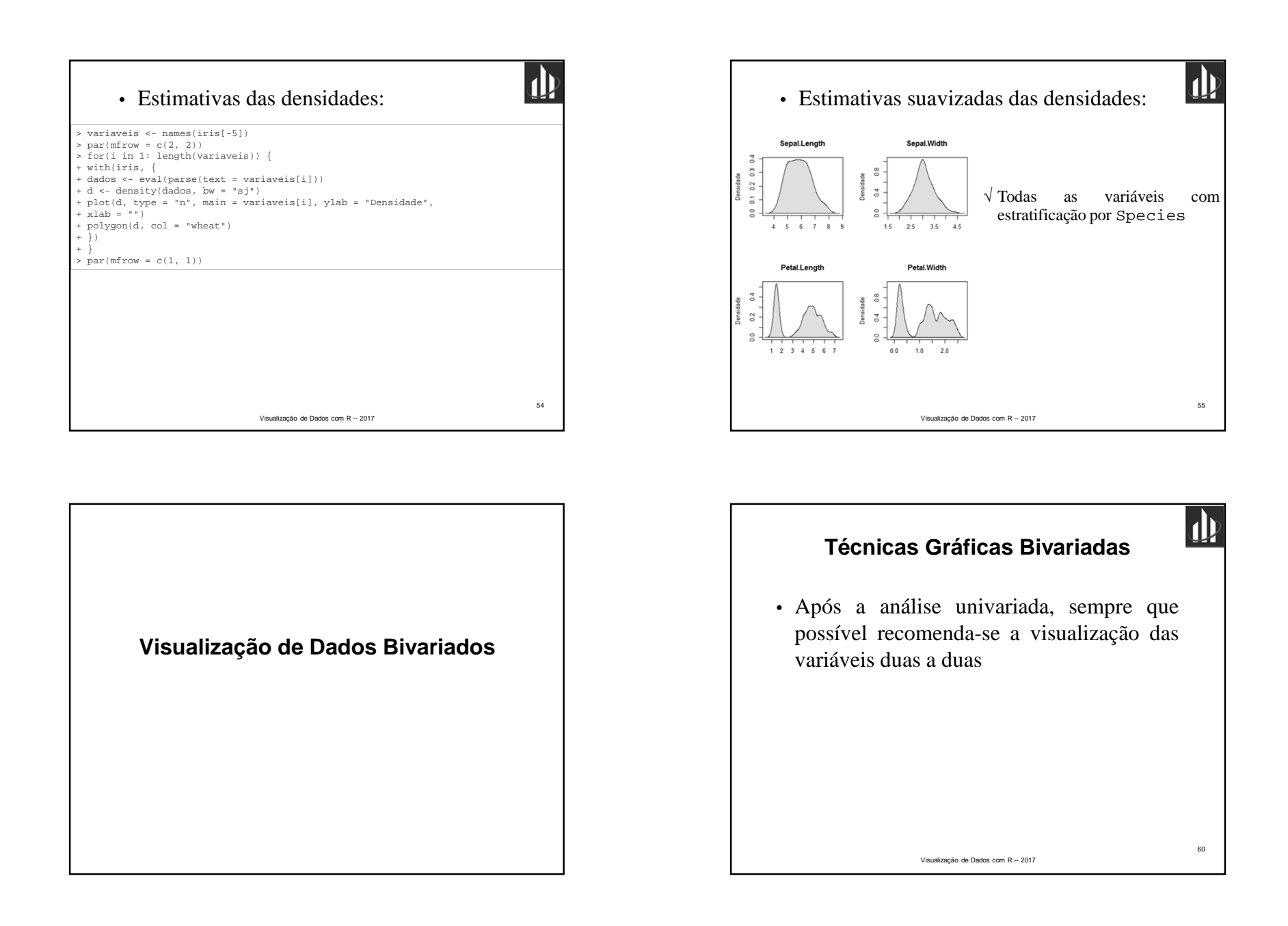

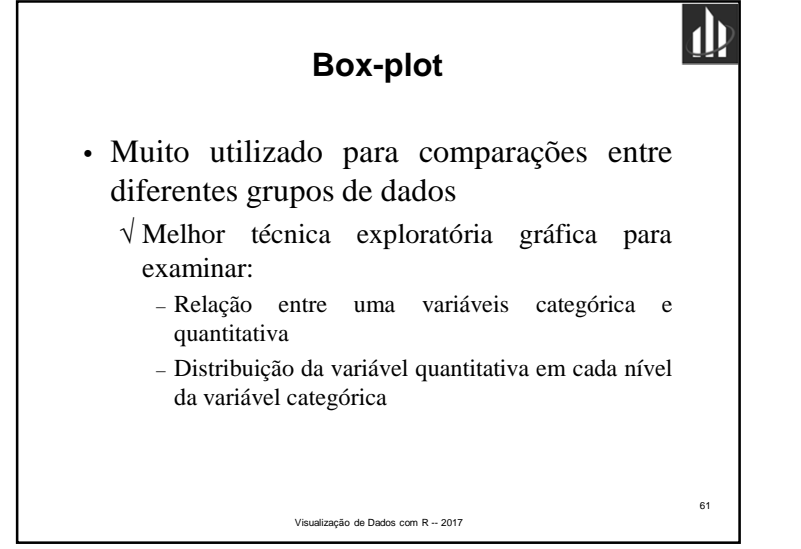

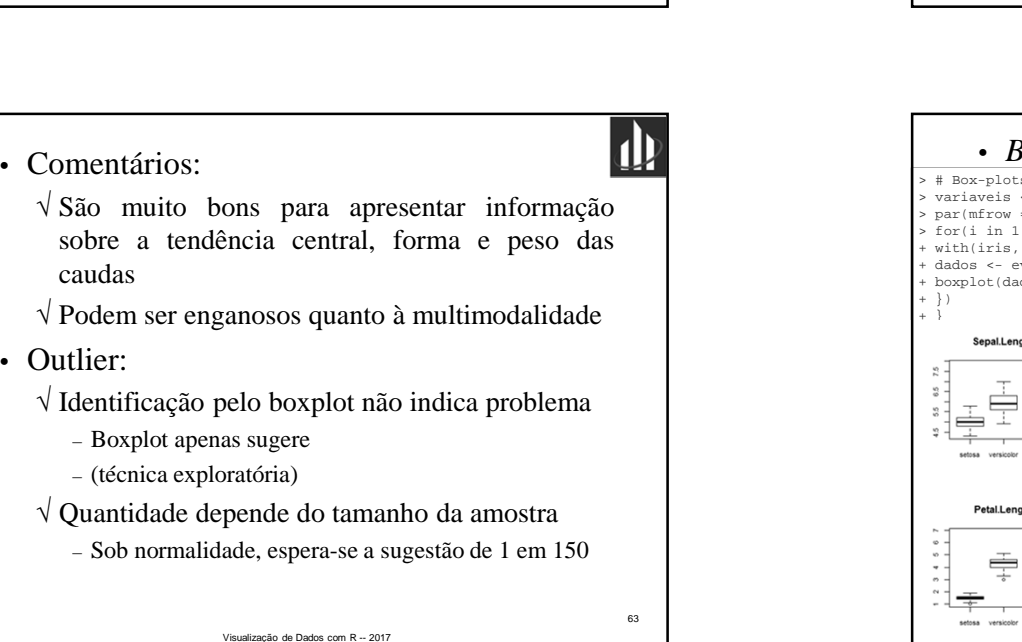

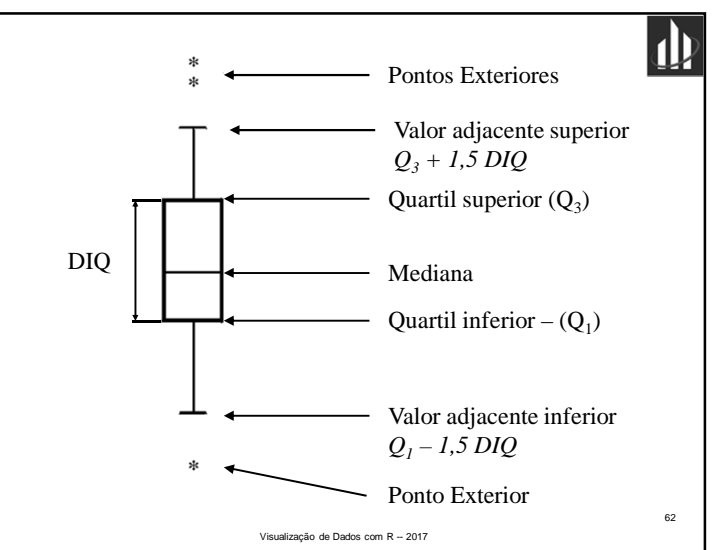

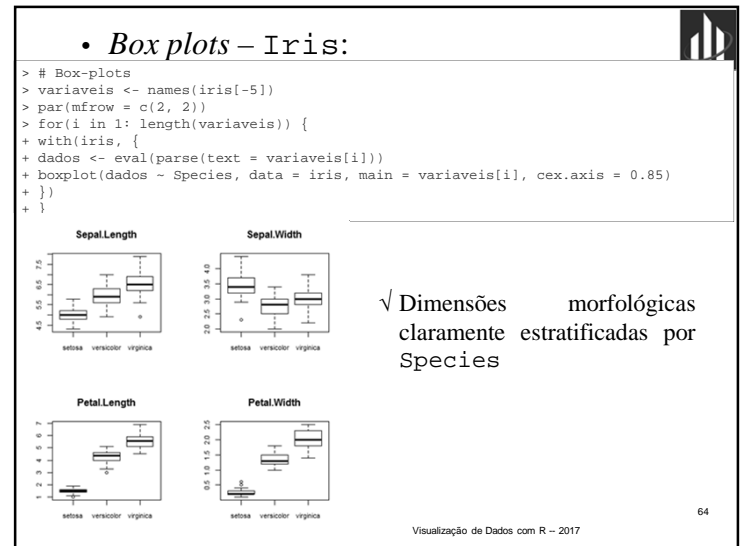

## Prof. Lupércio França Bessegato - UFJF

caudas

• Outlier:

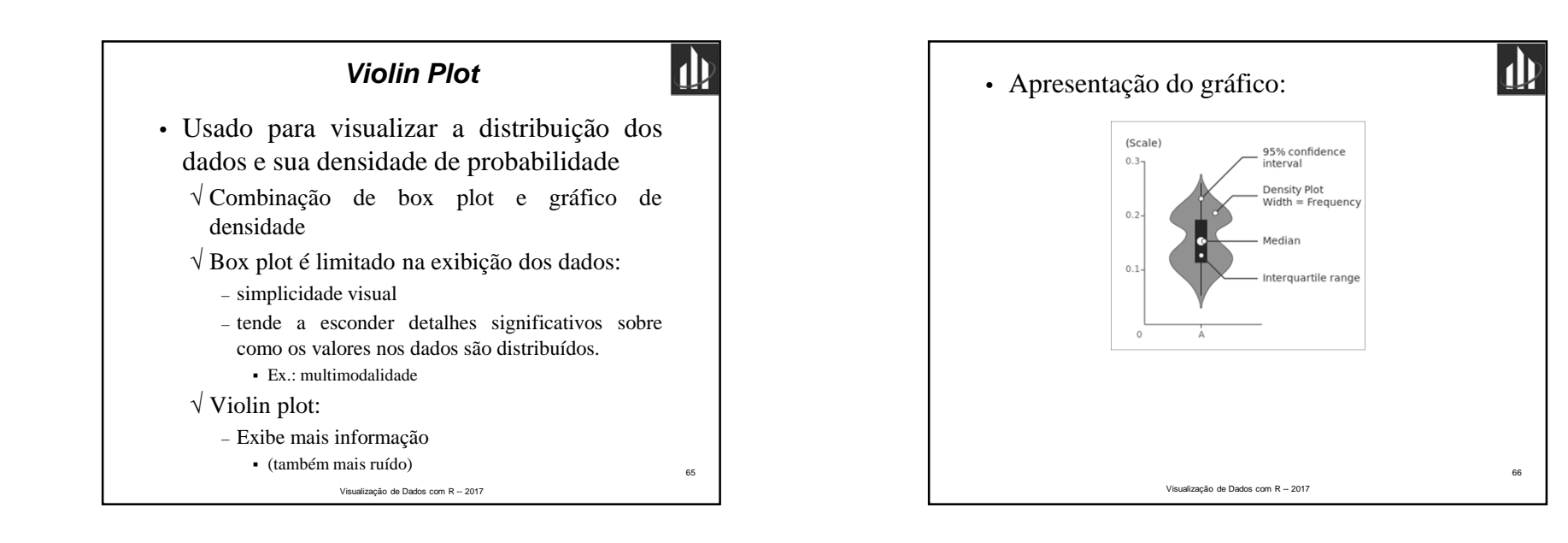

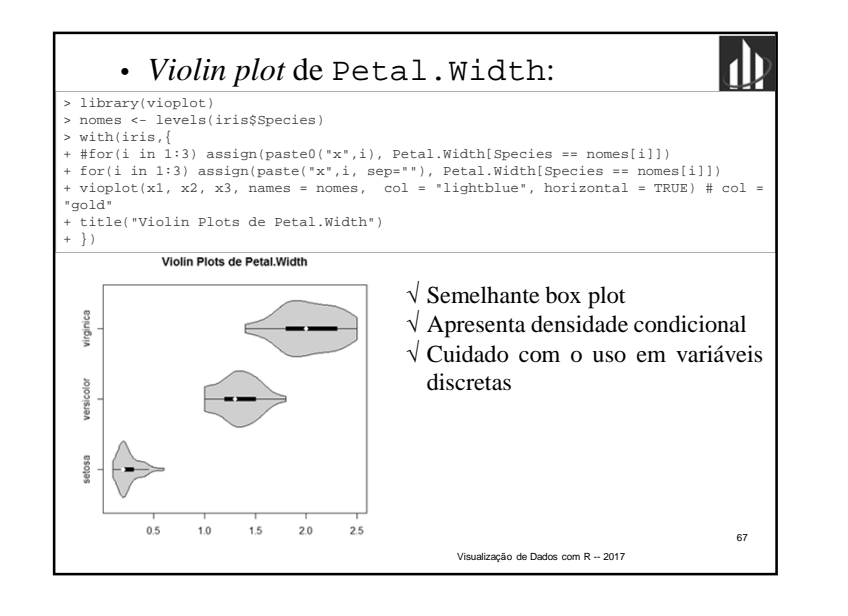

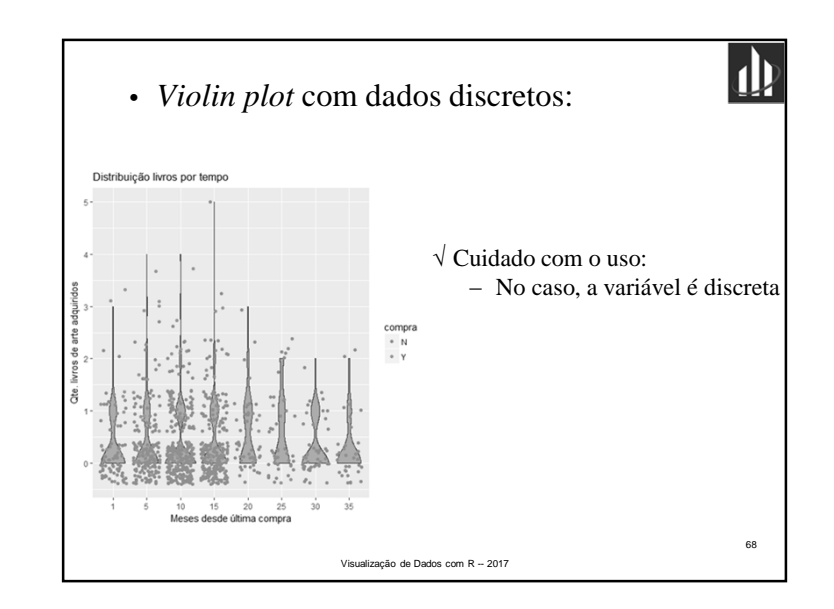

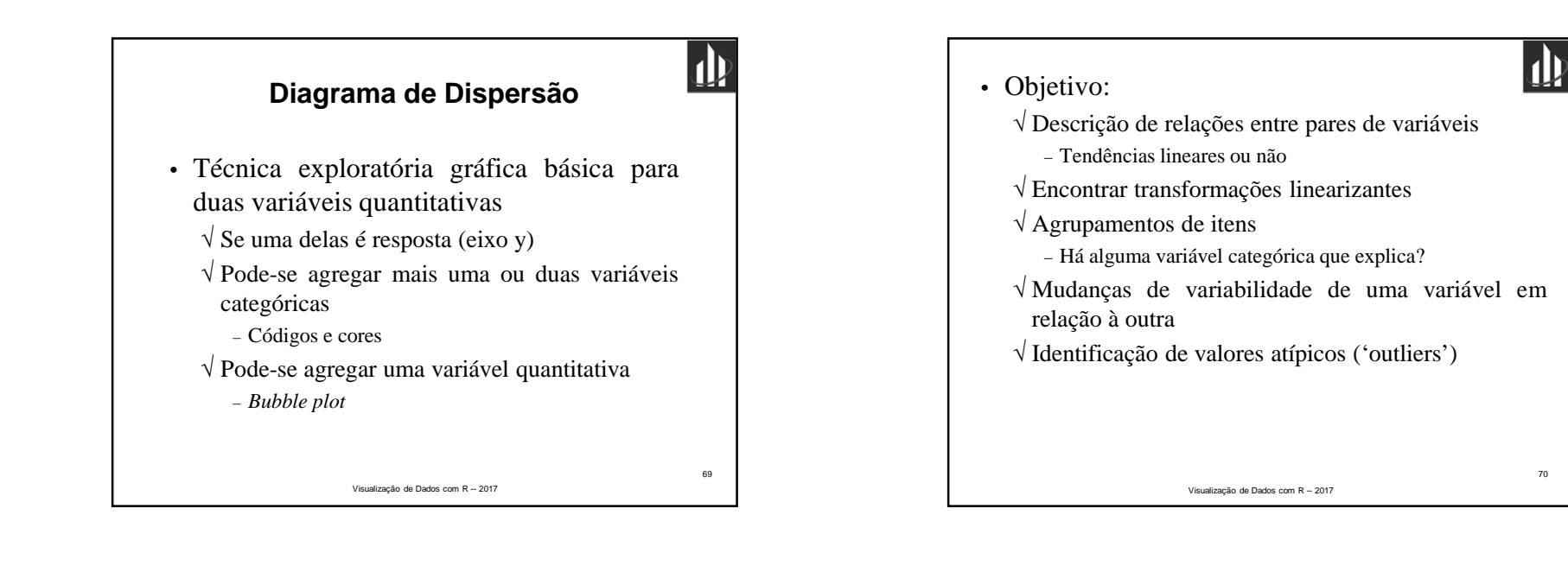

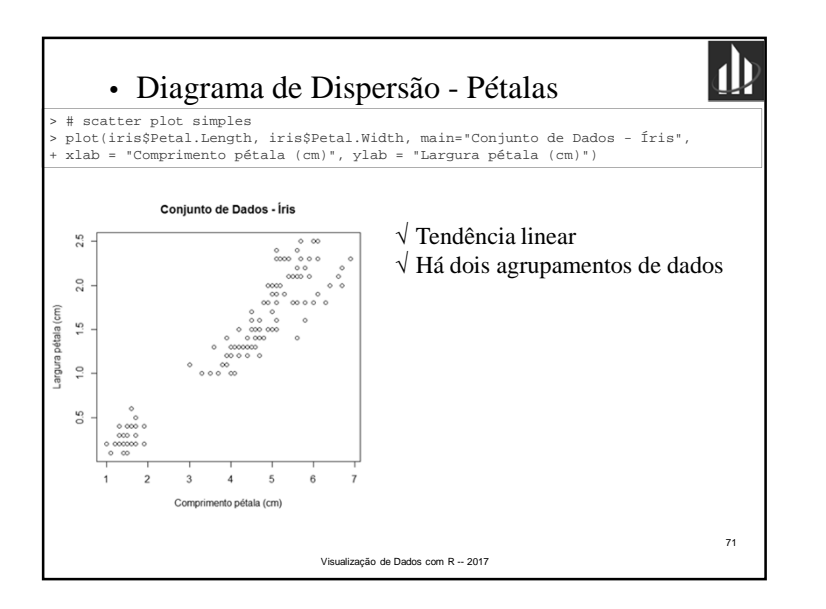

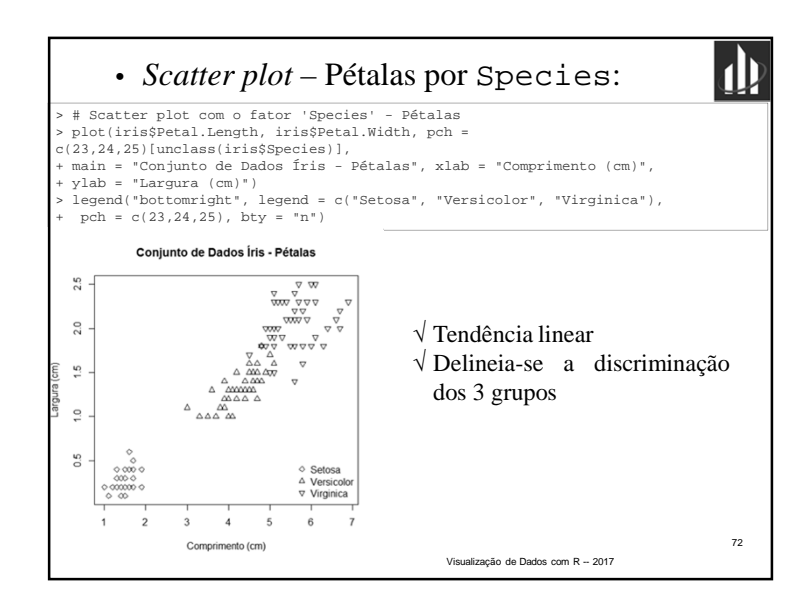

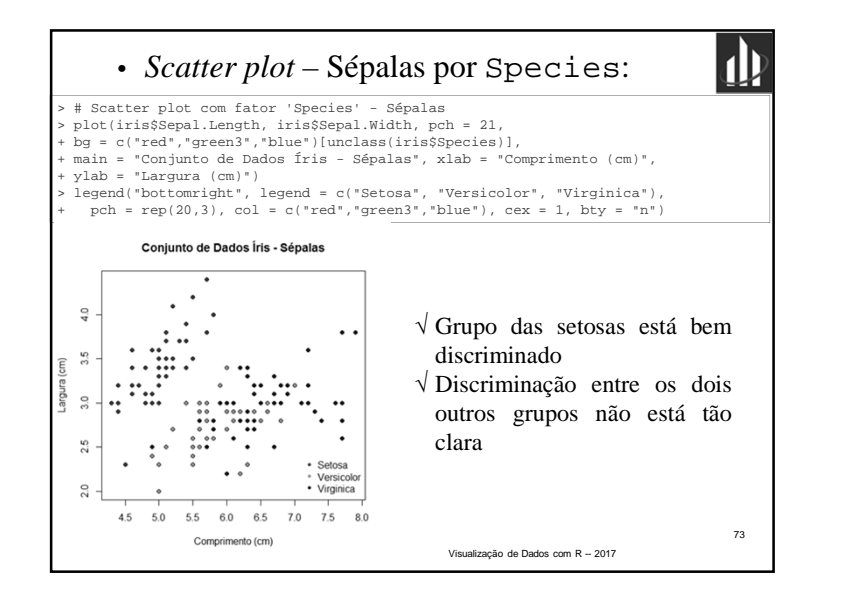

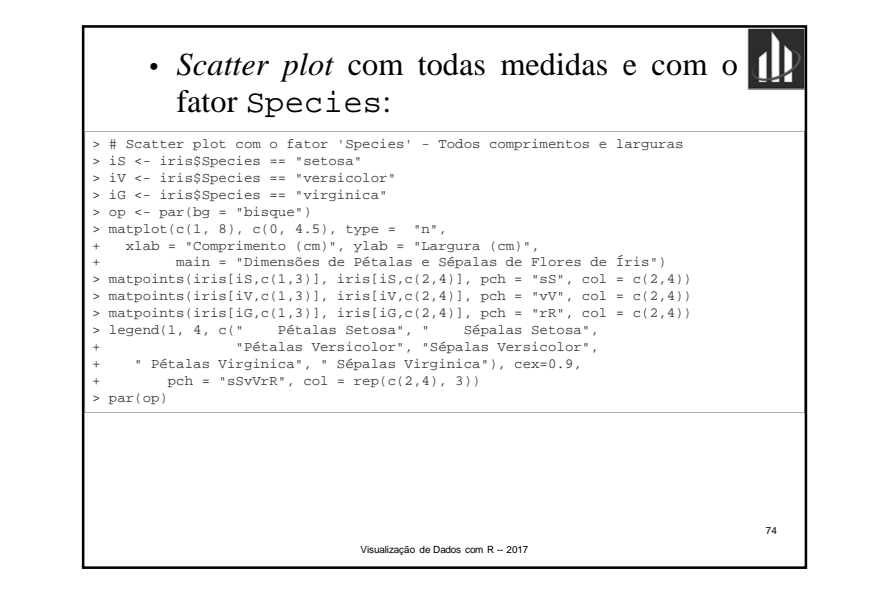

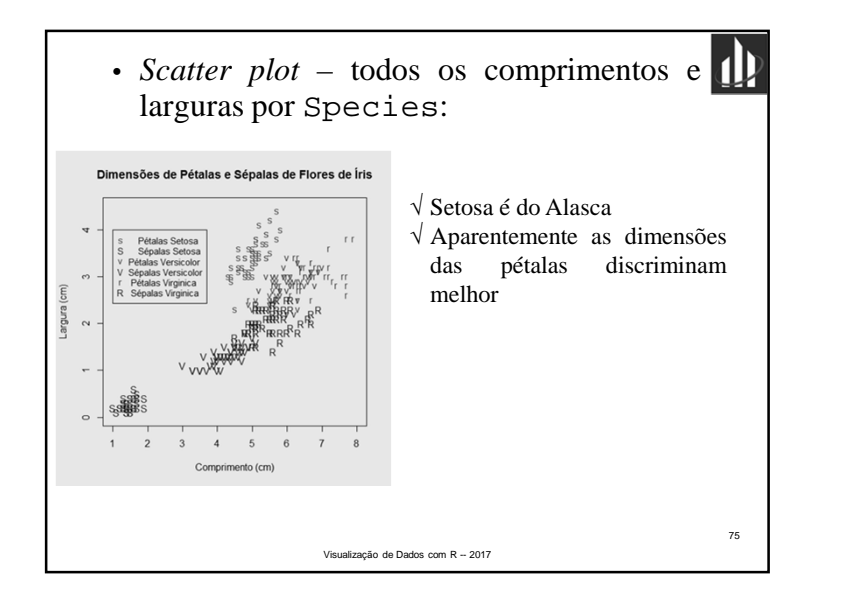

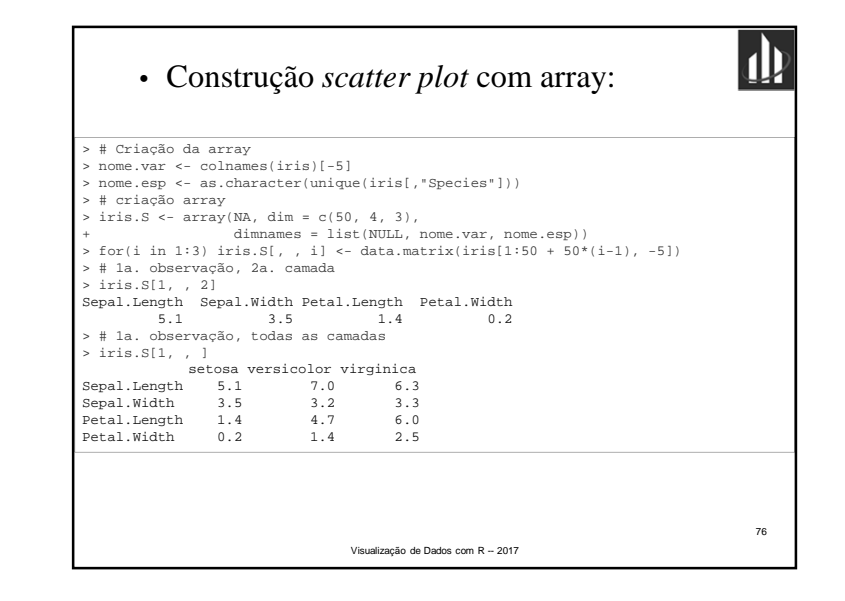

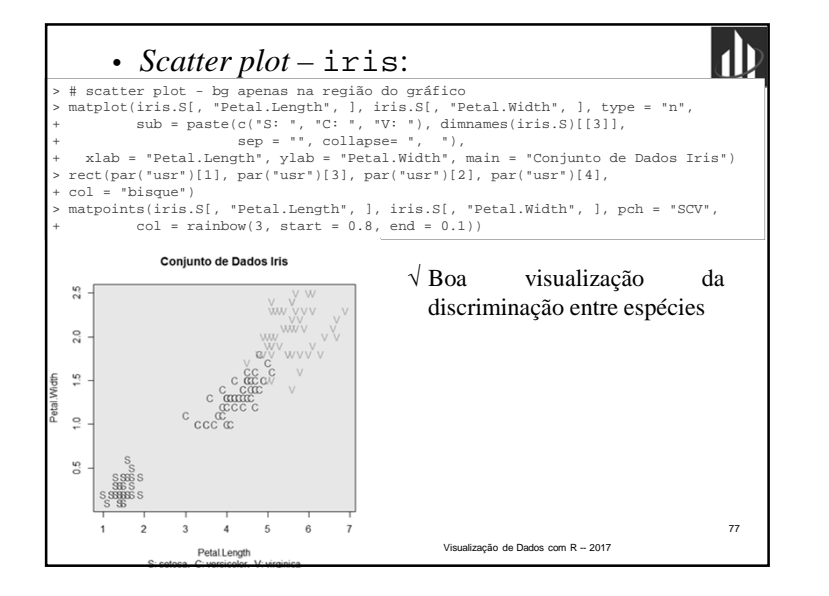

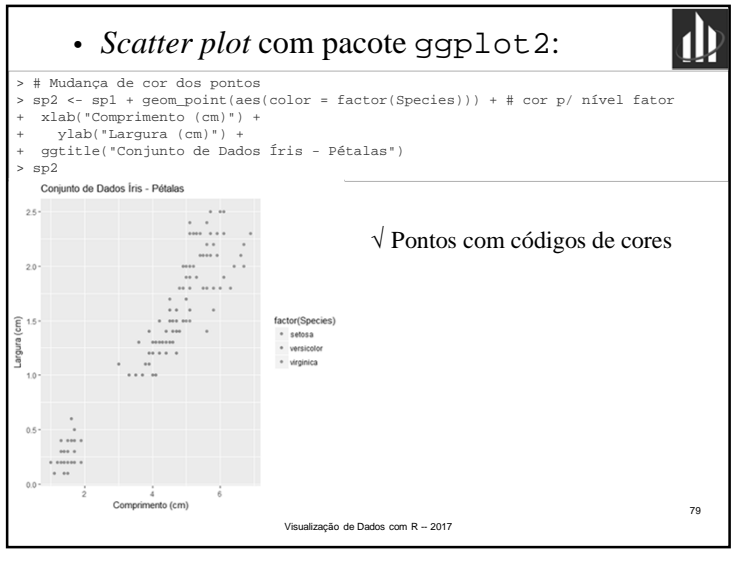

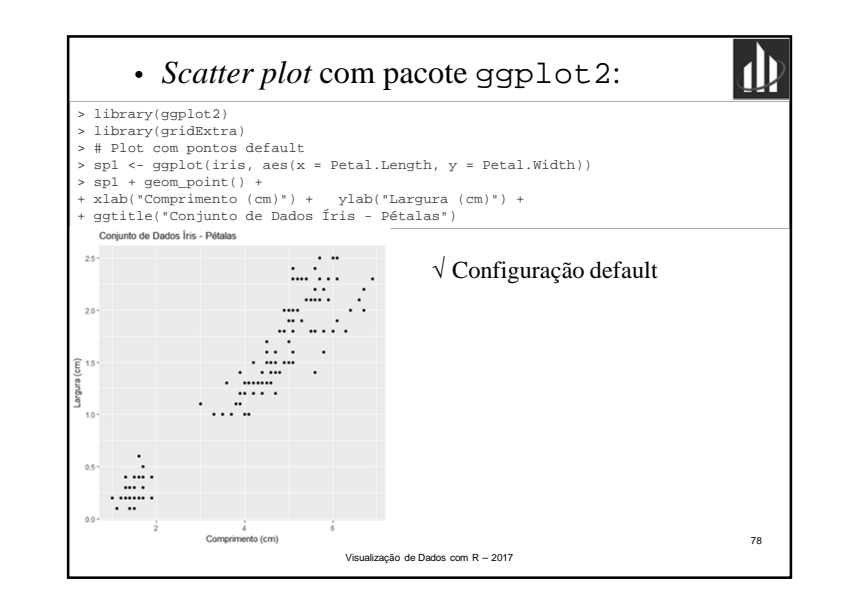

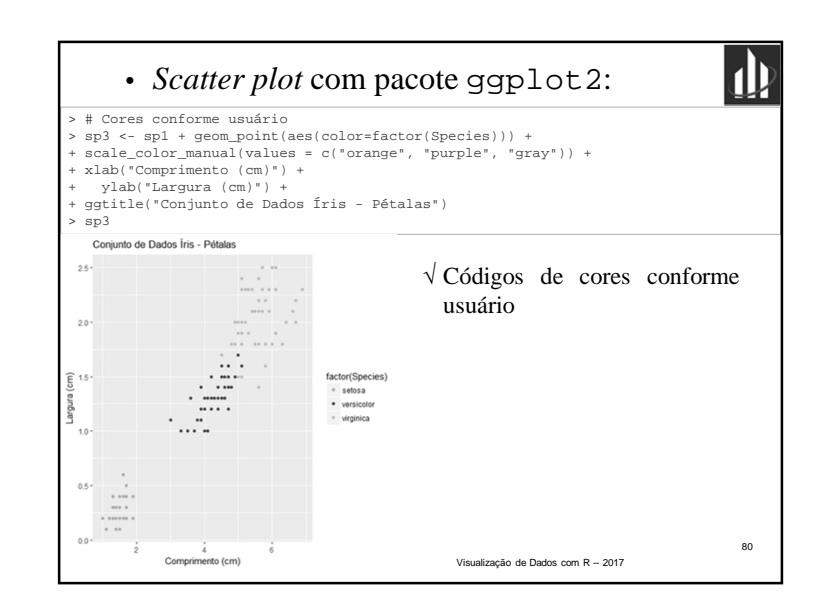

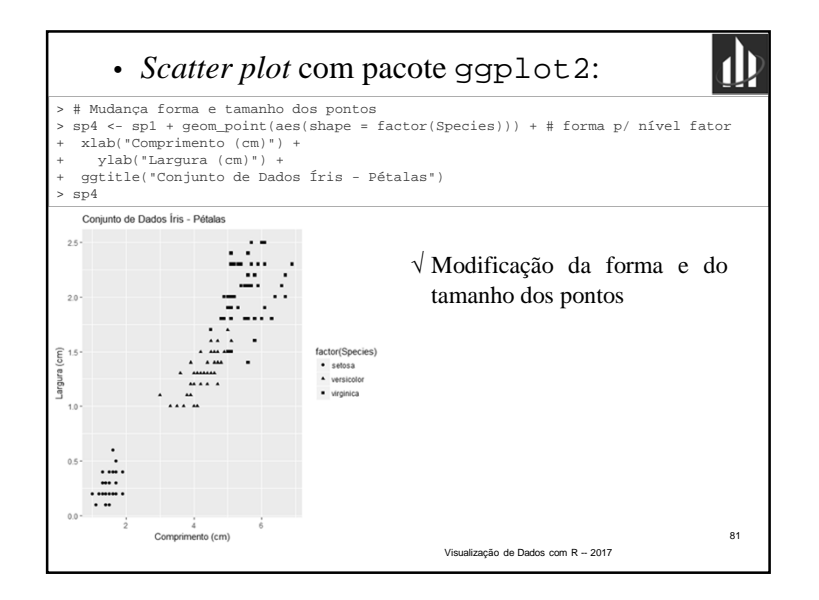

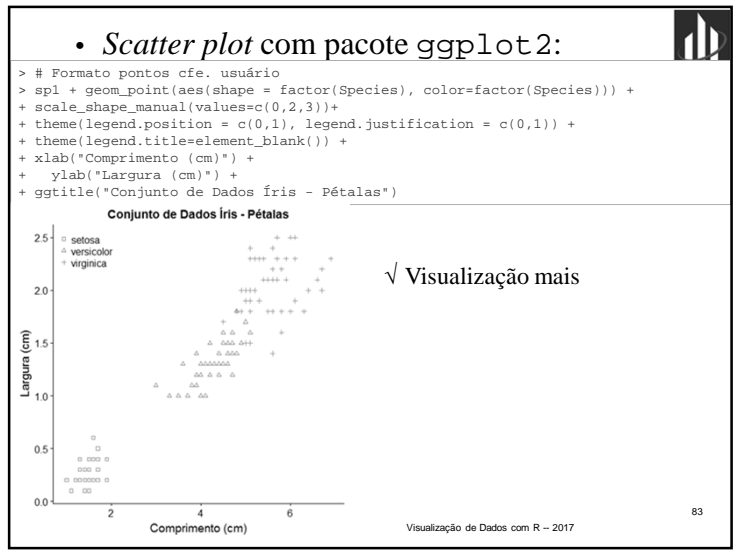

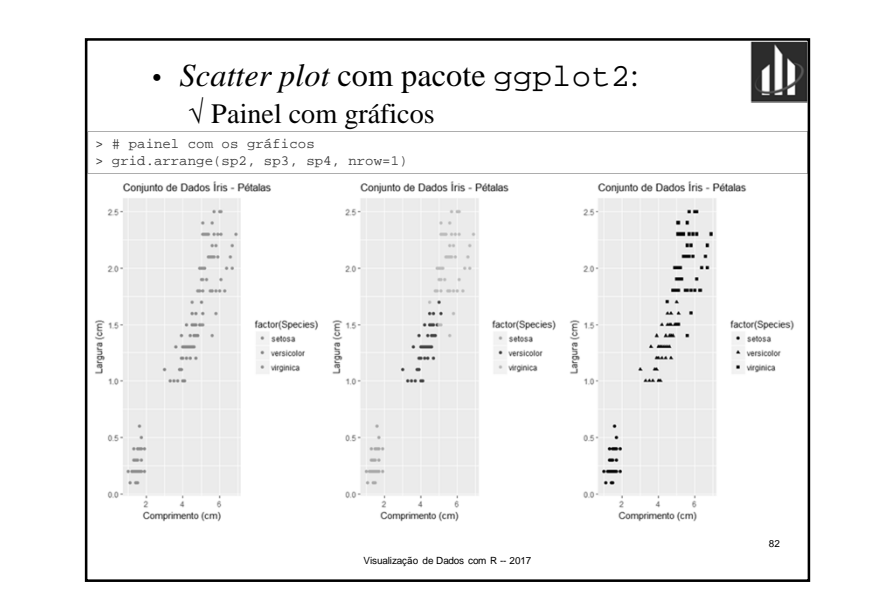

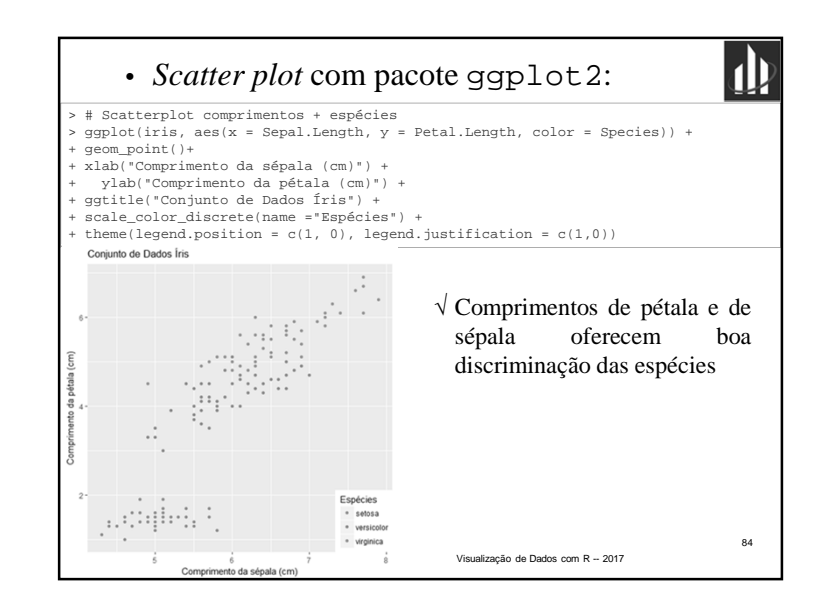

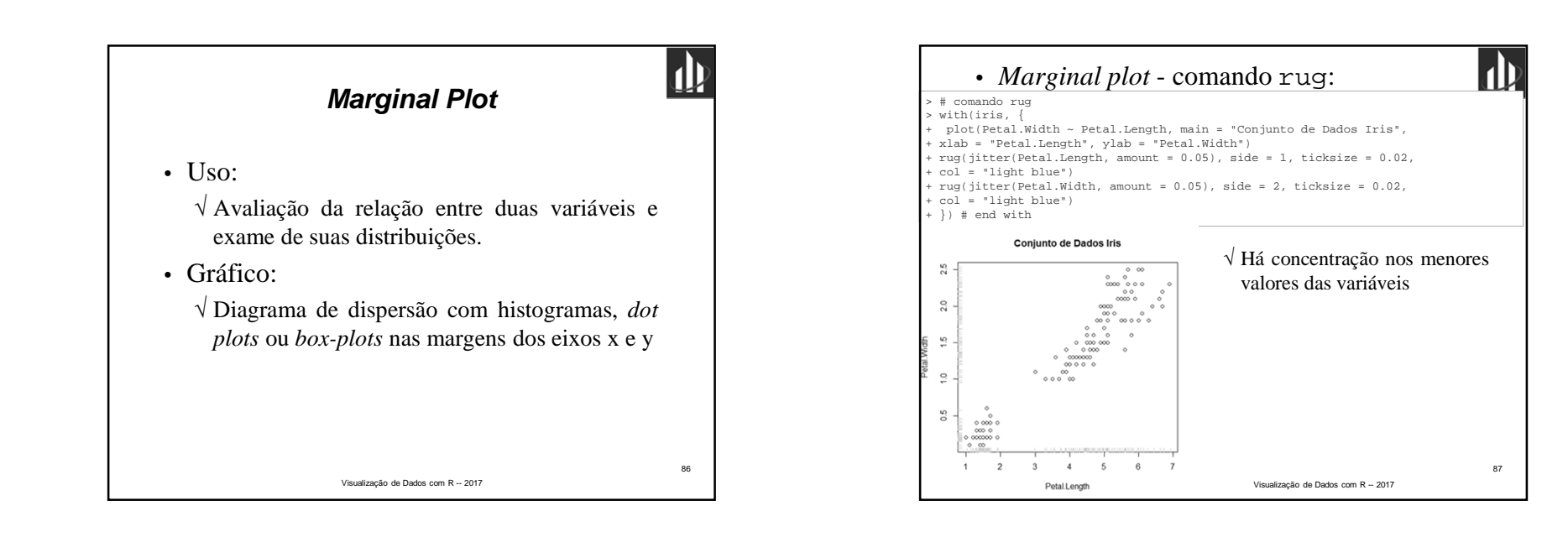

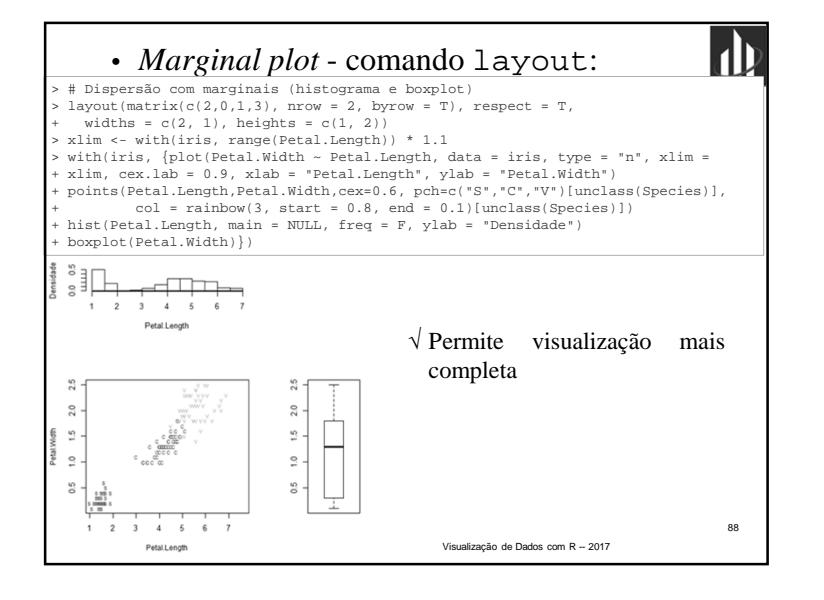

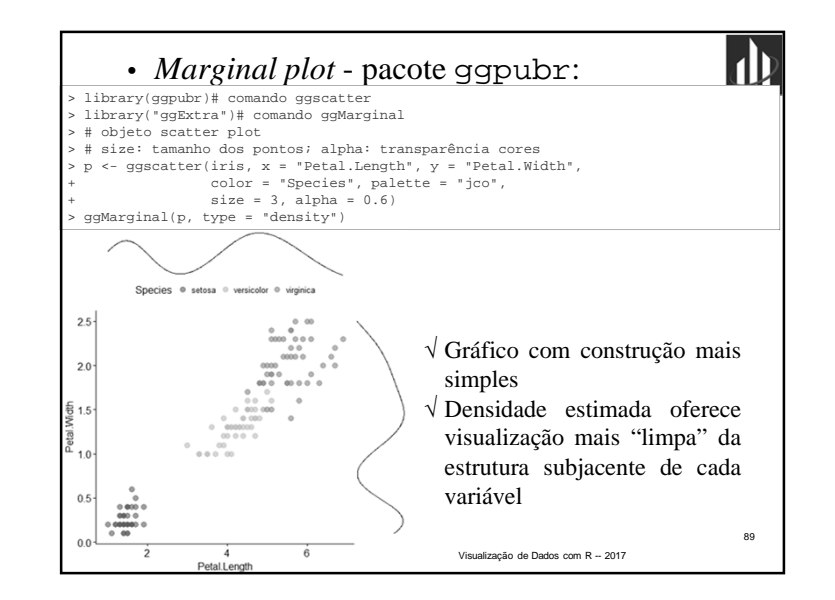

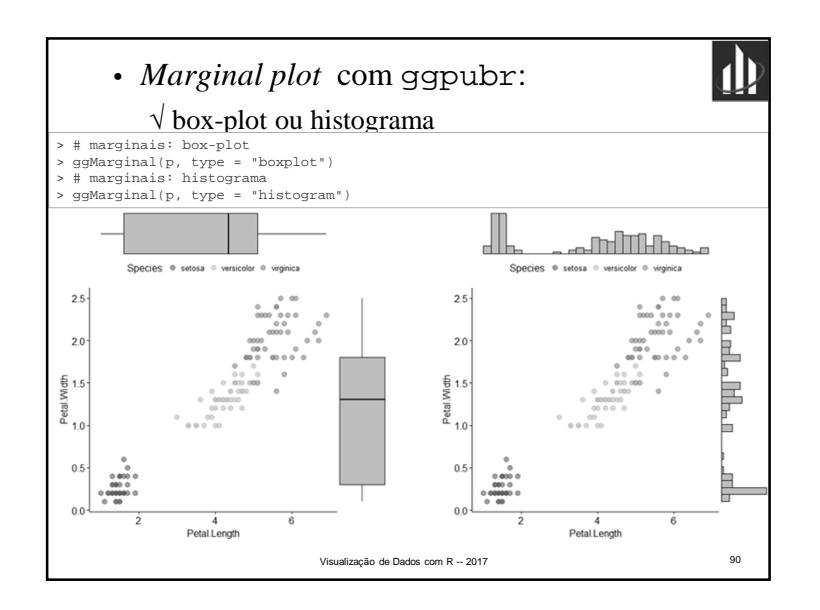

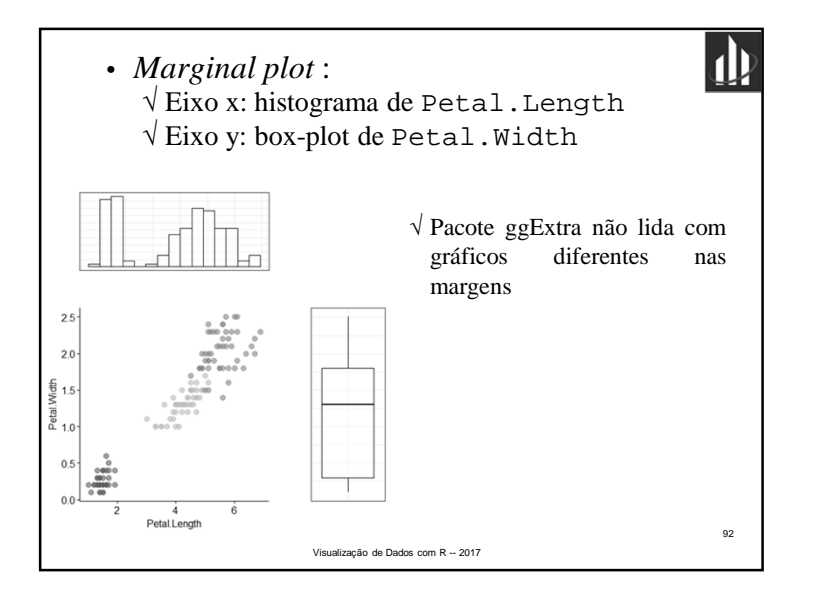

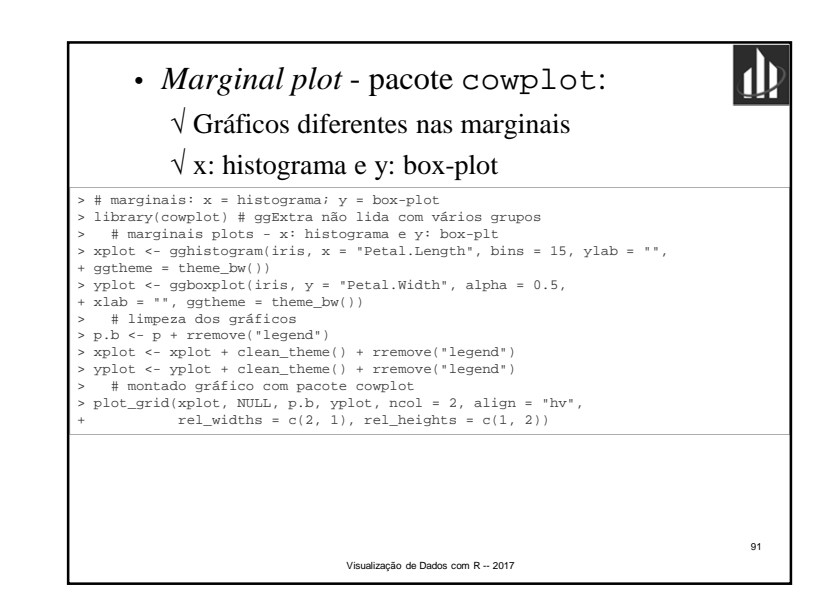

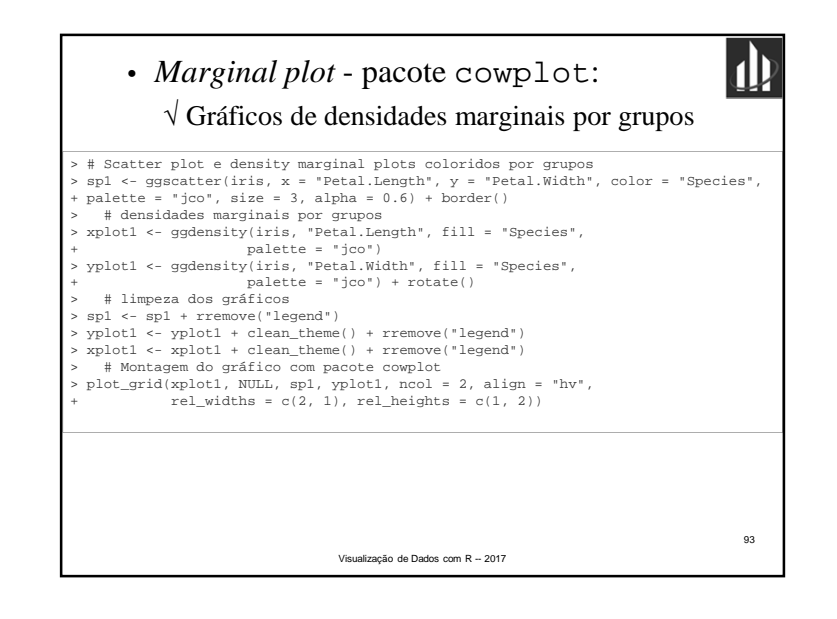

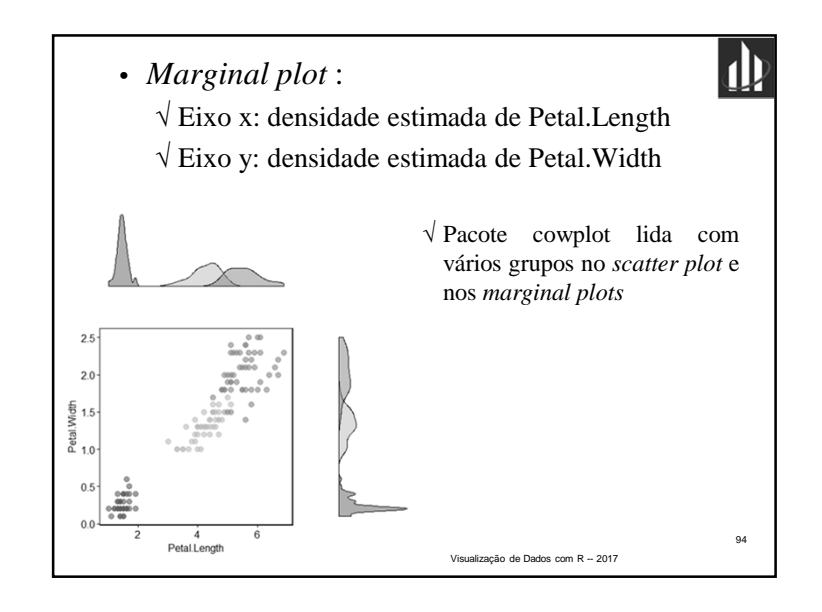

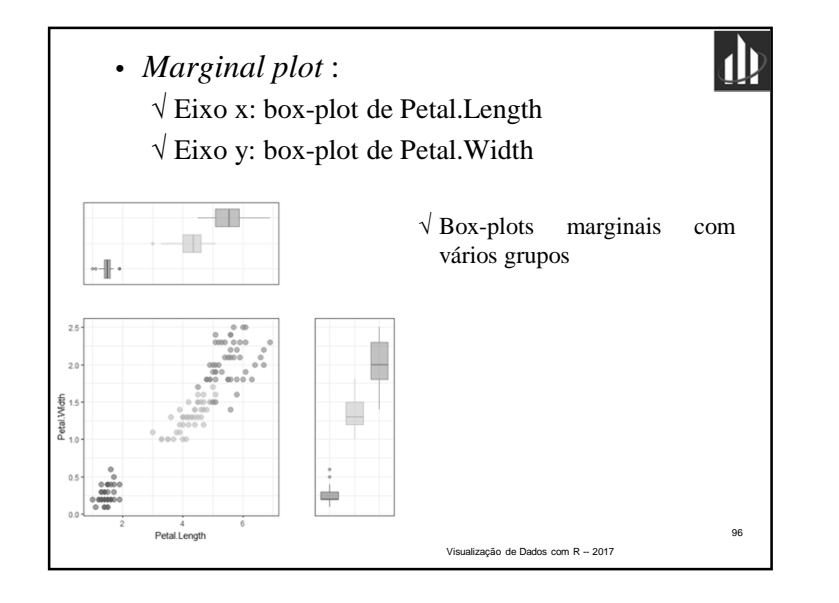

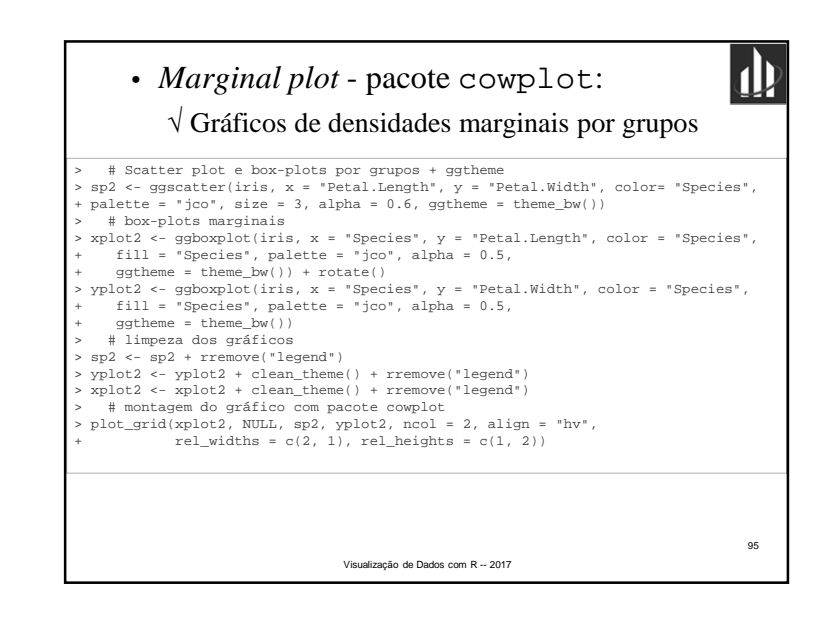

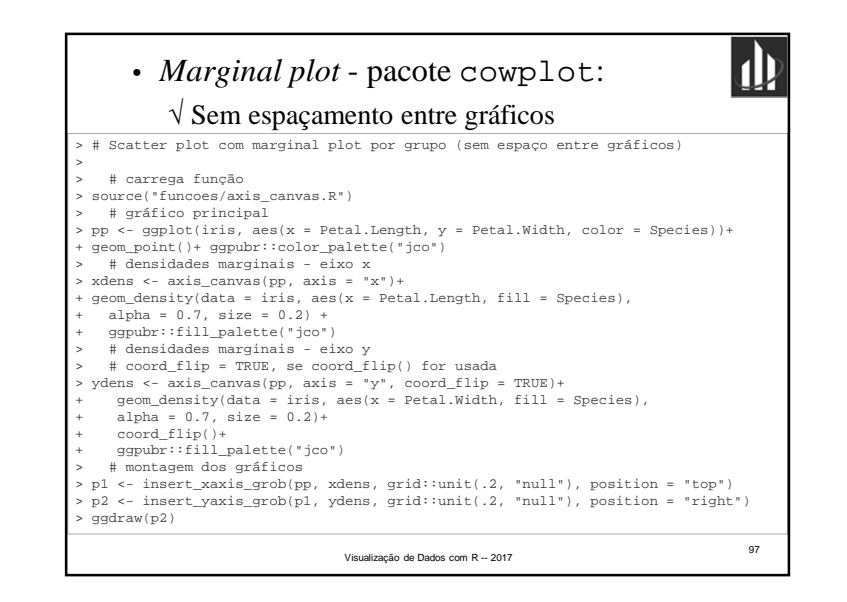

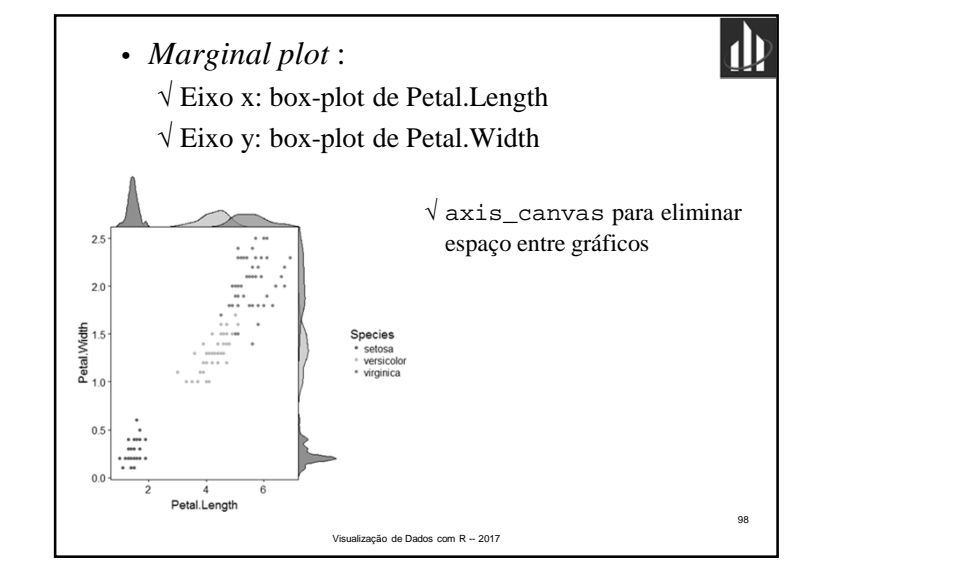

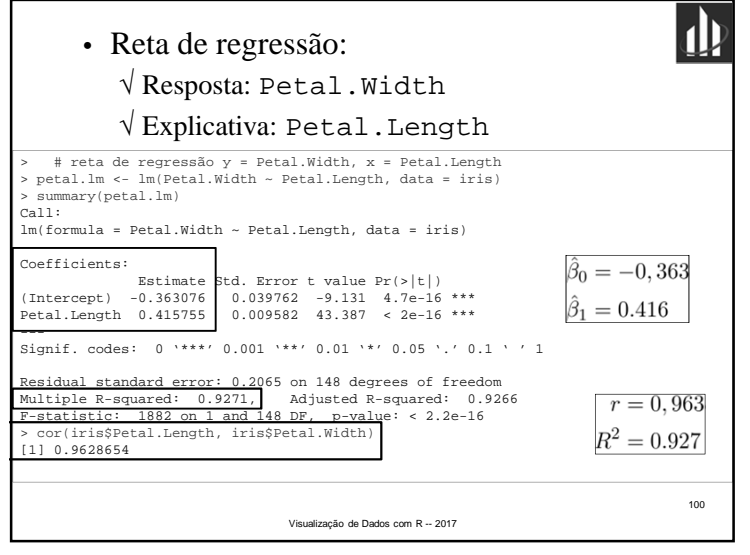

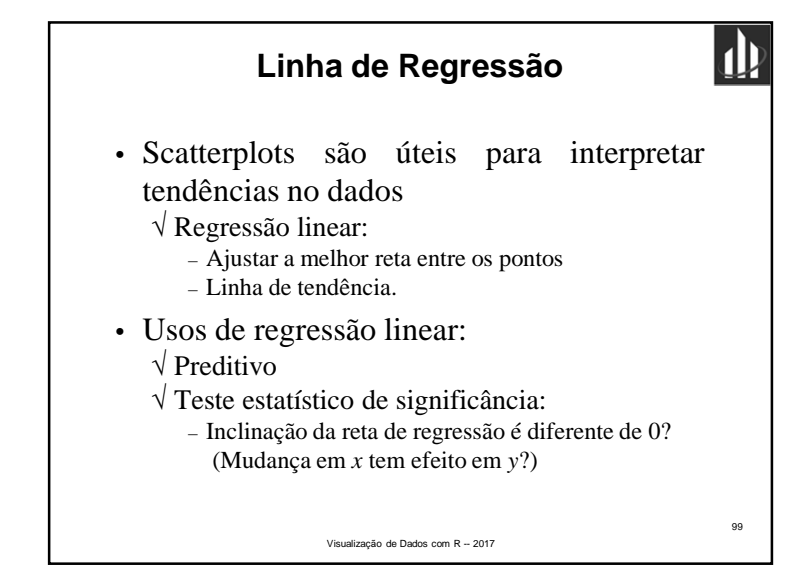

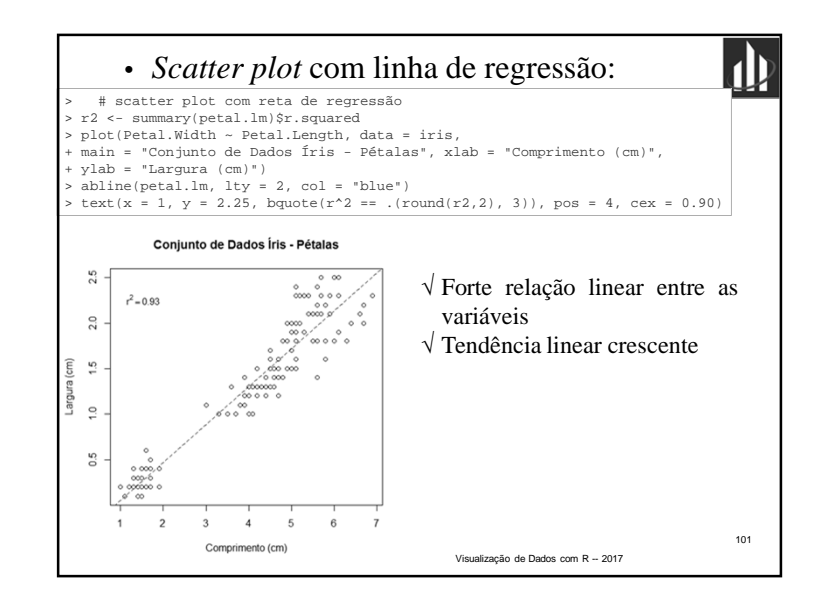

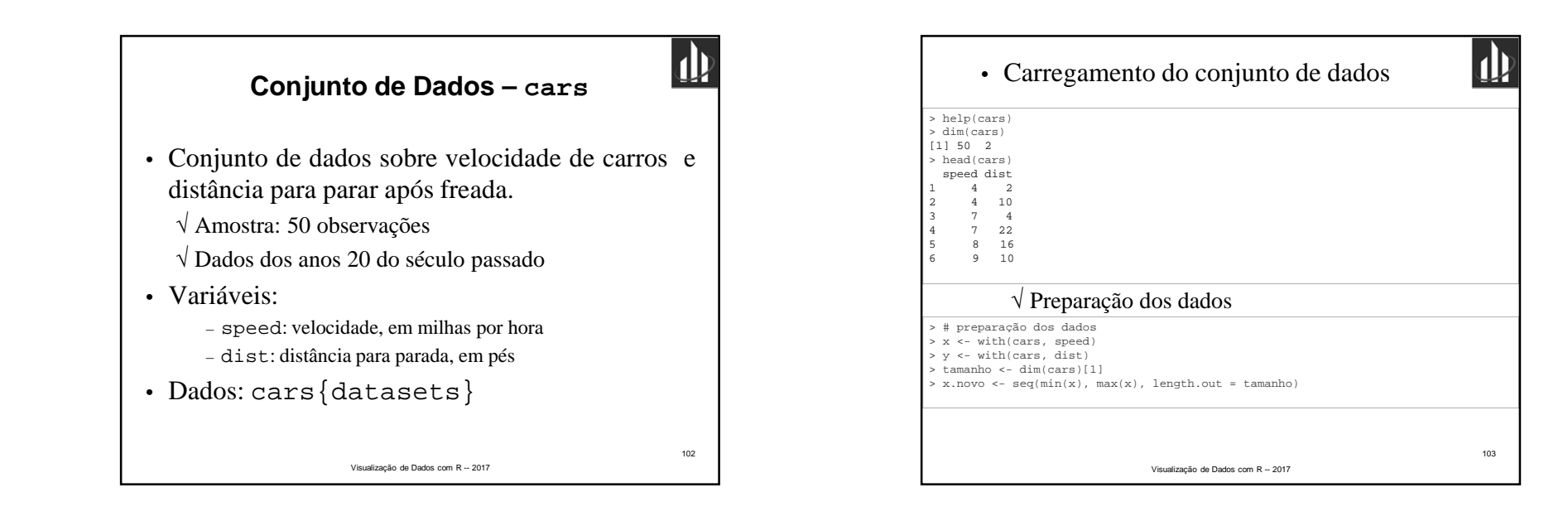

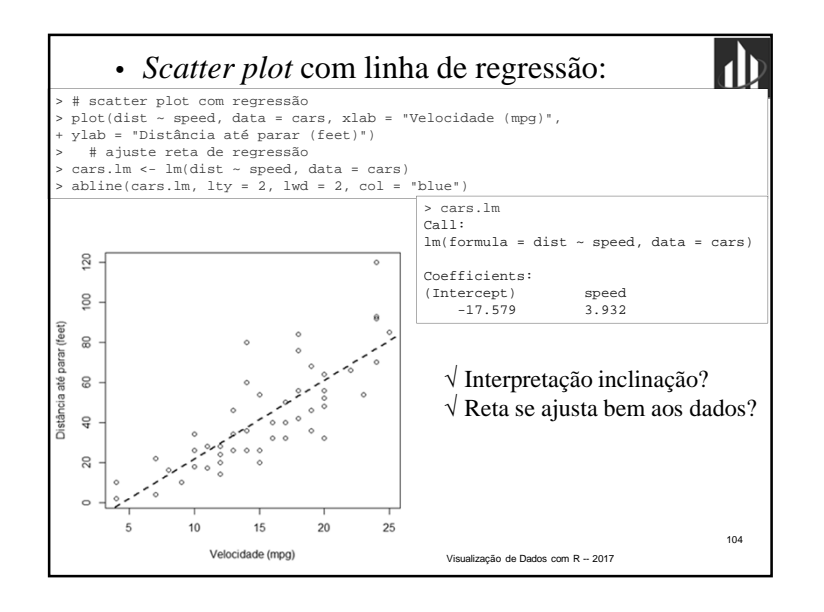

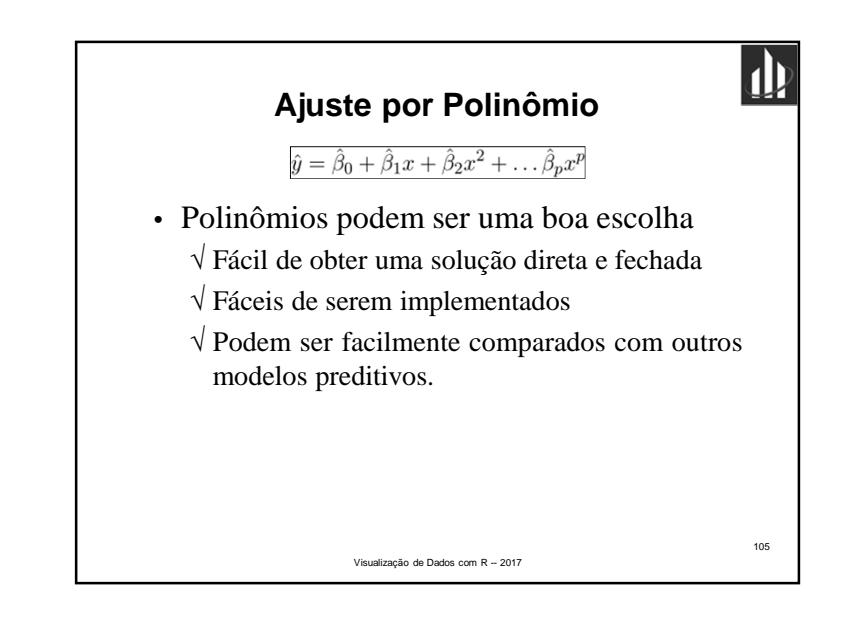

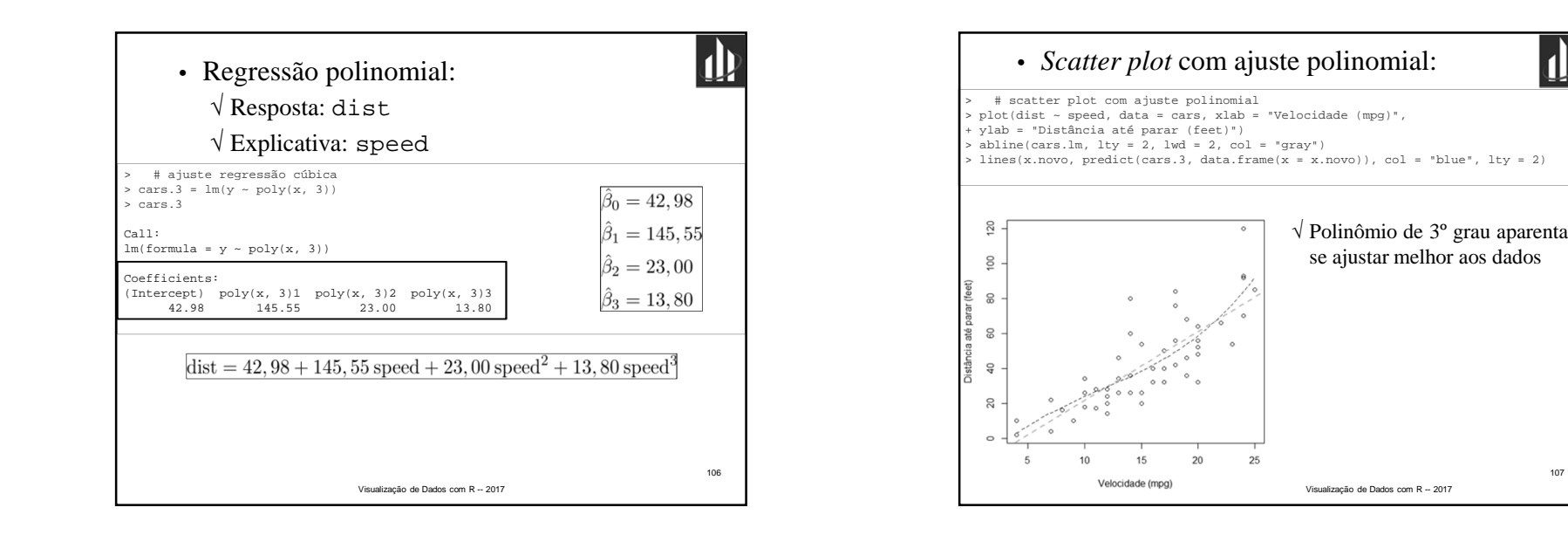

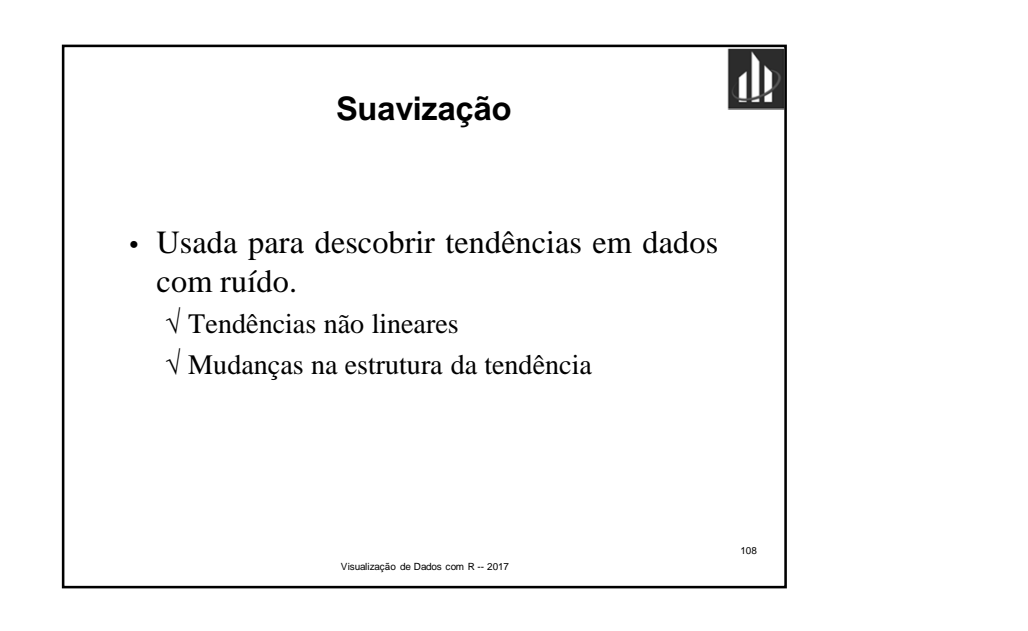

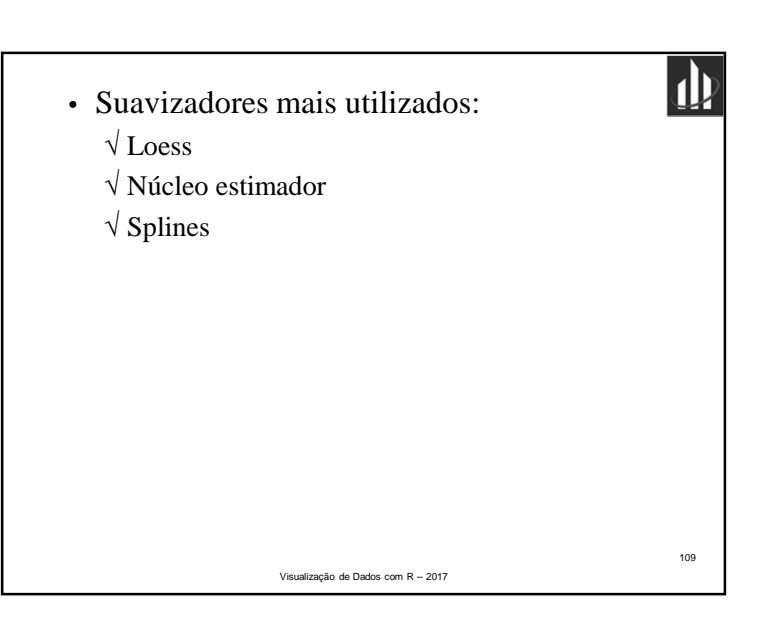

107

 $\mathbf{d}$ 

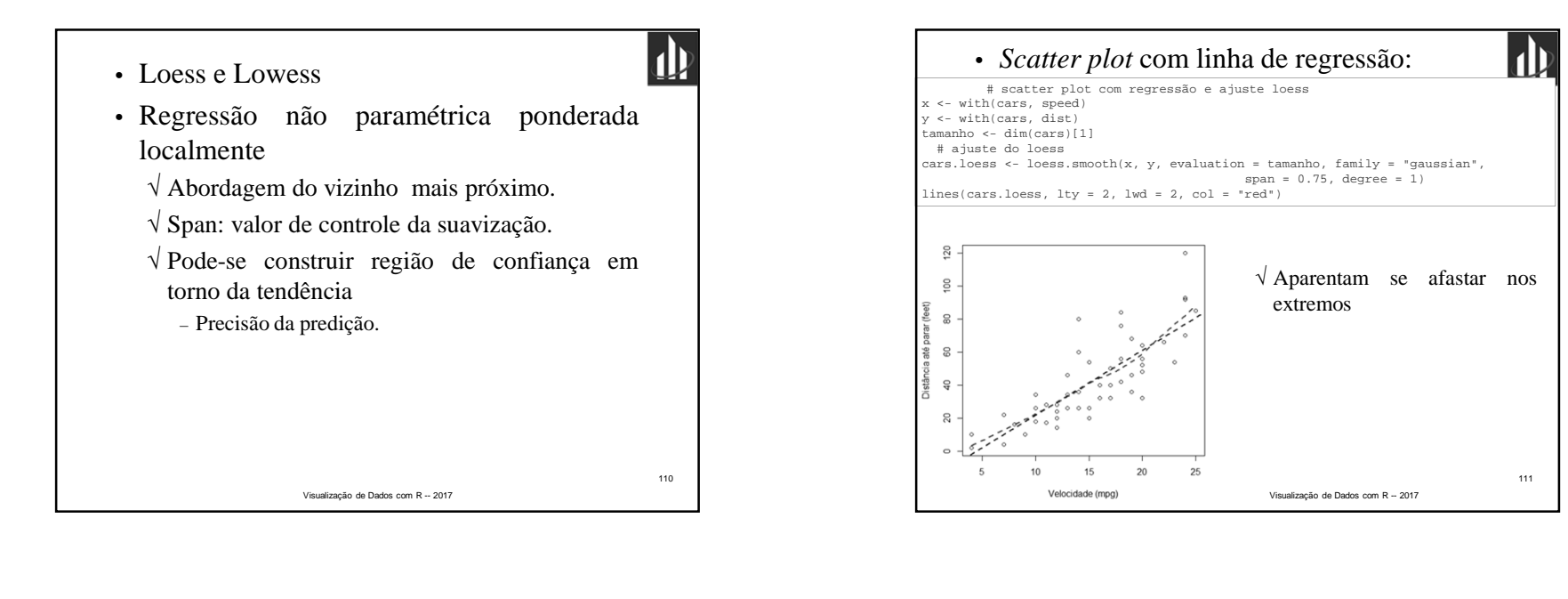

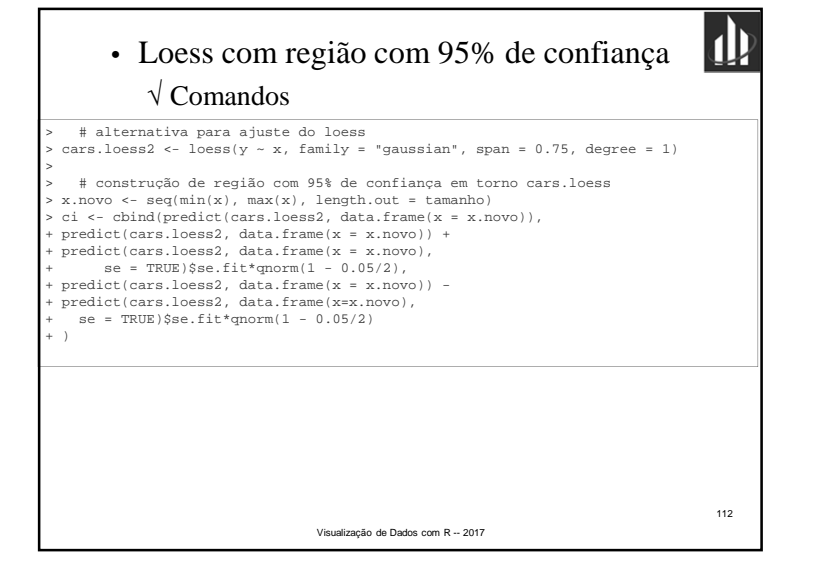

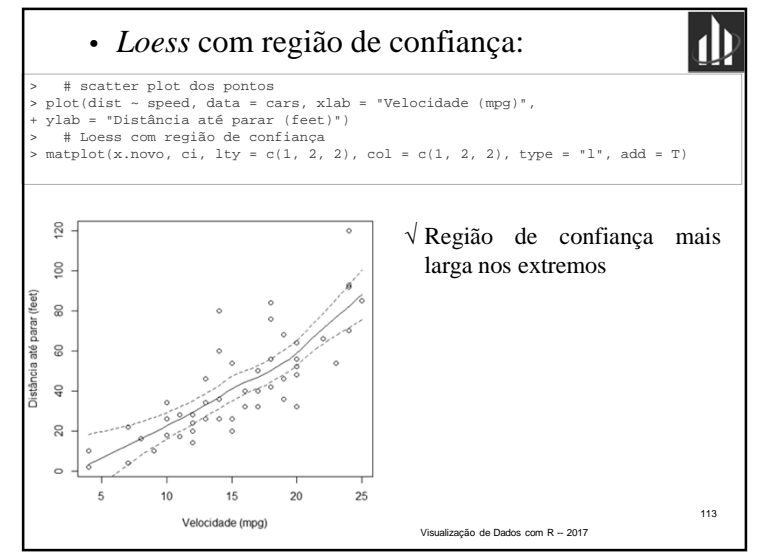

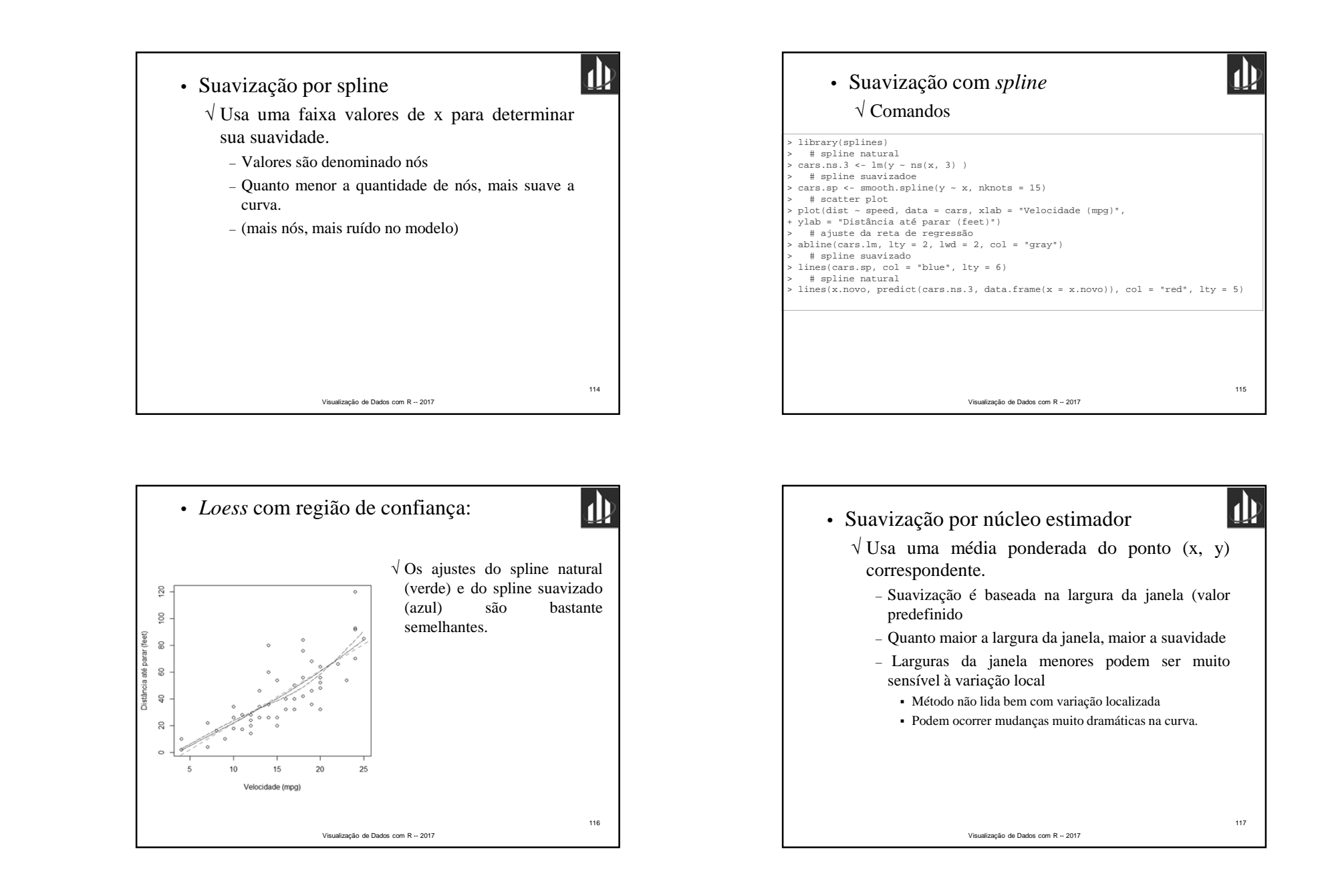

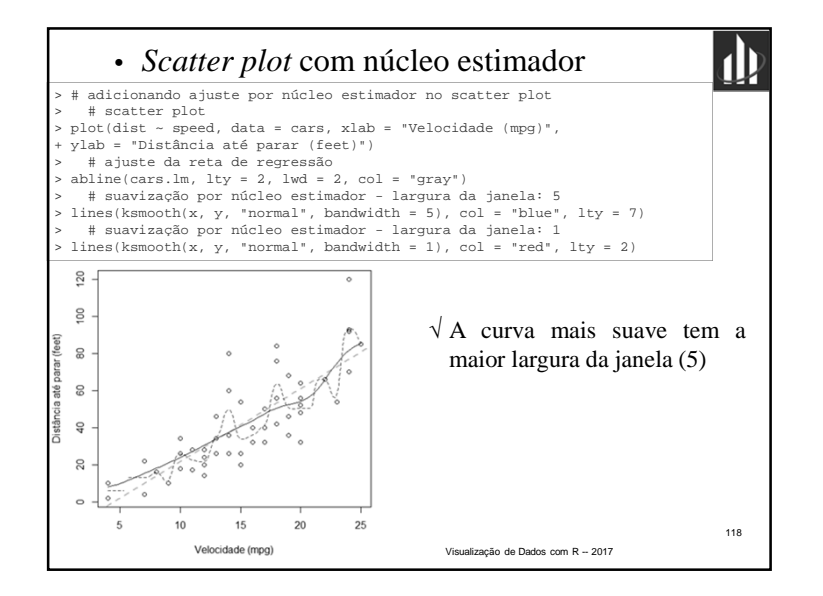

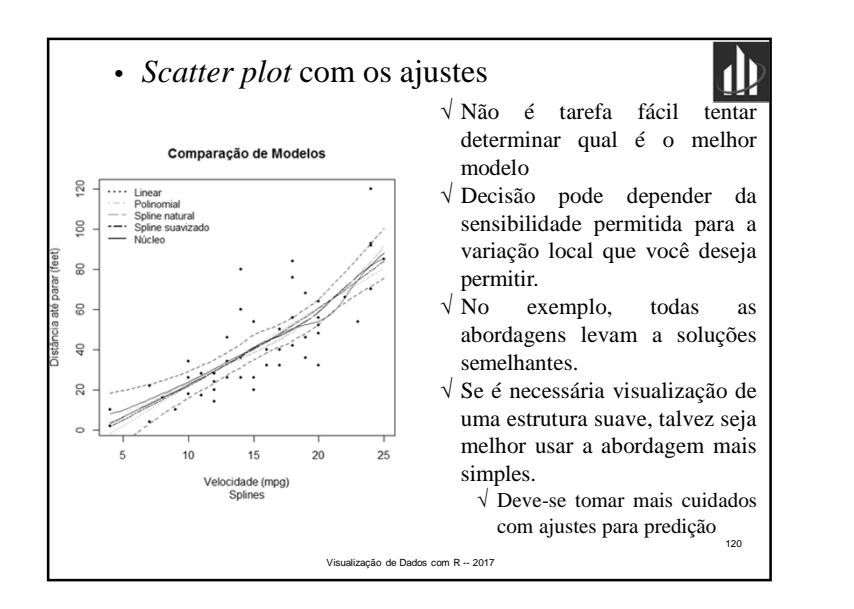

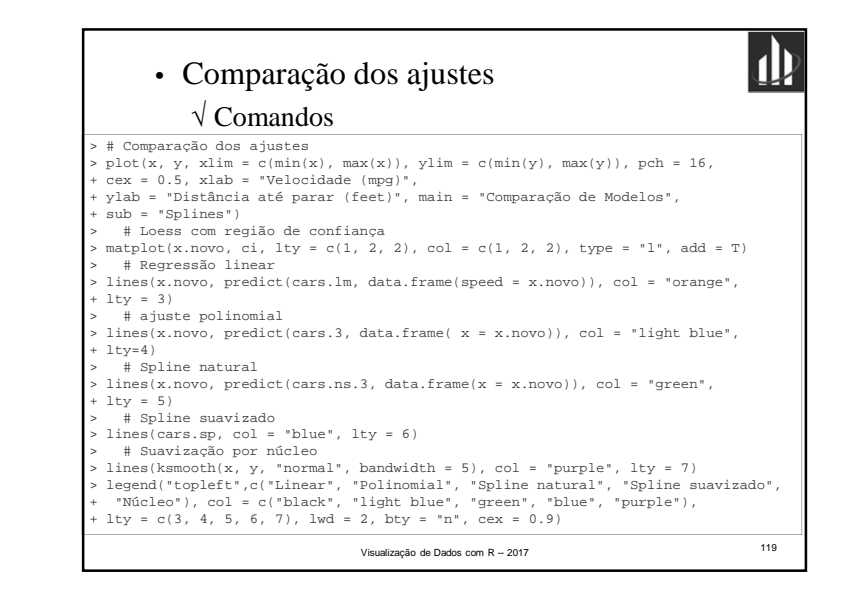

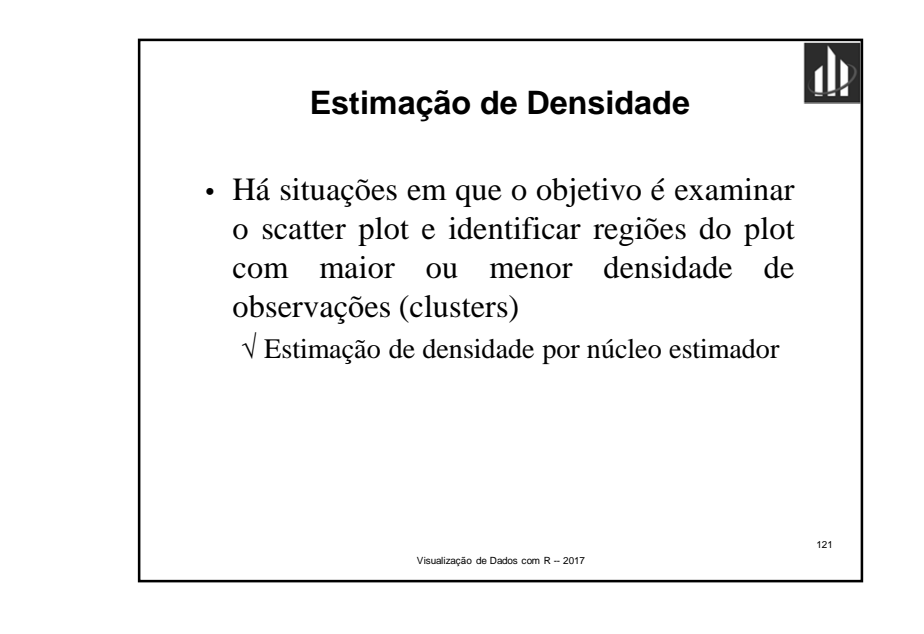

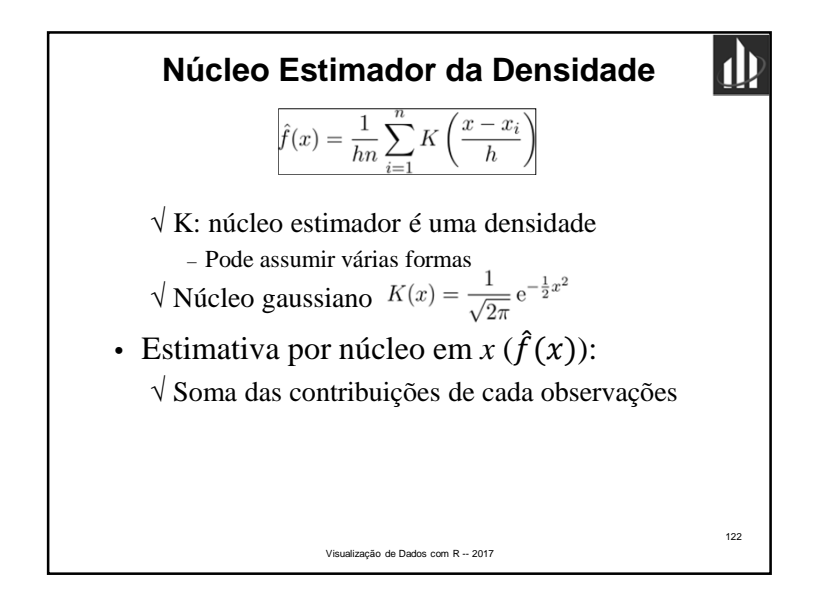

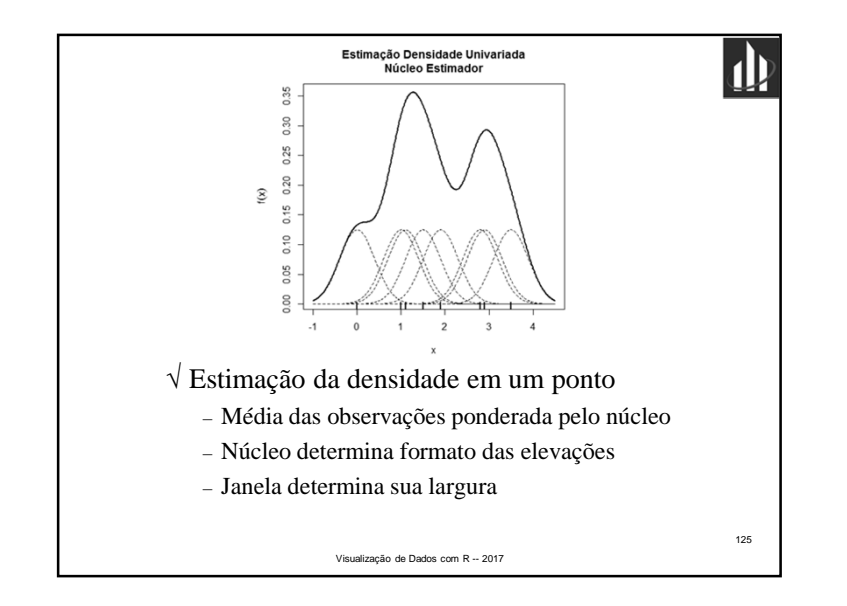

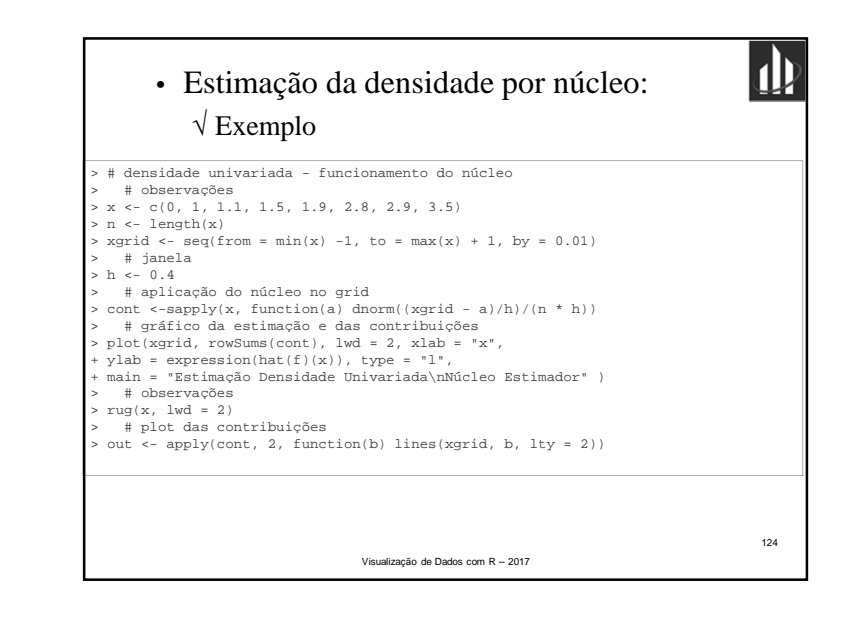

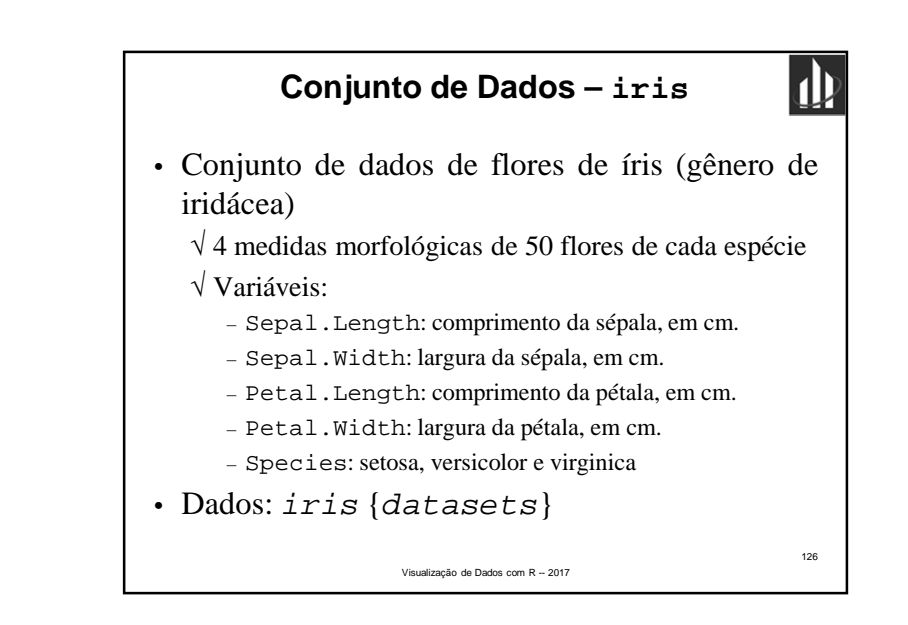

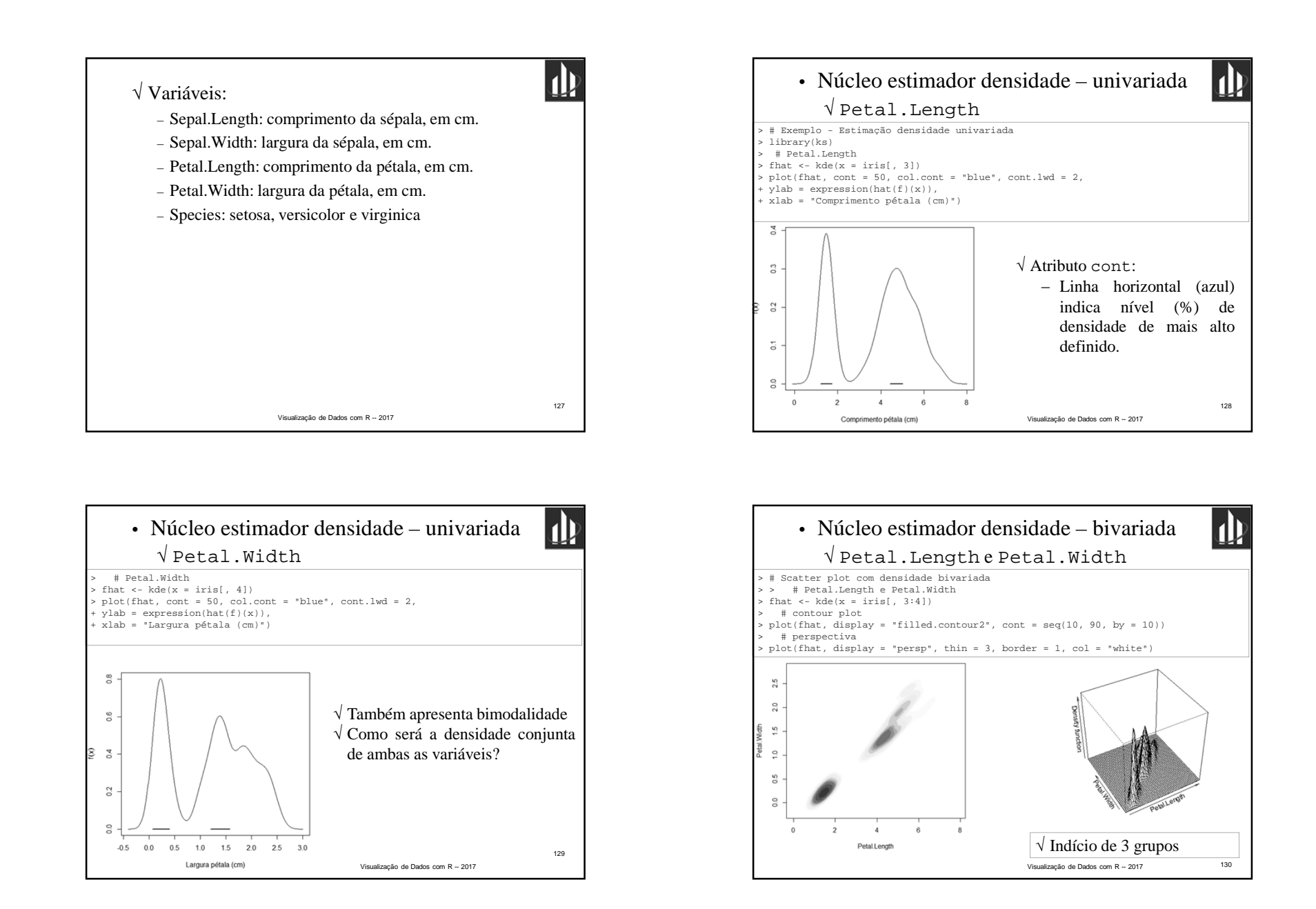

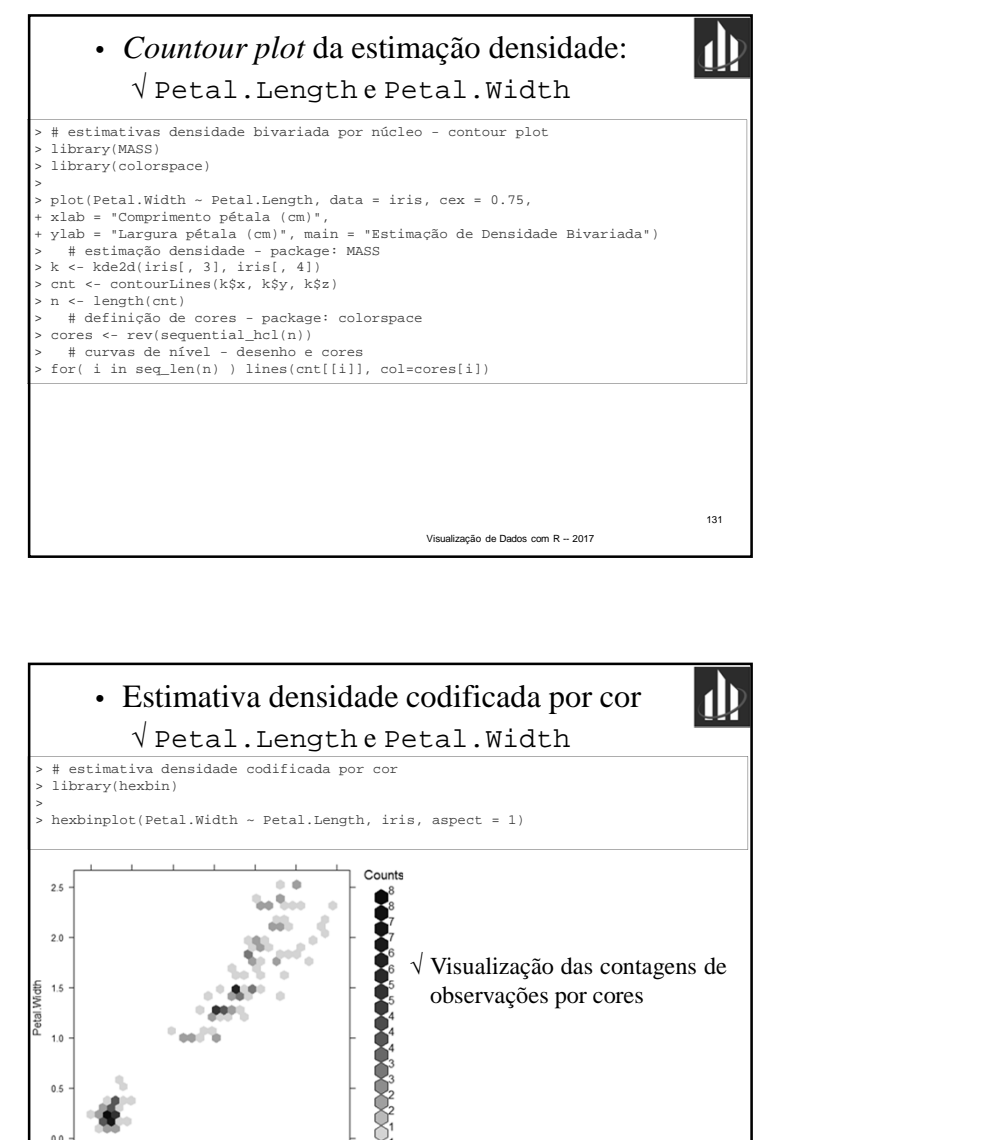

Visualização de Dados com R -- 2017

133

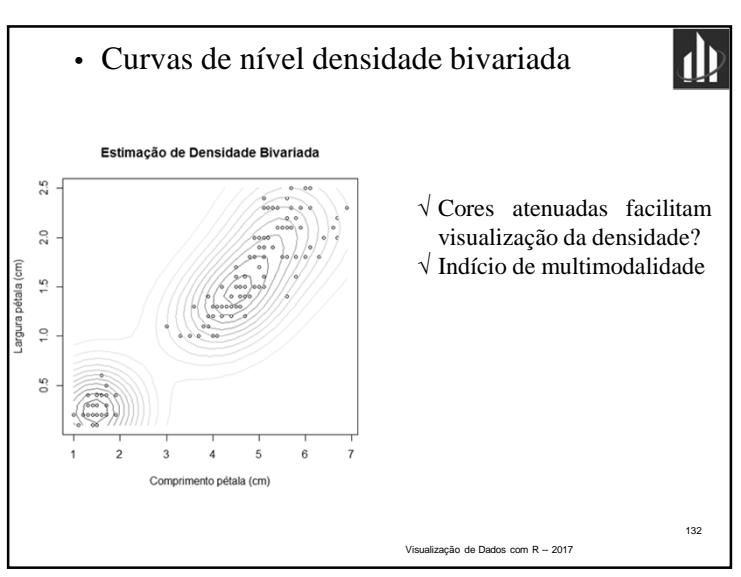

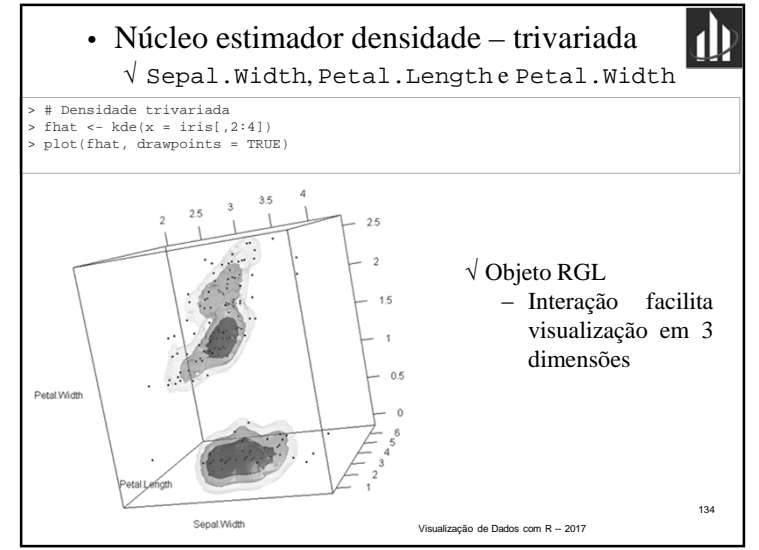

Petal.Length

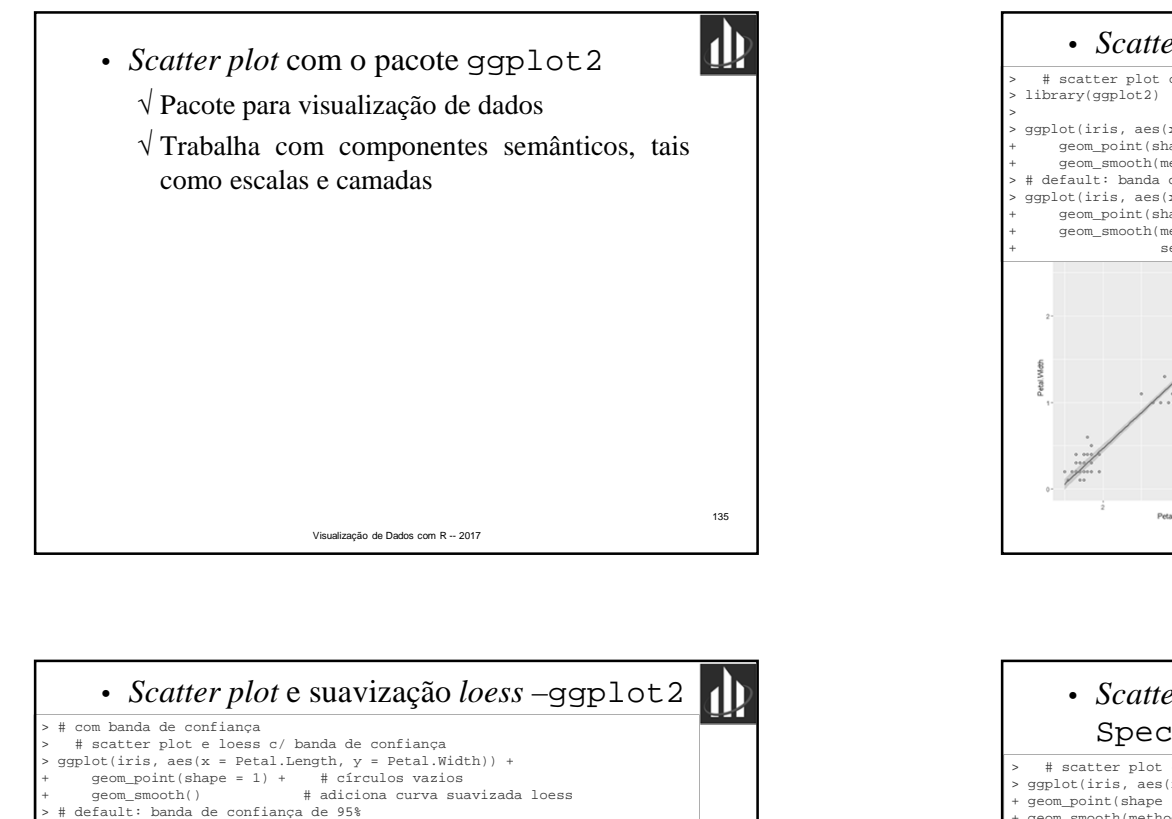

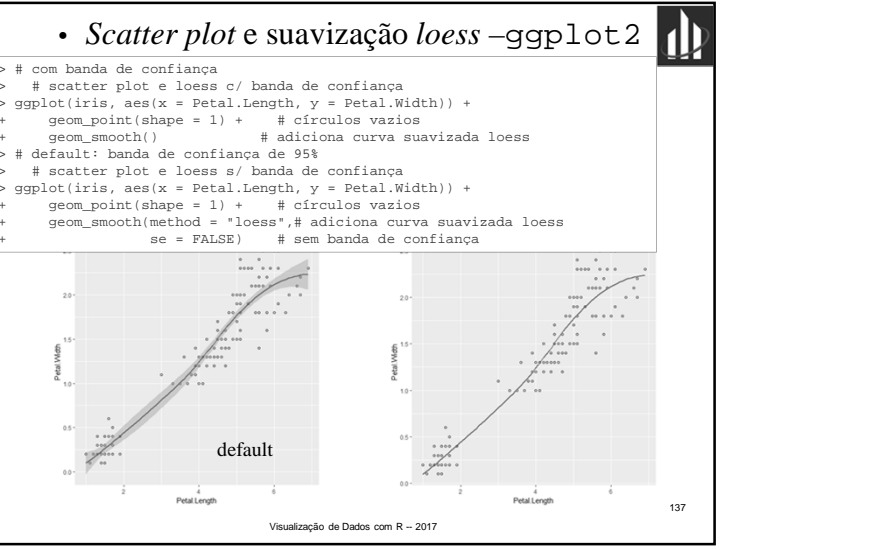

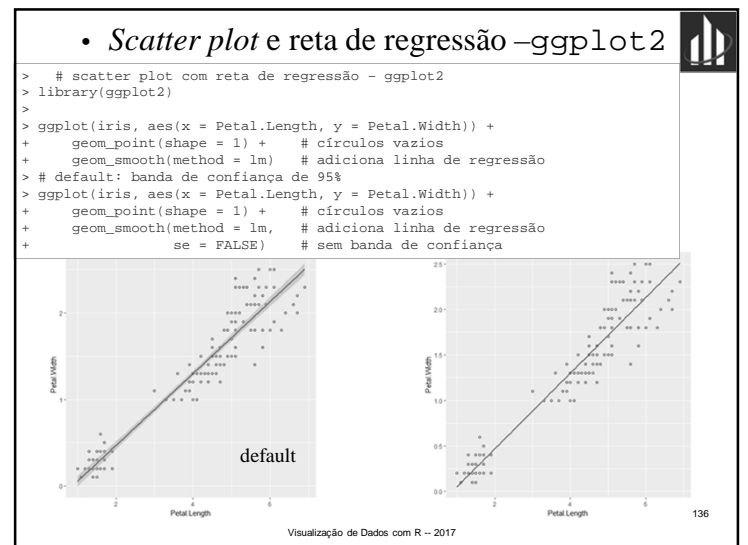

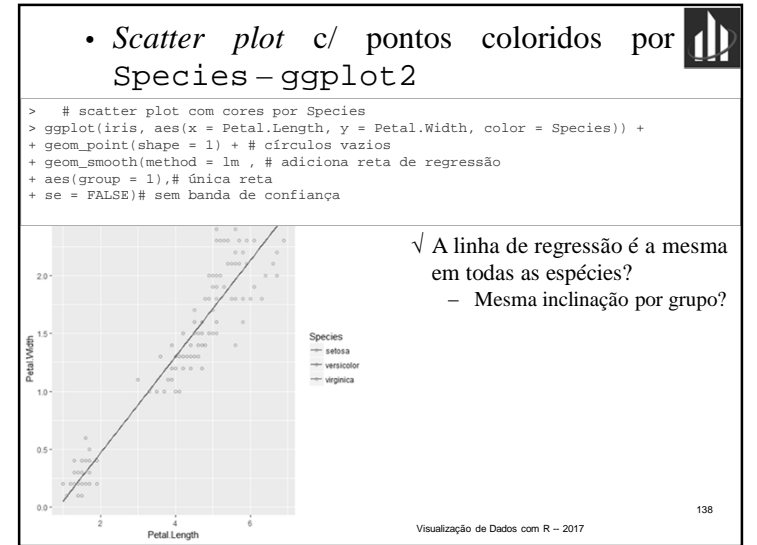

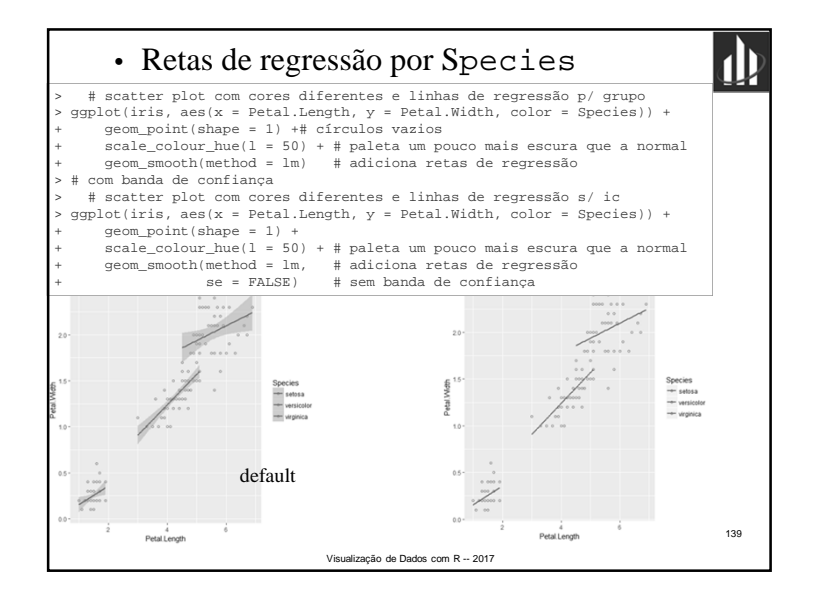

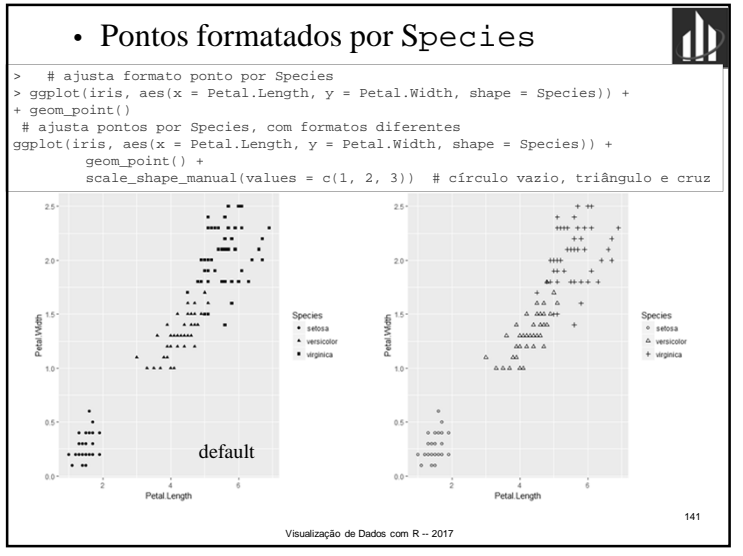

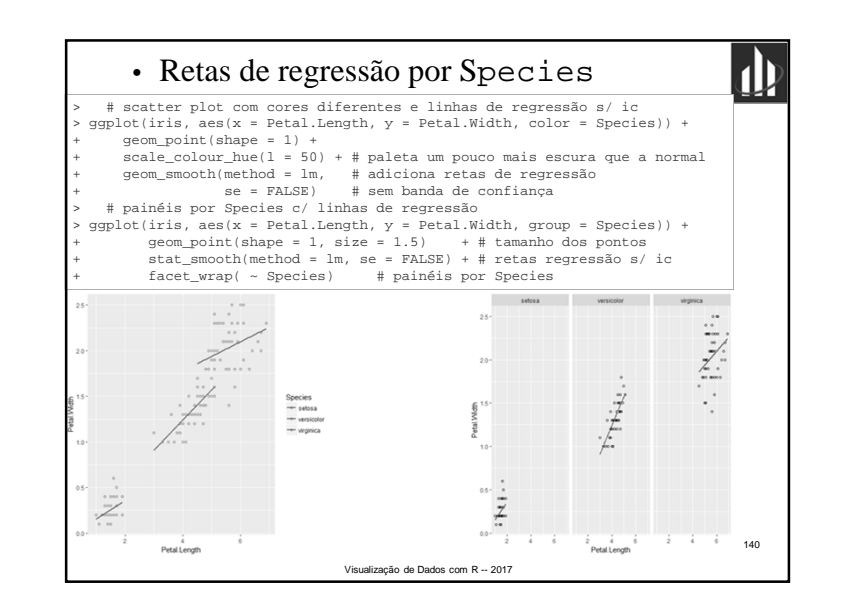

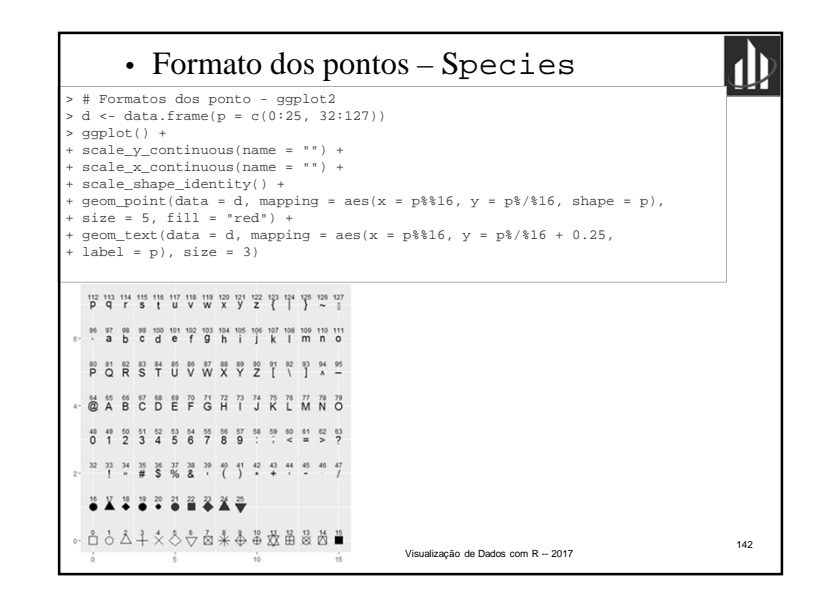

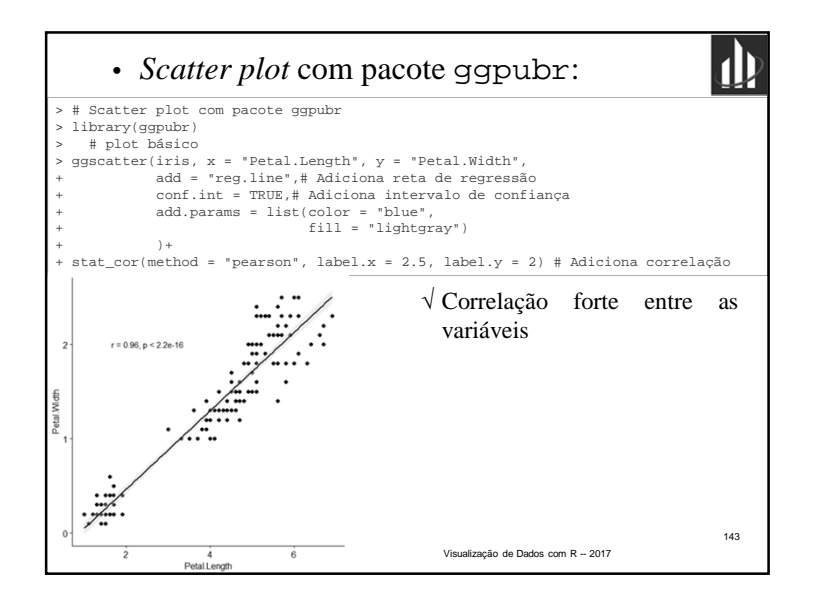

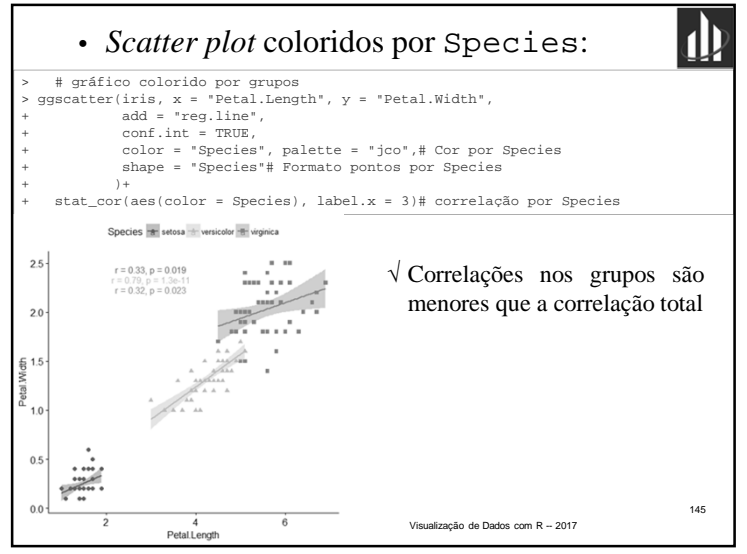

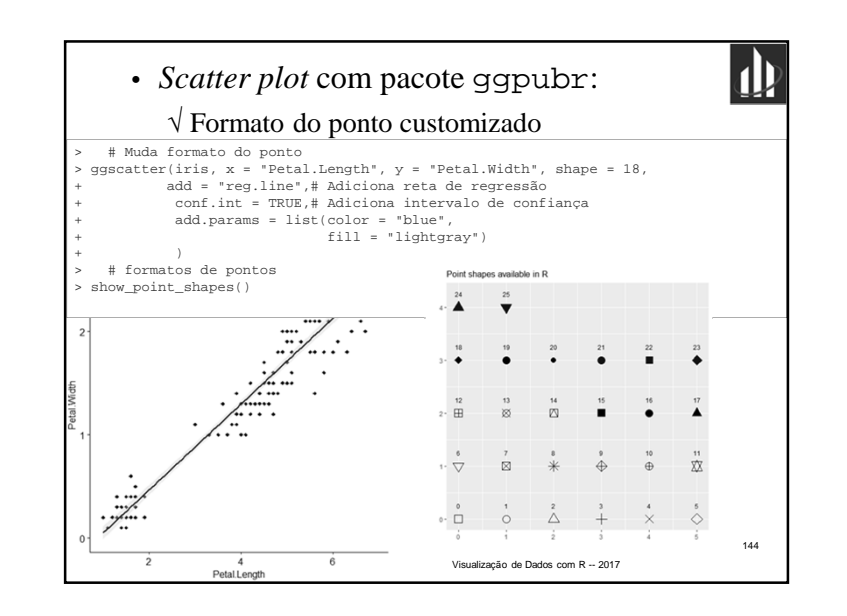

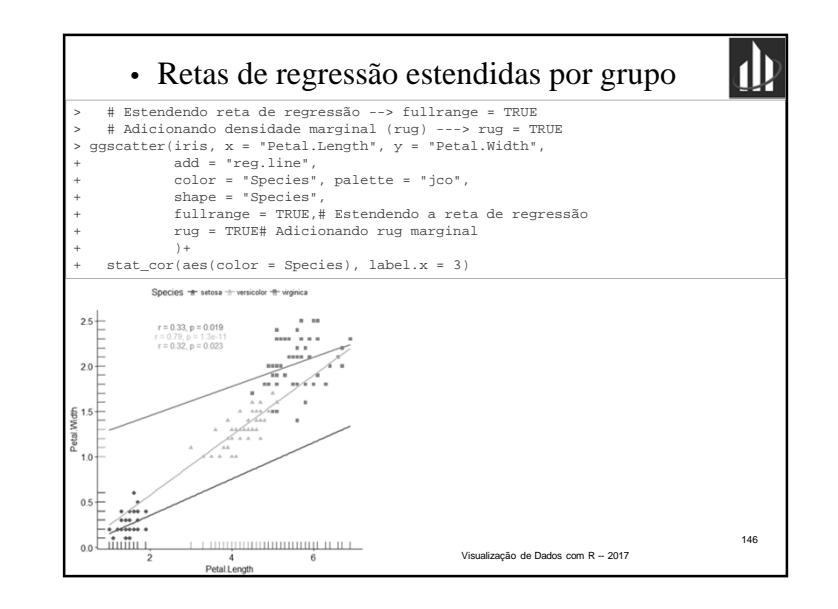

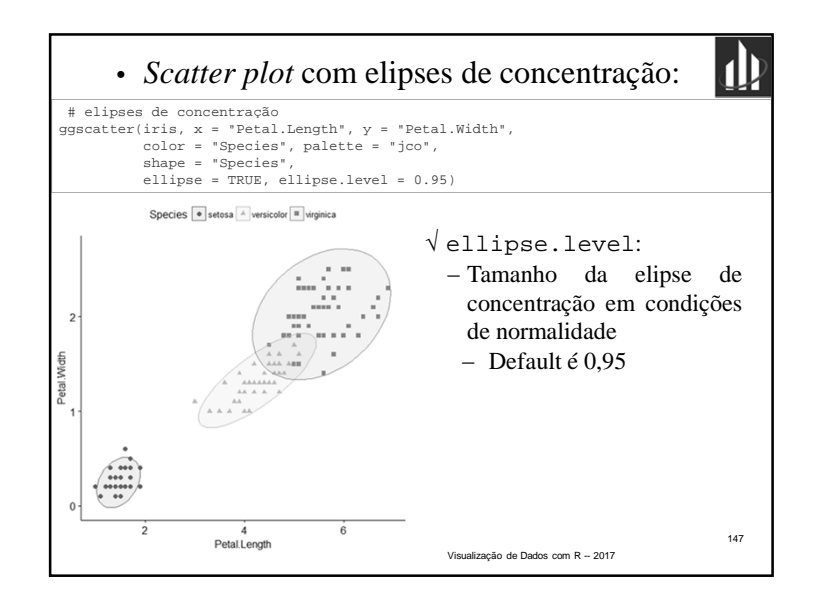

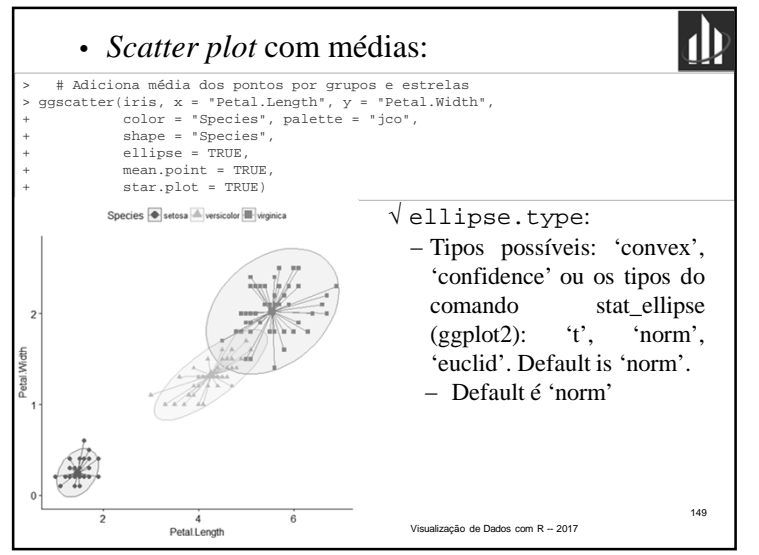

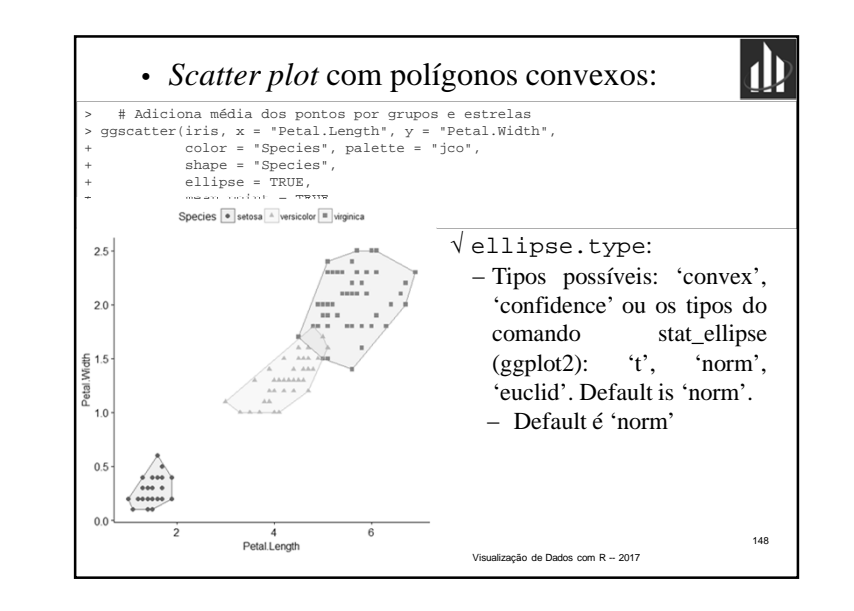

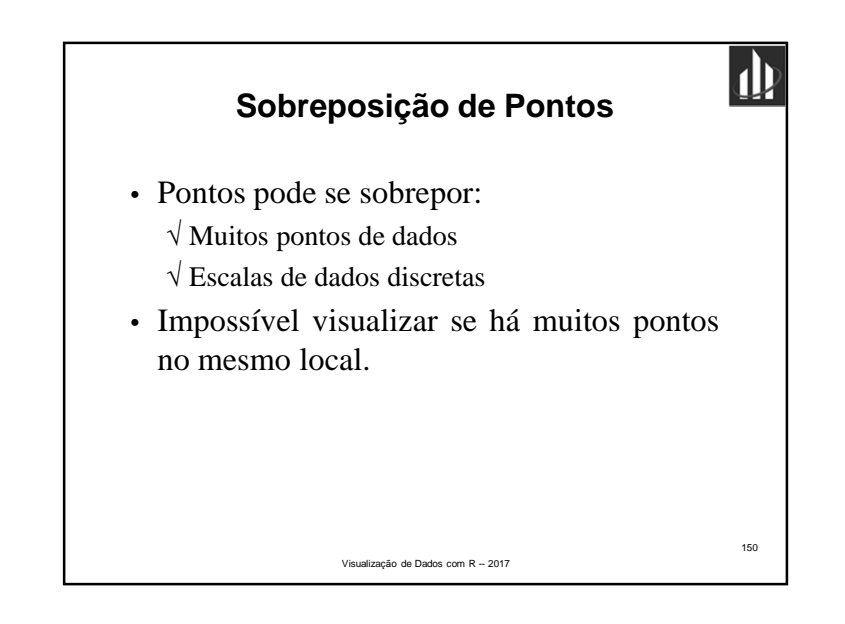

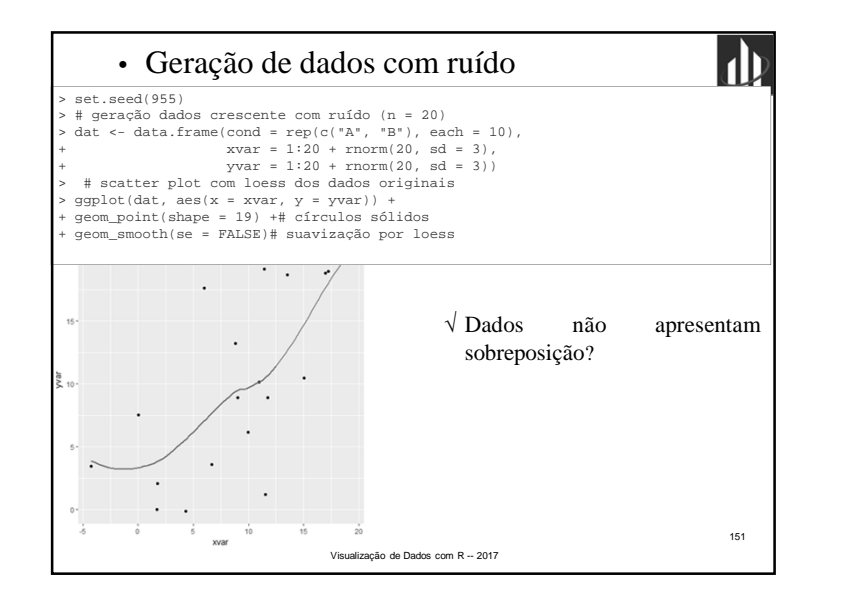

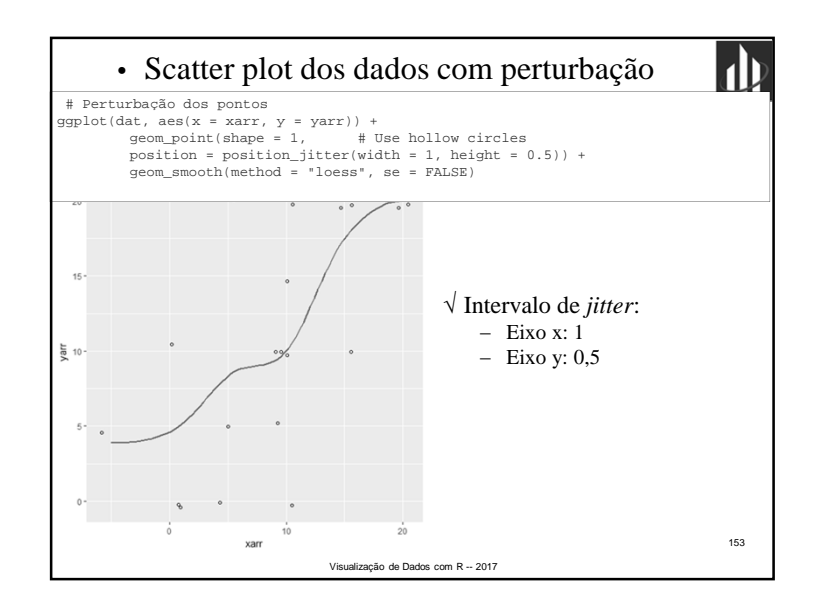

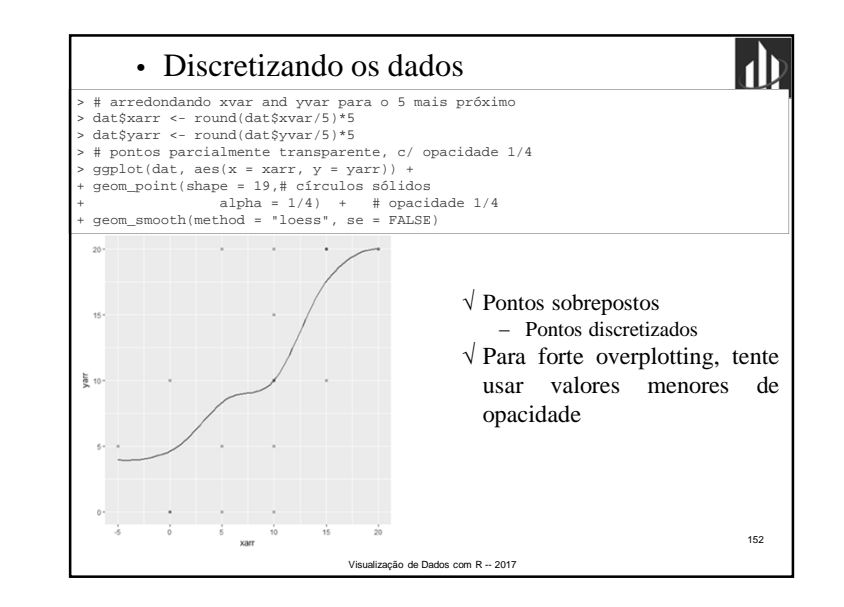

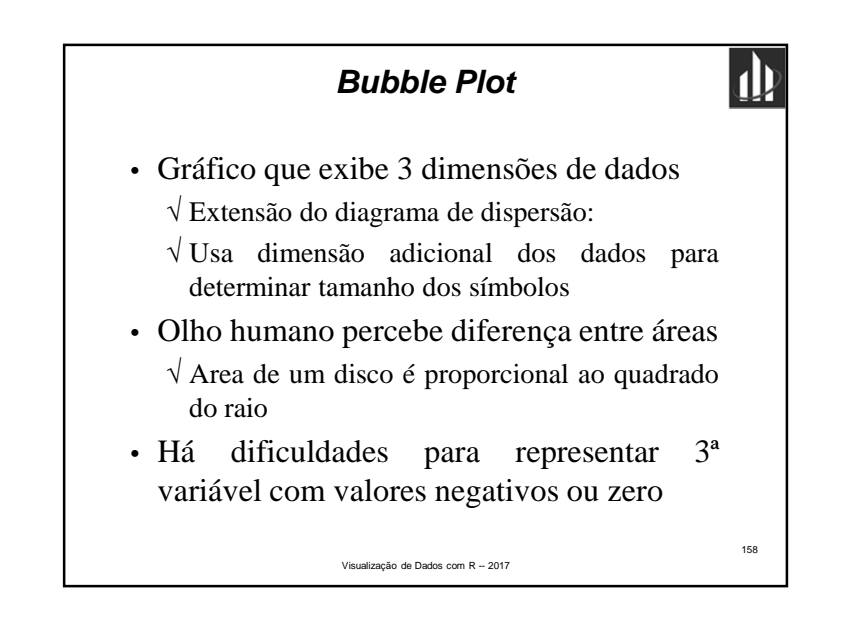

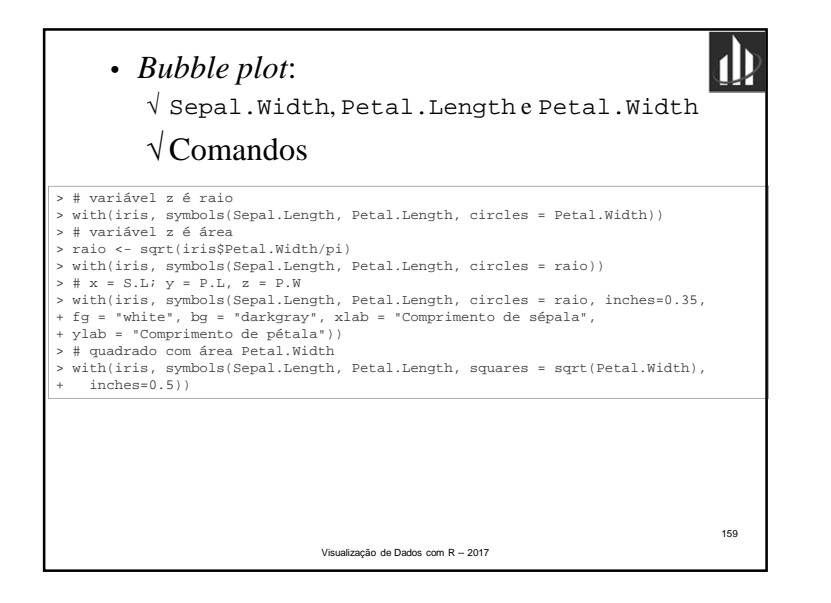

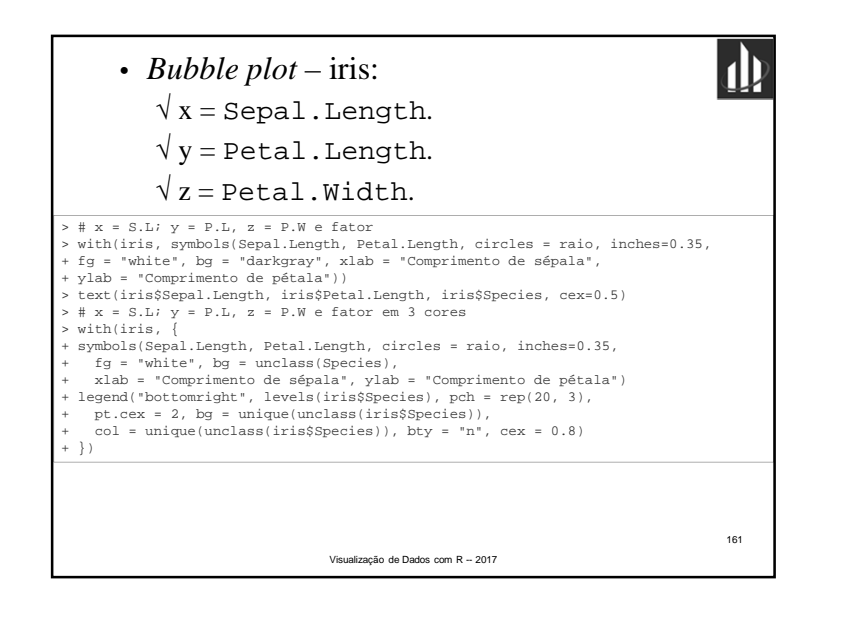

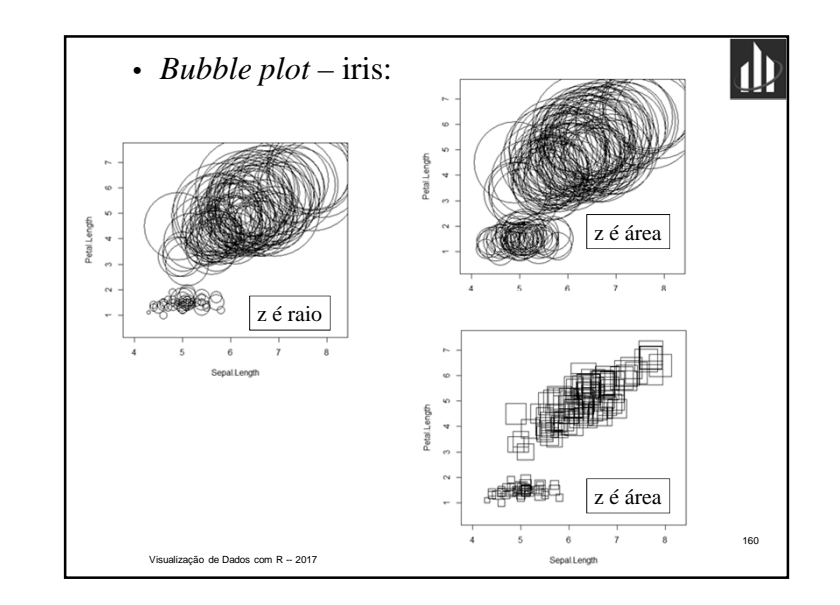

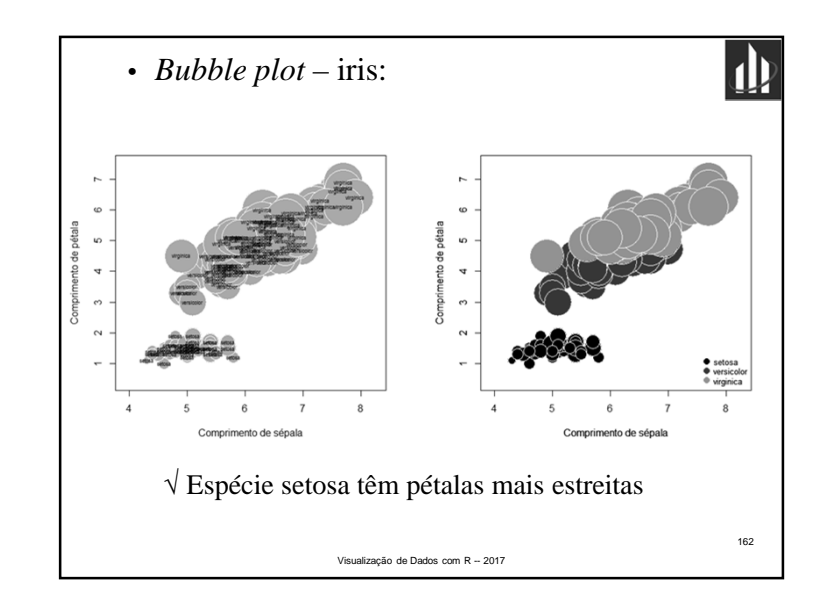

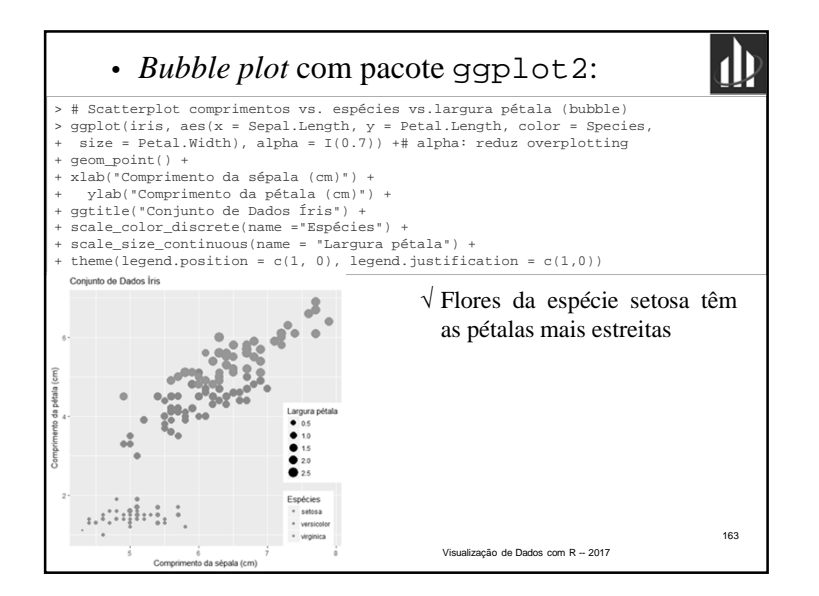

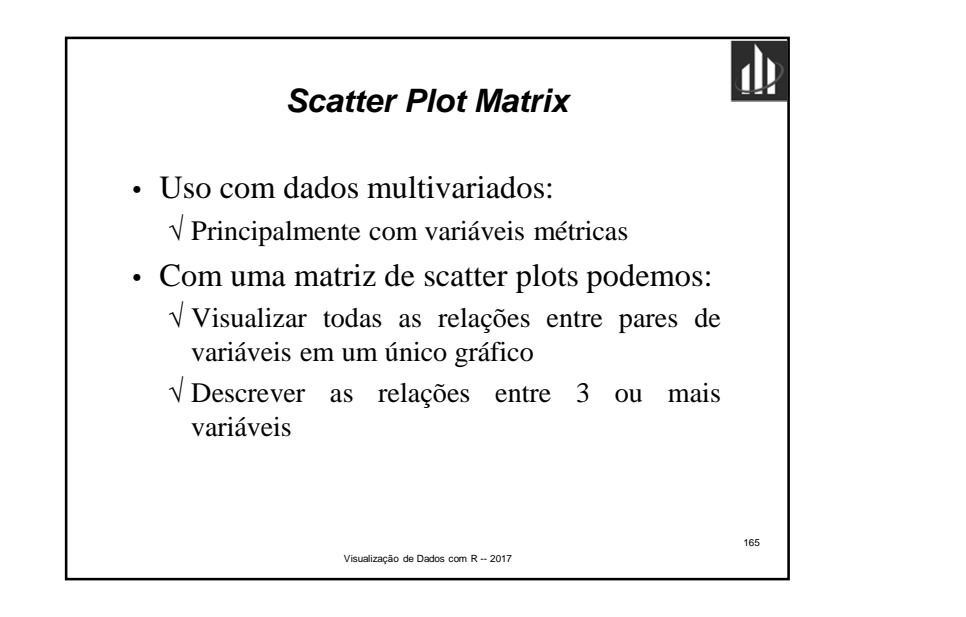

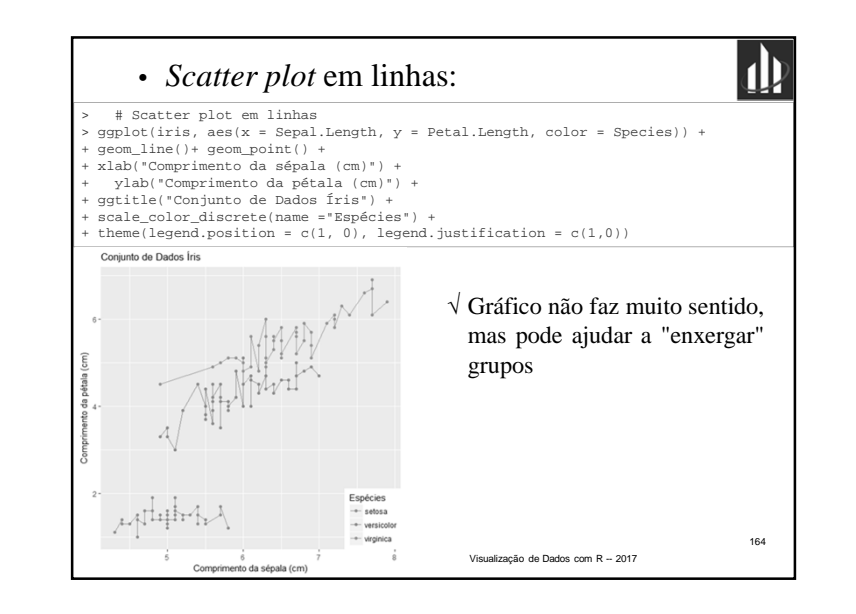

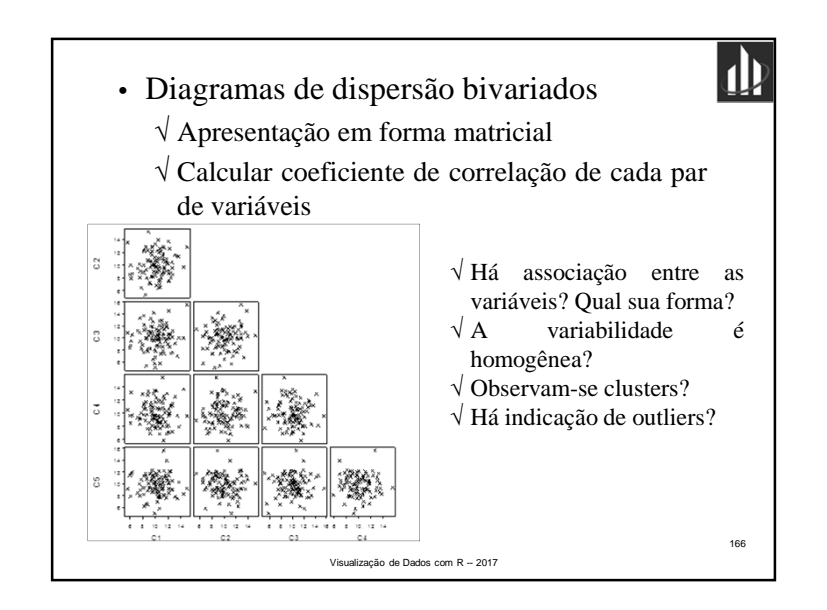

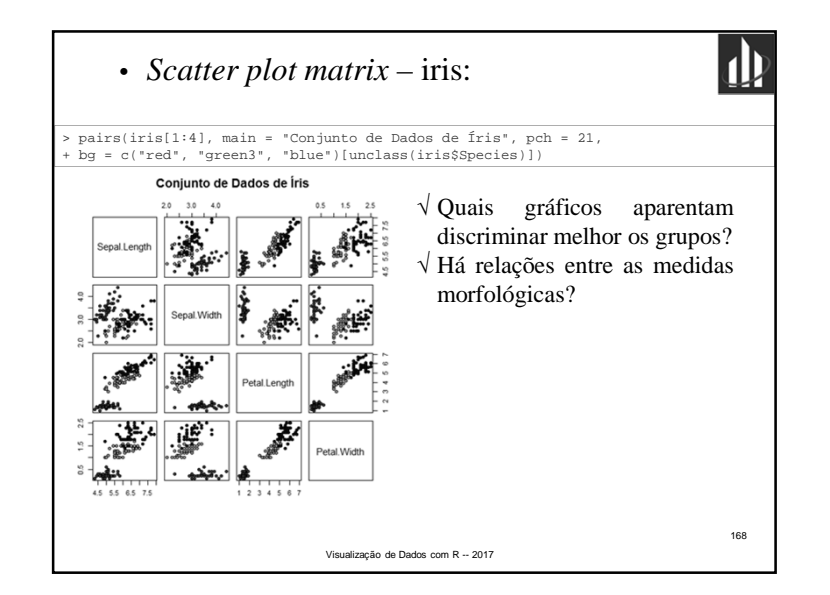

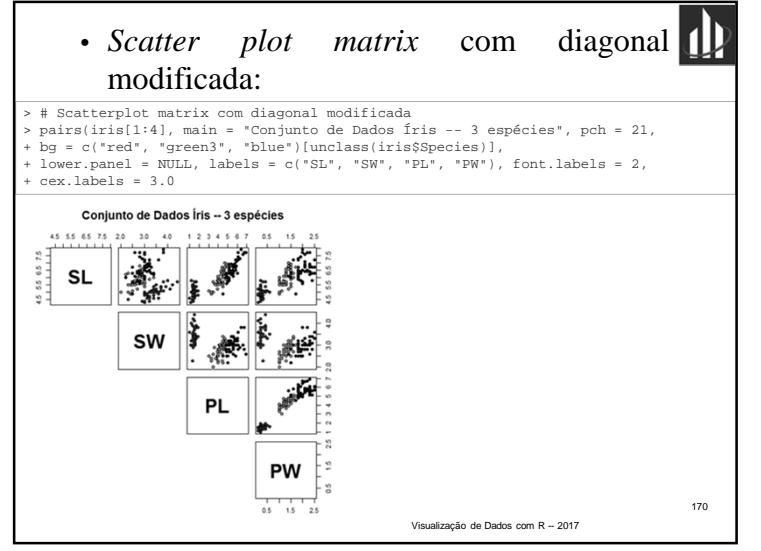

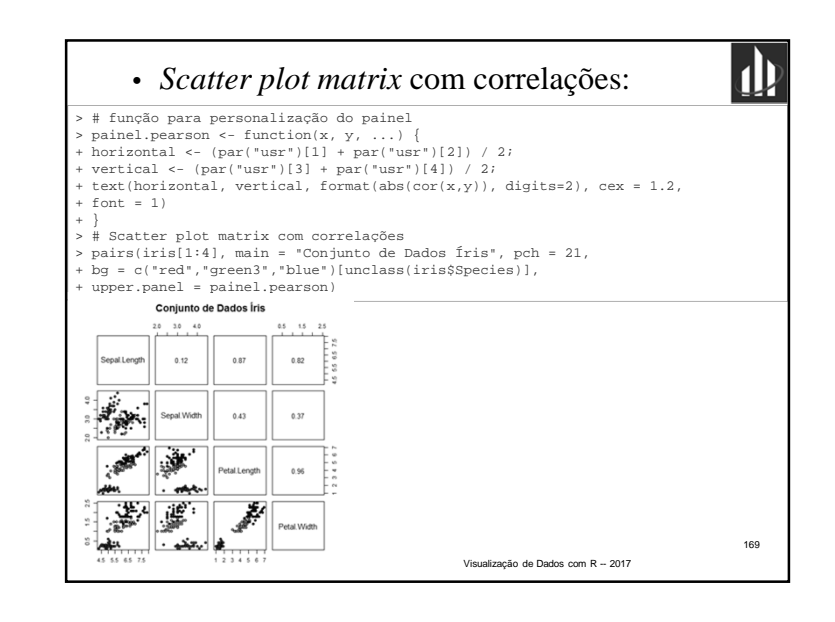

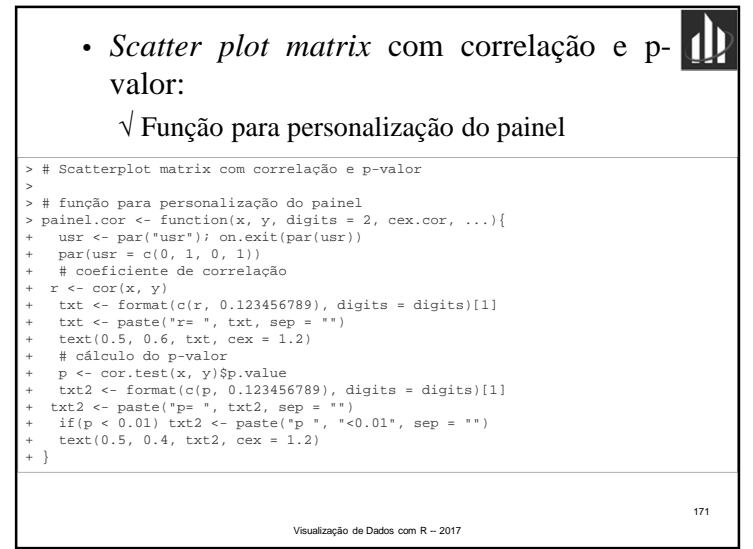

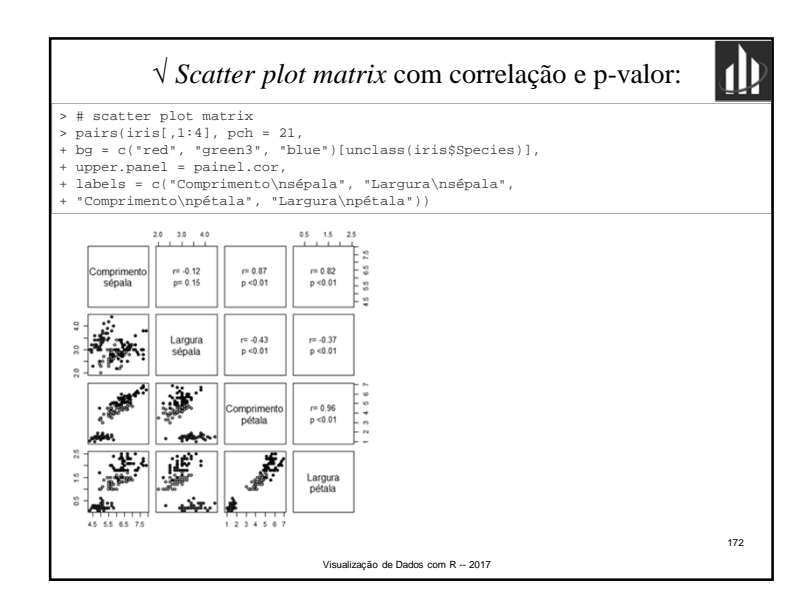

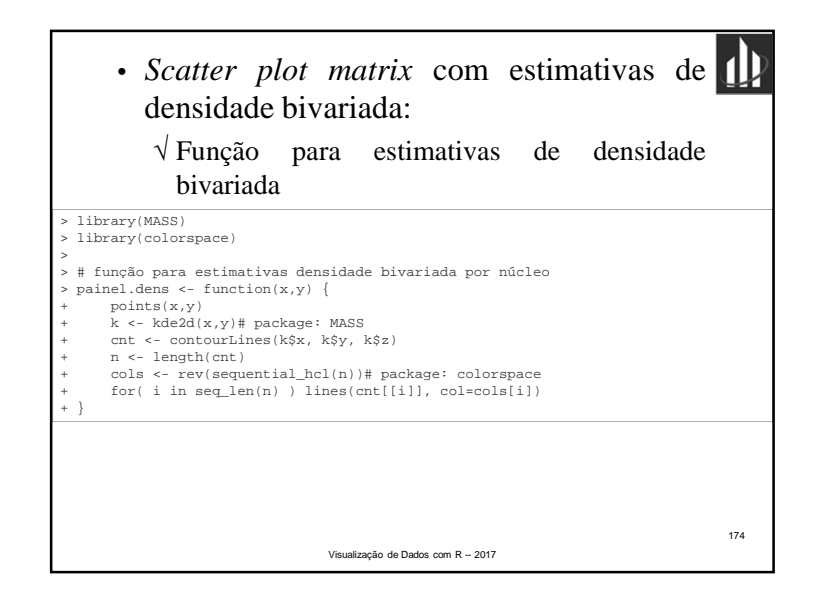

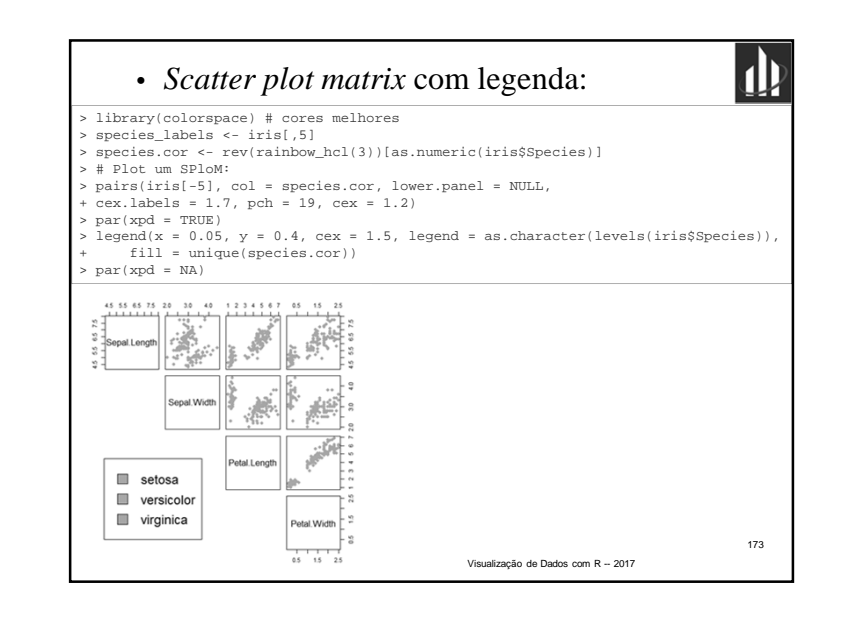

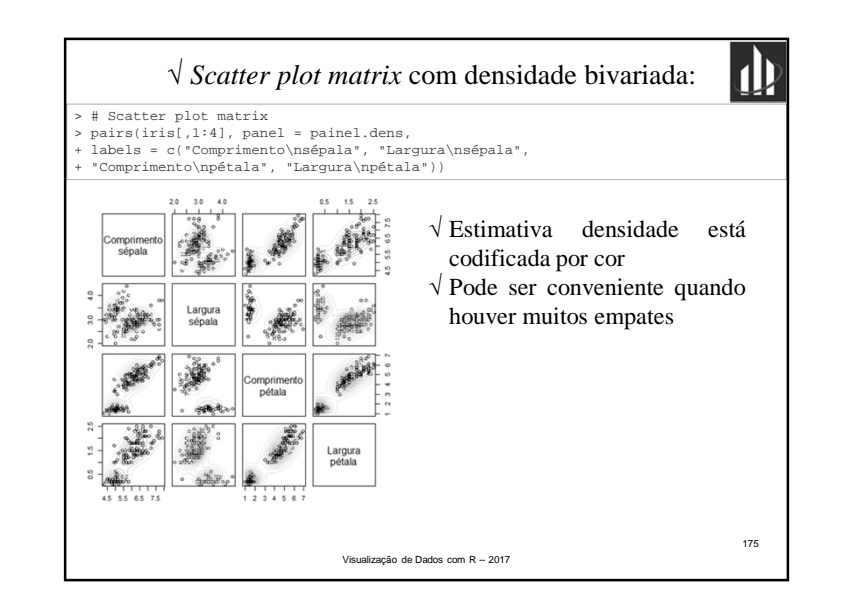

![](_page_40_Figure_1.jpeg)

![](_page_40_Figure_2.jpeg)

![](_page_40_Figure_3.jpeg)

![](_page_40_Figure_4.jpeg)

![](_page_41_Figure_1.jpeg)

![](_page_41_Figure_2.jpeg)

![](_page_41_Figure_3.jpeg)

![](_page_41_Figure_4.jpeg)

![](_page_42_Picture_1.jpeg)

![](_page_42_Picture_2.jpeg)

![](_page_42_Figure_3.jpeg)

![](_page_42_Figure_4.jpeg)

![](_page_43_Figure_1.jpeg)

![](_page_43_Picture_2.jpeg)

![](_page_43_Picture_3.jpeg)

![](_page_43_Figure_4.jpeg)

![](_page_44_Picture_337.jpeg)

![](_page_44_Picture_338.jpeg)

![](_page_44_Figure_3.jpeg)

![](_page_44_Figure_4.jpeg)

![](_page_45_Picture_1.jpeg)

![](_page_45_Figure_2.jpeg)

![](_page_45_Figure_3.jpeg)

![](_page_45_Figure_4.jpeg)

![](_page_46_Figure_1.jpeg)

![](_page_46_Picture_298.jpeg)

![](_page_46_Figure_3.jpeg)

![](_page_46_Picture_299.jpeg)

![](_page_47_Figure_1.jpeg)

![](_page_47_Figure_2.jpeg)

![](_page_47_Figure_3.jpeg)

![](_page_47_Figure_4.jpeg)

![](_page_48_Figure_1.jpeg)

![](_page_48_Figure_2.jpeg)

![](_page_48_Figure_3.jpeg)

![](_page_48_Figure_4.jpeg)

![](_page_49_Figure_1.jpeg)

![](_page_49_Picture_597.jpeg)

![](_page_49_Figure_3.jpeg)

![](_page_50_Figure_1.jpeg)

![](_page_50_Picture_327.jpeg)

![](_page_50_Figure_3.jpeg)

![](_page_50_Figure_4.jpeg)

![](_page_51_Figure_1.jpeg)

![](_page_51_Figure_2.jpeg)

![](_page_51_Figure_3.jpeg)

![](_page_51_Figure_4.jpeg)

![](_page_52_Figure_1.jpeg)

![](_page_52_Figure_2.jpeg)

![](_page_52_Figure_3.jpeg)

![](_page_53_Picture_1.jpeg)

![](_page_53_Figure_2.jpeg)

![](_page_53_Figure_3.jpeg)

![](_page_53_Figure_4.jpeg)

![](_page_54_Figure_1.jpeg)

![](_page_54_Figure_2.jpeg)

![](_page_54_Figure_3.jpeg)

![](_page_54_Figure_4.jpeg)

![](_page_55_Figure_1.jpeg)

![](_page_55_Figure_2.jpeg)

![](_page_55_Figure_3.jpeg)

![](_page_55_Figure_4.jpeg)

![](_page_56_Figure_1.jpeg)

![](_page_56_Picture_347.jpeg)

![](_page_56_Figure_3.jpeg)

![](_page_57_Figure_1.jpeg)

![](_page_57_Figure_2.jpeg)

![](_page_57_Figure_3.jpeg)

![](_page_57_Figure_4.jpeg)

![](_page_58_Figure_1.jpeg)

![](_page_58_Figure_2.jpeg)

![](_page_58_Figure_3.jpeg)

![](_page_58_Figure_4.jpeg)

![](_page_59_Figure_1.jpeg)

![](_page_59_Picture_2.jpeg)

![](_page_59_Figure_3.jpeg)

![](_page_59_Figure_4.jpeg)

![](_page_60_Figure_1.jpeg)